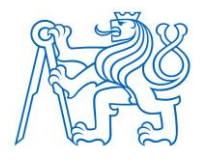

**ČESKÉ VYSOKÉ UČENÍ TECHNICKÉ V PRAZE**

### **FAKULTA BIOMEDICÍNSKÉHO INŽENÝRSTVÍ Katedra biomedicínské techniky**

### **Návrh technologie pro rozpoznání chirurgických nástrojů za pomoci radiofrekvenčních antén pro účely oddělení centrální sterilizace**

### **Design of technology for recognition of surgical instruments using radio frequency antennas for purposes of central sterile services department**

Bakalářská práce

Studijní program: Biomedicínská technika Vedoucí práce: Ing. Jaroslav Marek

**Jan Svoboda**

 **Kladno 2023**

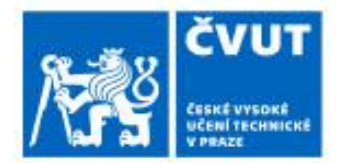

# ZADÁNÍ BAKALÁŘSKÉ PRÁCE

### I. OSOBNÍ A STUDIINÍ ÚDAIE

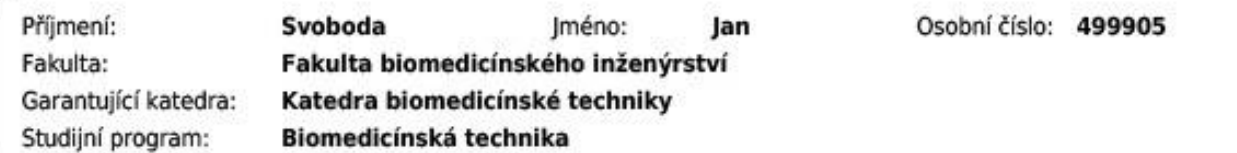

### II. ÚDAJE K BAKALÁŘSKÉ PRÁCI

#### Název bakalářské práce:

Návrh technologie pro rozpoznání chirurgických nástrojů za pomoci radiofrekvenčních antén pro účely oddělení centrální sterilizace

Název bakalářské práce anglicky:

Design of technology for recognition of surgical instruments using radio frequency antennas for purposes of central sterile services department

#### Pokyny pro vypracování:

Navrhněte a simulujte radiofrekvenční antény, včetně symetrizačních členů, pro rozpoznání různých předmětů v jejich blízkosti. S využitím komplexních S-parametrů nebo Smithova diagramu analyzuite chování modelované antény na přítomnost objektů podobných zdravotnickým prostředkům, využívaných na operačních sálech a vyžadujících následnou dezinfekci a sterilizaci na oddělení centrální sterilizace. Na základě výsledků simulací realizujte anténu nebo soustavu antén, která v kombinaci s vektorovým síťovým analyzátorem umožní detekovat přítomnost objektu a jednoznačně ho odlišit od jiných (minimálně třech) objektů. V simulačním prostředí analyzuite vliv základních tvarů (koule, kruhová tyč, apod.) na radiofrekvenční signaturu jednotlivých objektů.

Seznam doporučené literatury:

[1] Mukherjee S., Detection and identification of objects based on radio-frequency signatures, Annals of Telecommunications, ročník 68, číslo 7, 2013, 459-466 s., https://doi.org/10.1007/s12243-013-0373-8 [2] Shao W., McCollough T., Advances in Microwave Near-Field Imaging: Prototypes, Systems, and Applications, IEEE MICROWAVE MAGAZINE, ročník 21, číslo 5, 2020, 94-119 s.

[3] Kadian A., Khare K., Gandhi T., Improving Measurement Geometry for Accurate Classification of Scattered Field data, IEEE MTT-S International Microwave and RF Conference (IMARC), 2019, Prosinec, 1-4 s.

[4] Fujita, H., Zheng, T., Yang, X., Finnerty, M. J., & Handa, S., RF surface receive array coils: the art of an LC circuit, Journal of magnetic resonance imaging, ročník 38, číslo 1, 2013, 12-25 s.

[5] Haslett Ch., Essentials of radio wave propagation: The Cambridge Wireless Essentials Series, ed. 1, Cambridge University Press, 2008, 83-108 s., ISBN 9780511536762

[6] Ding, T., Yi, J., Li, H., 3D field-shaping lens using all-dielectric gradient refractive index materials, Scientific Reports, ročník 7, číslo 782, 2017, Duben

Jméno a příjmení vedoucí(ho) bakalářské práce:

#### Ing. Jaroslav Marek

Jméno a příjmení konzultanta(ky) bakalářské práce:

doc. Ing. Jiří Hozman, Ph.D.

Datum zadání bakalářské práce: 14.02.2023 Platnost zadání bakalářské práce: 20.09.2024

> doc. Ing. Martin Rožánek, Ph.D. vedoucí katedry

prof. MUDr. Jozef Rosina, Ph.D., MBA děkan

## **PROHLÁŠENÍ**

Prohlašuji, že jsem bakalářskou práci s názvem "Návrh technologie pro rozpoznání chirurgických nástrojů za pomoci radiofrekvenčních antén pro účely oddělení centrální sterilizace" vypracoval samostatně a použil k tomu úplný výčet citací použitých pramenů, které uvádím v seznamu přiloženém k bakalářské práci.

Nemám závažný důvod proti užití tohoto školního díla ve smyslu § 60 Zákona č. 121/2000 Sb., o právu autorském, o právech souvisejících s právem autorským a o změně některých zákonů (autorský zákon), ve znění pozdějších předpisů.

V Kladně 18.5.2023 …...….………...………………...

Jan Svoboda

## **PODĚKOVÁNÍ**

Rád bych poděkoval vedoucímu mé práce Ing. Jaroslavu Markovi za odborné vedení a čas, který mi v rámci práce věnoval. Dále bych rád poděkoval Ing. Vratislavu Sokolovi z firmy Rhode & Schwarz za cenné rady a připomínky, které mi v rámci práce poskytl.

### **ABSTRAKT**

#### **Návrh technologie pro rozpoznání chirurgických nástrojů za pomoci radiofrekvenčních antén pro účely oddělení centrální sterilizace**

Cílem této práce je navrhnout a ověřit systém RF antén, který by byl schopen rozpoznat minimálně tři různé chirurgické nástroje.

Antény použité v této práci byly navrženy pomocí softwaru Ansys Inc. EDT – HFSS. Následně byly upraveny v softwaru Autodesk Fusion 360 kde byly rovněž vytvořeny CAD modely nástrojů zkoumané v tomto projektu. Simulace byly prováděny v HFSS na superpočítači ČVUT HPE Superdome Flex. Software použitý pro zpracování dat byl Matlab 2022b od firmy MathWorks.

Výsledné grafy zpracovaných dat ukazují potenciál využití použité metody pro rozpoznání různých nástrojů. Zároveň ukazují vliv použitých antén na výsledky a vliv náklonu měřeného nástroje.

Pro budoucí uplatnění je třeba přesně definovat charakteristické signatury jednotlivých nástrojů a zajistit stálou opakovatelnost měření.

#### **Klíčová slova**

RF signatura, Oddělení centrální sterilizace, Motýlkové (bowtie) antény, HFSS

### **ABSTRACT**

#### **Design of technology for recognition of surgical instruments using radio frequency antennas for purposes of central sterile services department**

The aim of this thesis is to design and validate an RF antenna system capable of detecting at least three different surgical instruments.

The antennas used in this work were designed using Ansys Inc. EDT - HFSS software. They were then modified in Autodesk Fusion 360 software where CAD models of the instruments investigated in this project were also created. The simulations were performed in HFSS on a CTU HPE Superdome Flex supercomputer. The software used for data processing was Matlab 2022b from MathWorks.

The resulting plots of the processed data show the potential of using the applied method to recognize different instruments. They also show the effect of the antennas used on the results and the effect of the tilt of the instrument being measured.

For future applications, it is necessary to precisely define the characteristic signatures of the different instruments and to ensure constant repeatability of the measurements.

#### **Keywords**

RF signature, CSSD Central sterile services department, Bowtie antennas, HFSS

## Obsah

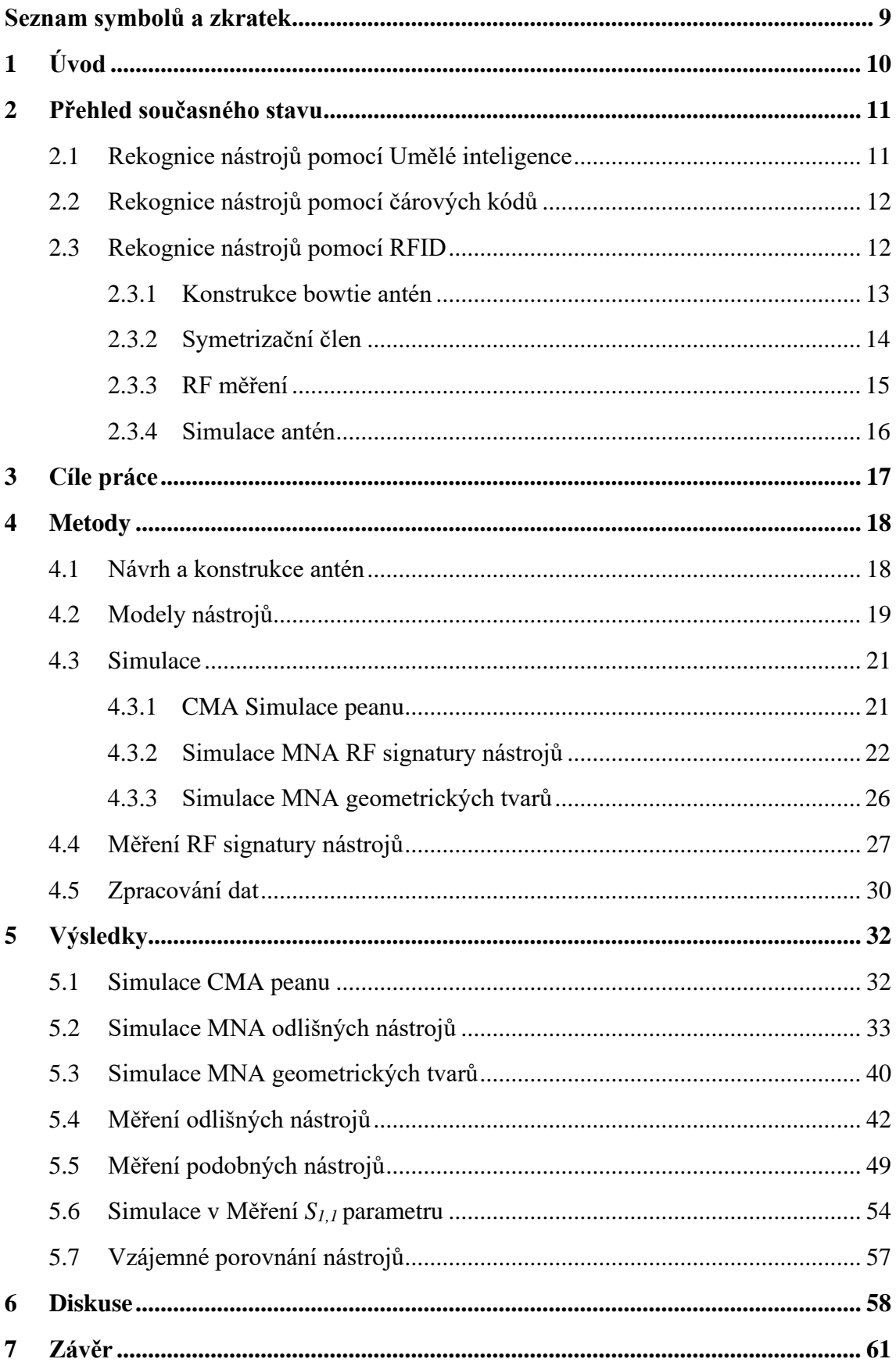

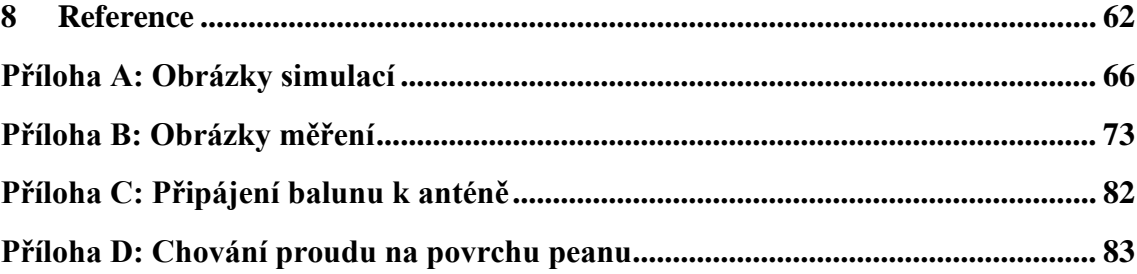

## <span id="page-8-0"></span>**Seznam symbolů a zkratek**

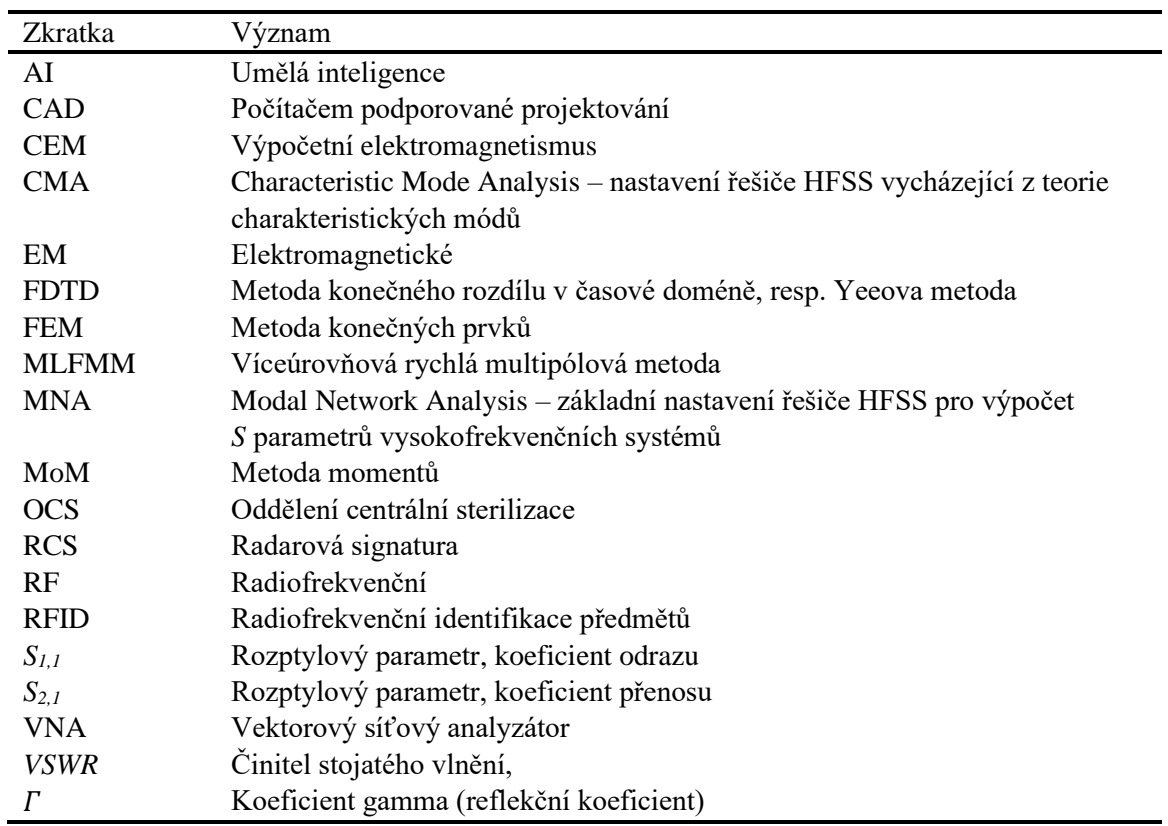

#### **Seznam zkratek**

## <span id="page-9-0"></span>**1 Úvod**

 Oddělení centrální sterilizace (OCS) je vysoce důležité nemocniční oddělení, které odpovídá za čištění, dezinfekci, sterilizaci, distribuci, recyklaci, údržbu a skladování chirurgických a klinických zdravotních předmětů. S rozvojem techniky a modernizací nemocnic se zvyšuje počet chirurgických zákroků. Tím roste počet chirurgických setů, které musí OCS sestavovat. Při sestavování chirurgických setů na chirurgické výkony ovšem může dojít k chybnému sestavení daného setu. Toto pochybení může způsobit komplikace při chirurgickém výkonu, konkrétně může dojít k prodloužení operace čekáním na dodání korektních nástrojů. Další, někdy závažnější problém, souvisí se ztrátou nástrojů při chirurgickém výkonu. Kdy může dojít k vyhození nástroje do koše, či odcizení, přičemž cena používaných nástrojů se pohybuje od stovek euro a více. V horším případě i zanecháním nástroje v pacientovi. Z tohoto důvodu je nutná pečlivá kontrola chirurgického setu před, ale i po chirurgickém zákroku. Nutností je tedy zkušený a dostatečně zaškolený personál jak na OCS, tak na operačních sálech. Ovšem vždy může dojít k lidské chybě. Tímto problémem se zabývá americký projekt NoThing Left Behind® (Žádná věc nezůstane opomenuta), který uvádí, že konkrétně v USA dochází k opomenutí nástroje či jiného chirurgického vybavení přibližně 2 až 4 tisíckrát za rok. Nejčastěji se jedná o chirurgické vaty (houbičky), ale dochází i k zanechání větších chirurgických nástrojů. Tato čísla ovšem nejsou zcela přesná, jelikož se tyto skutečnosti často neevidují a celosvětově žádná studie na toto téma neexistuje [1, 2, 3, 4, 5].

Z těchto důvodů je důležitá správná kategorizace, ukládání a třídění chirurgických nástrojů a rovněž sledování jejich pohybu v rámci jejich pracovního cyklu. Tento problém jde řešit mnoha metodami. V tomto projektu bude řešena metoda vycházející z práce S. Mukherjee [6], kde pomocí antén je rozpoznáván vliv předmětu na rozptylové neboli přenosové parametry antény konkrétně  $S_{1,1}$  parametr a  $S_{2,1}$  parametr. Tyto parametry popisují lineární elektrické systémy a konkrétně uvádějí chování systému mezi jednotlivými porty. S<sub>1,1</sub> parametr popisuje amplitudu zdroje signálu ku amplitudě, která se odrazí na systémovém rozhraní zpět do zdroje. U antény se jedná o základní informaci o frekvencích, které je anténa schopná vysílat jako elektromagnetické vlny. S<sub>2,1</sub> parametr popisuje amplitudu vyslaného signálu ku amplitudě signálu po systémovém rozhraní, resp. amplitudu signálu který se na rozhraní neodrazí. U antén je toto informace o schopnosti přijmout elektromagnetickou vlnu. Hlavním cílem této práce je zjistit, zdali je tato metoda schopná rozlišit vložené parametry, popřípadě jaké jsou její limitace [7].

## <span id="page-10-0"></span>**2 Přehled současného stavu**

V současné době je snaha implementovat sledování chirurgických nástrojů pro jejich snazší kategorizaci a přehled o jejich pohybu při sterilizaci, aby nedocházelo k jejich ztrátám či špatnému složení chirurgického setu. Sestava chirurgických setů je jeden z posledních a nejdůležitějších úkonů, který dosud nevyužívá automatizační postupy. V tomto úseku sterilizace proto dochází nejčastěji ke vzniku lidské chyby. Následující podkapitoly se zabývají současnými řešeními daného problému a možnými nedostatky jednotlivých řešeních.

### <span id="page-10-1"></span>**2.1 Rekognice nástrojů pomocí Umělé inteligence**

Některé firmy [8, 9, 10] navrhují systémy pro rekognici chirurgických nástrojů pomocí AI (umělé inteligence) viz obrázek 2.1.

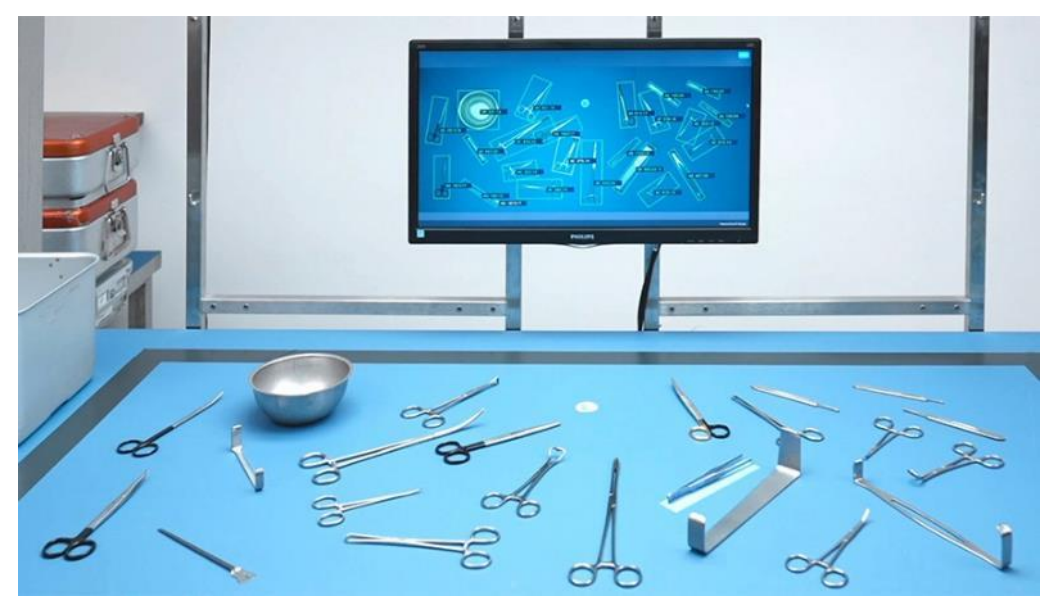

**Obrázek 2.1:** SUIS, systém pro asistenci při sestavování chirurgických setů od firmy Steelco [8]

Řešení výše uvedených firem spočívá v rozpoznání tvaru přímé projekce předmětu na podložku. Při této projekci dochází ke ztrátě informace o 3D rozložení nástroje, což může způsobit chybnou rekognici předmětu a následně tedy chybu při sestavování chirurgického setu. Tento problém lze odstranit či omezit lidskou kontrolou, zdali se opravdu jedná o nástroj vyhodnocený systémem. Tímto opět může vzniknout lidská chyba, která měla být implementací tohoto systému do praxe snížena. Dalším problémem použití AI je dlouhá doba učení všech druhů chirurgických nástrojů a tento proces vývoje je velmi nákladný. Dále je potřeba investovat do kamer s vysokým rozlišením pro spolehlivé rozpoznání a odlišení jednotlivých hran nástrojů. Pro toto řešení jsou následně potřeba servery pro sběr objemných dat a jejich následné porovnání s databází, která může být interní v rámci jednoho sterilizačního pracoviště či externí centrální databáze pro více sterilizačních pracovišť [11, 12, 13].

#### <span id="page-11-0"></span>**2.2 Rekognice nástrojů pomocí čárových kódů**

Další možné řešení je použití čárových kódů konkrétně 1D čárových kódů využívající rozdílné tloušťky černých a bílých čar nebo novějších 2D QR kódů využívajících geometrických obrazců tzv. maticových kódů. Toto řešení je spolehlivější ohledně správného vyhodnocení typu nástroje, ale je opět limitováno hlavně nutností lidské kontroly při samotném skenování kódu [14]. Největší problém při implementaci tohoto řešení by bylo opotřebení daných kódů běžným používáním nástroje či v průběhu mytí a sterilizace nástrojů [15, 16]. Z tohoto důvodu by po několika mycích cyklech mohly být kódy pro skener nečitelné.

### <span id="page-11-1"></span>**2.3 Rekognice nástrojů pomocí RFID**

RFID (radiofrekvenční identifikace) je dalším možným řešením tohoto problému. Zde opět nastává problém při mytí a sterilizaci nástrojů, kde jsou velmi vysoké teploty 121 °C při sterilizaci vlhkým teplem a při sterilizace suchým teplem standartně 160 °C, při některých cyklech depyrogenace i 250 °C a vyšší, hodnoty teplot jsou převzaty z příslušných ČSN [17, 18], RFID tagy se proto po několika mycích cyklech mohou nenávratně poškodit a ztratit specifickou frekvenci. Náklady na označení všech nástrojů procházející sterilizací by byly navíc finančně velmi náročné a vzhledem k někdy malým rozměrům nástrojů by implementace byla nemožná.

Limitace RFID tagy by bylo možné odstranit sledováním RF (radiofrekvenční) signatury nástroje samotného [6]. Pro toto řešení je nejdůležitější použití vhodné antény s širokým frekvenčním pásmem a dobrou směrovostí. V současné době nejpoužívanější širokopásmové antény, které by byly vhodné pro řešení tohoto projektu jsou bowtie antény, různé druhy spirálních antén a antény typu double ridged horn, viz obrázek 2.2.

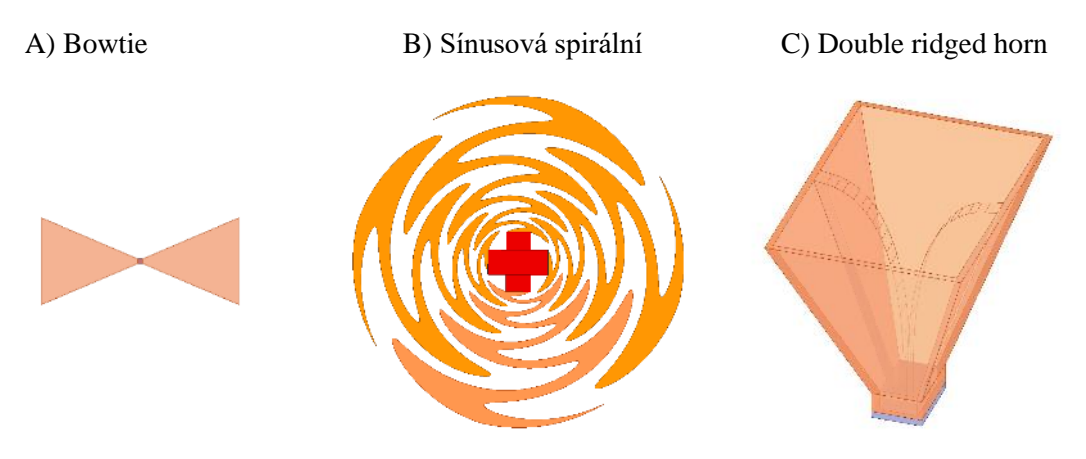

**Obrázek 2.2:** Typy antén v simulačním prostředí Ansys EDT – HFSS

První z uvedených antén má nejhorší širokopásmové vlastnosti, ale je nejjednodušší a nejlevnější na konstrukci [19]. Spirální antény jsou náročnější na konstrukci, ale mají lepší širokopásmové vlastnosti [20]. Pro dosažení potřebné střední frekvence u spirálních antén by byla daná anténa příliš velká a nepraktická pro použití v praxi. Poslední z uvedených typů antén double ridged horn mají jednoznačně nejlepší širokopásmové vlastnosti. V dnešní době se používají pro většinu širokopásmových měření. Jsou ale velmi náročné na konstrukci, velmi drahé a na rozdíl od předešlých typů není tento druh antén planární [21].

#### <span id="page-12-0"></span>**2.3.1 Konstrukce bowtie antén**

Bowtie anténa je díky svému planárnímu tvaru a jednoduchosti konstrukce často využívaná k širokopásmovým aplikacím. Dle teoretického modelu nekonečně dlouhé bowtie antény musí vyzařovat a přijímat veškeré frekvence, což je zcela ideální anténa pro širokopásmové využití. Reálná bowtie anténa nefunguje na všech frekvencích. Řadí se stále mezi antény širokopásmové. Hlavní limitace jsou kolísající vyzařovací vlastnosti při vyšších frekvencích. V současné době se nejvíce využívají dva typy bowtie antén trojúhelníková bowtie anténa (obrázek 2.3(a)) a bowtie anténa s zaoblenými hranami (obrázek 2.3(b)).

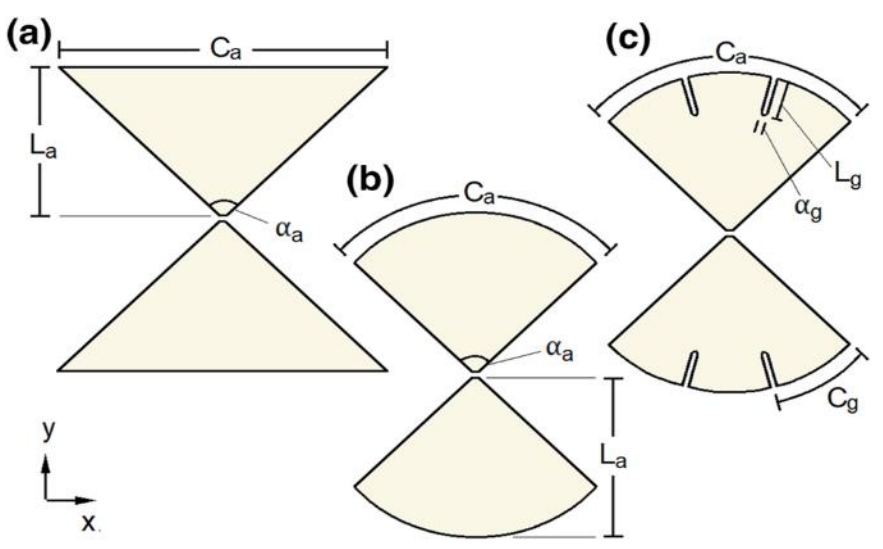

**Obrázek 2.3:** Typy bowtie antén: (a) trojúhelníková bowtie anténa; (b) bowtie anténa s zaoblenou hranou; (c) bowtie anténa s zaoblenou hranou a drážky [22]

Kde druhá zmíněná varianta má dle [23] lepší vyzařovací vlastnosti díky zaobleným krajům a má vhodnější tvar pro šíření elektrického proudu. Tento tvar jde dále vylepšit drážkami pro vylepšení vyzařovacích vlastností pro vyšší frekvence (obrázek 2.3(c)) [22]. V tomto projektu byly simulovány a zkonstruovány dvě varianty bowtie antény se zaoblenými hranami. [7, 24, 25]

#### <span id="page-13-0"></span>**2.3.2 Symetrizační člen**

Důležitá elektrotechnická součástka pro fungování dipólových antén je symetrizační člen neboli balun z angl. Balanced-unbalanced. Jedná se o součástku, která převádí signál z nebalancované linky na balancovanou, rozdíl mezi těmito linkami je zobrazen na obrázku 2.4.

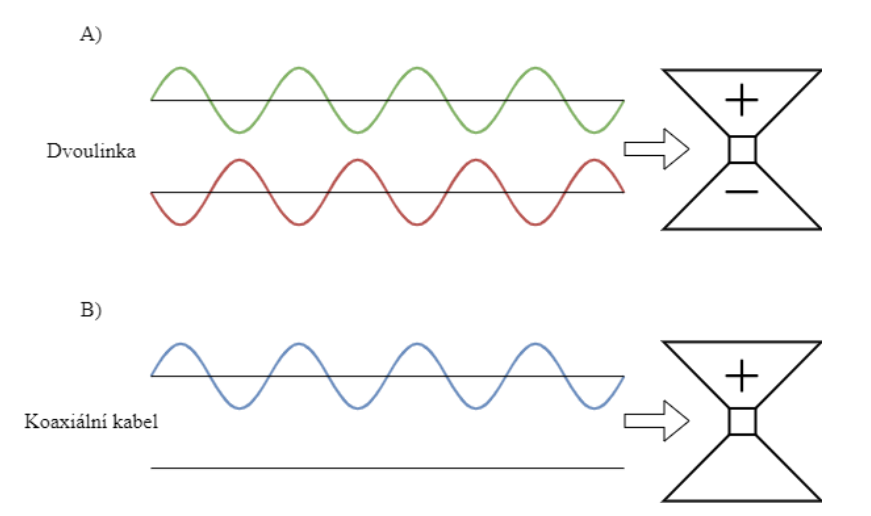

**Obrázek 2.4: A)** příklad balancované linky, **B)** příklad nebalancované linky

Z obrázku 2.4 vyplývá, že při napájení antény pomocí nebalancované linky, např. koaxiálního kabelu, dochází k nerovnoměrnému rozložení napětí na anténě a ta následně vyzařuje neefektivně a nerovnoměrně. Balun také řeší potlačení soufázové složky signálu, která se indukuje na stínění koaxiálního kabelu a tím ovlivňuje *VSWR* (Voltage Standing Wave Ratio) antény v závislosti na poloze koaxiálního kabelu vůči anténě. Další důležitou funkci, kterou balun často plní, je impedanční transformace, ta je potřebná pro bezztrátový, resp. bezodrazový přenos energie z napájecí linky do antény. Při použití většího napájecího výkonu, by odražená složka signálu na rozhraní mohla nevratně poškodit zdroj signálu. Veškerá funkce prvku balun je tedy převést signál z nebalancované na balancovanou linku, resp. opačně. Tato transformace by měla ideálně probíhat bezztrátově a bez jakékoliv změny transformovaného signálu. Tuto vlastnost popisuje reflekční koeficient  $\Gamma$ , viz vzorec 2.1, tento koeficient je následně použit pro výpočet koeficientu VSWR činitel stojatého vlnění vzorec 2.2. VSWR je základní parametr efektivity antény vyzařovat RF signál. [7, 26, 27]

$$
\Gamma = \frac{U_{-}}{U_{+}} = \frac{Z_{L} - Z_{0}}{Z_{L} + Z_{0}}
$$

$$
VSWR = \frac{1 + |\Gamma|}{1 - |\Gamma|}
$$

Kde U<sub>-</sub> je komplexní amplituda vlny napětí odraženého na rozhraní napájecí linky a antény,  $U_{+}$  je komplexní amplituda vlny napětí, které nebylo odraženo na rozhraní napájecí linky a antény,  $Z_L$  je komplexní impedance zátěže, resp. antény a  $Z_0$  je komplexní impedance napájecí linky.

Hlavní dělení konstrukce balunu je na napěťový a proudový, viz obrázek 2.5, Napěťový balun se snaží mít vždy na výstupech stejné napětí s opačnou fází. Oproti tomu proudové baluny se snaží mít na výstupech stejný proud a napětí vyrovnává podle zátěže na konci. [28]

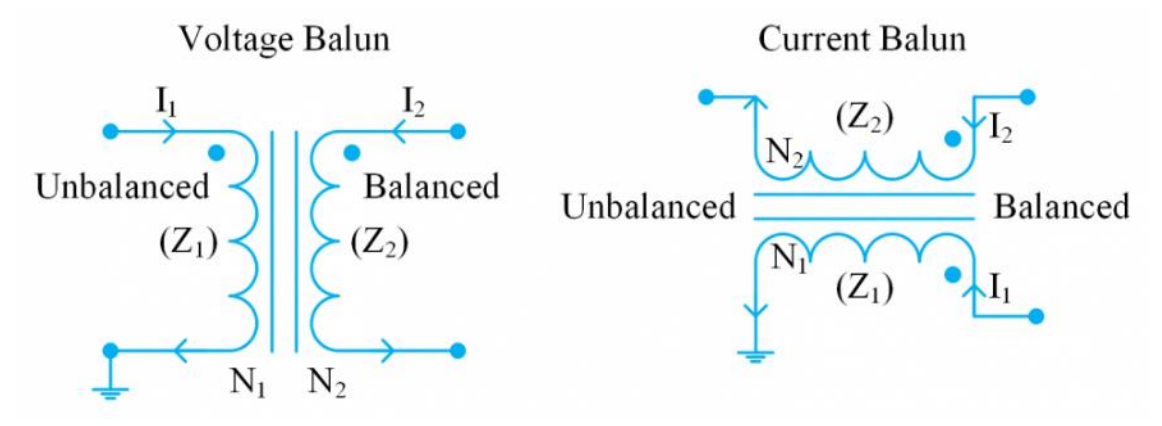

**Obrázek 2.5:** Schéma napěťového balunu (vlevo) a proudového balunu (vpravo) [28]

Pro aplikace vyžadující široké frekvenční pásmo (několik GHz široké) je nutno zařídit stabilitu reaktance balunu, což je někdy velmi obtížné, jelikož pro tyto aplikace se využívají často transformátorové baluny, viz obrázek 2.6, s měkkými feritovými jádry, které musí mít nízkou indukčnost a zároveň nízké ztráty na vysokých frekvencích, aby se nechovaly jako filtr zadržující vysoké frekvence tzv. tlumivka [29, 30]. Další často využívaný balun je tzv. Marchandův balun [31], který je též vhodný pro mikrovlnné aplikace (0,3 – 300 GHz) jeho výhodou je že je planární a nevyžaduje feritové jádro a dá se tedy navrhnout přímo s planární anténou. [32]

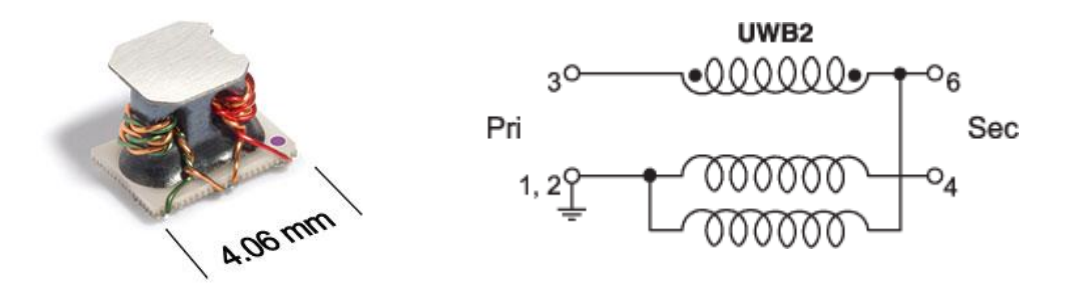

**Obrázek 2.6:** Vlevo: Symetrizační člen řady UWB od firmy Coilcraft použitý v rámci této práce Vpravo: schématické zapojení daného balunu, kde Pri označuje místo připojení koaxiálního kabelu na vstup balunu a Sec výstupy vedoucí z balunu k anténě [33]

#### <span id="page-14-0"></span>**2.3.3 RF měření**

Měření pomocí radiofrekvenčních (RF) vln je v dnešní době rychle rostoucí obor. Pomocí antén lze relativně přesně zobrazit detail snímaného objektu metodou radar-cross section (RCS) také nazývanou radarová signatura, která popisuje množství signálu odraženého od snímaného objektu zpátky k anténě. [7, 34]

V rámci této práce bude probíhat simulace a konstrukce prototypu bowtie antény. Pro testování bylo provedeno měření přenosového parametru  $S_{2,1}$  pomocí dvou antén a měření odrazového parametru  $S_{1,1}$  pomocí jedné antény viz obrázek 2.7. [26]

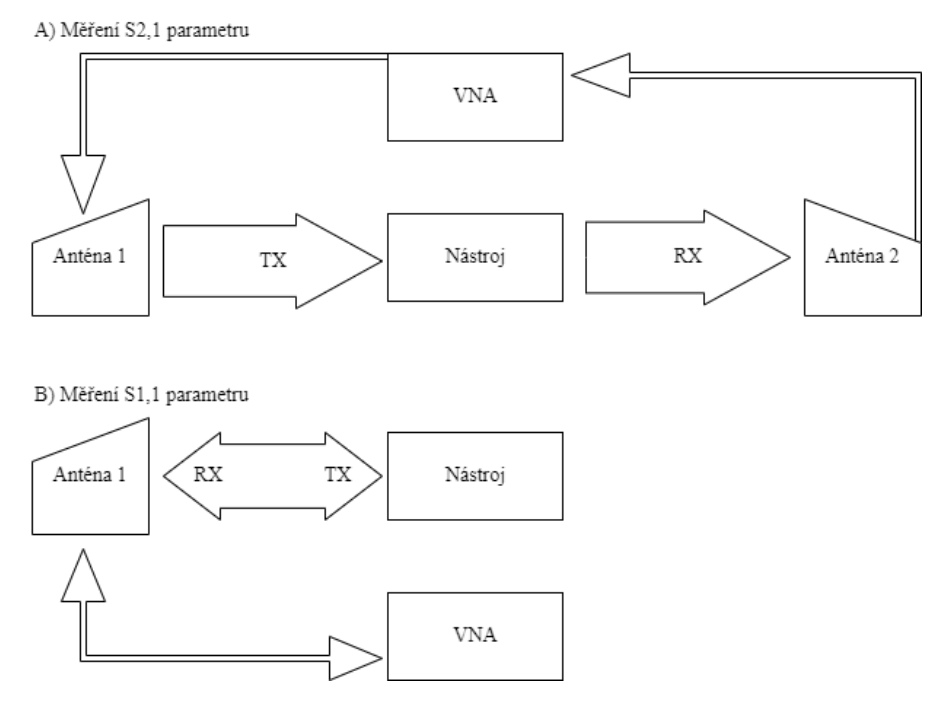

**Obrázek 2.7:** Diagram RF měření

#### <span id="page-15-0"></span>**2.3.4 Simulace antén**

Pro simulace antén se používají numerické metody výpočetního elektromagnetismu (CEM). CEM využívá Maxwellovy rovnice, které popisují chování elektrického (*E*) a magnetického (*H*) pole a chování elektrické (*D*) a magnetické (*B*) indukce [25]. Kompletní popis elektromagnetického (EM) problému musí obsahovat diferenciální/integrální Maxwellovy rovnice a limitní podmínky systému. Nejpoužívanější CEM metody jsou metody vlnové (Full Wave Methods), které přesně řeší Maxwellovy rovnice a poskytují dobré výsledky za předpokladu, že je k dispozici kvalitní Computer Aided Design (CAD) model a síť mesh. Do dané kategorie patří několik metod konkrétně Method of Moments (MoM), Multilevel Fast Multipole Method (MLFMM), Finite Element Method (FEM) a Finite Difference Time Domain (FDTD). Kde každá z metod má své výhody a nevýhody. Z tohoto důvodu existují i kombinované metody, které kombinují více metod pro dosažení přesnějších výsledků [35, 36, 37]. V této práci probíhaly simulace v prostředí Ansys Electronics Desktop (AEDT) - High Frequency Simulation Software (HFSS). Konkrétně nastavení simulačního řešiče MNA (Modal Network Analysis) [38] pro simulace navrženého systému s anténami a CMA (Characteristic Mode Analysis) [39, 40] pro vytvoření odhadu frekvencí kde se budou RF signatury při měření a simulacích MNA vyskytovat.

## <span id="page-16-0"></span>**3 Cíle práce**

Cílem práce je navrhnout a nasimulovat sestavu antén pro identifikaci chirurgických nástrojů pomocí softwaru Ansys HFSS, v simulačním prostředí zároveň provést CMA simulace pro přibližné určení frekvence charakteristických signatur nástrojů. Následně tuto sestavu zkonstruovat a porovnat výsledky změřené s výsledky simulací a vyhodnotit, zda je takto navržená sestava schopná přesně určit o jaký nástroj se jedná pomocí komplexních *S* parametrů či Smithova diagramu. Následně provést simulace jednoduchých geometrických tvarů velikostně odpovídajících chirurgickým nástrojům a určit vliv jednotlivých rozměrů na frekvence charakteristických útlumů. V rámci práce budou vytvořeny CAD modely zkoumaných chirurgických nástrojů.

## <span id="page-17-0"></span>**4 Metody**

Tato kapitola popisuje postup při návrhu a konstrukci antén, postup při návrhu modelů nástrojů pro simulace, popis sestavy pro měření a simulace a následný postup při vyhodnocování výsledků.

#### <span id="page-17-1"></span>**4.1 Návrh a konstrukce antén**

Základní návrh antény byl vytvořen pomocí rozšíření Application Customization Tool (ACT) HFSS Antenna toolkit pro software Ansys EM. Vytvořený model dle parametrů viz obrázek 4.1 a tabulka 4.1 byl následně upraven pomocí softwaru Autodesk Fusion 360 na dvě varianty viz obrázek 4.2, které byly následně vyrobeny externí firmou.

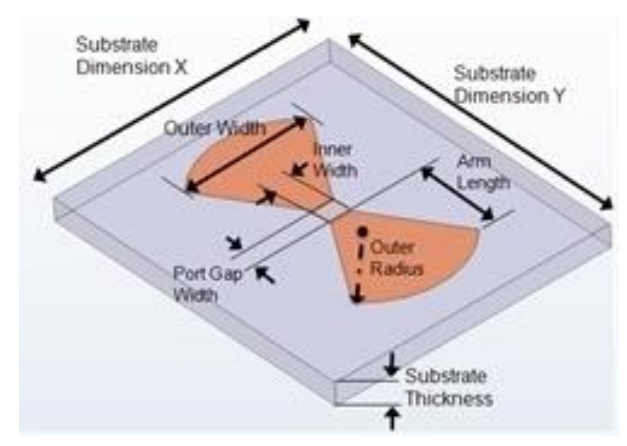

**Obrázek 4.1:** Parametry modelu bowtie antény [41]

| Parametry antény           |                  |
|----------------------------|------------------|
| Inner/Port Gap Width       | $2,8$ mm         |
| <b>Outer Width</b>         | 68,1 mm          |
| Arm Length                 | 56,7 mm          |
| <b>Outer Radius</b>        | 37,4 mm          |
| Material                   | Měď              |
| Parametry podkladu         |                  |
| Substrate Dimensions X/Y   | 170 mm           |
| <b>Substrate Thickness</b> | $2.4 \text{ mm}$ |
| Material                   | Isola 370HR      |

**Tabulka 4.1:** Parametry modelu bowtie antény vycházející z obrázku 4.1

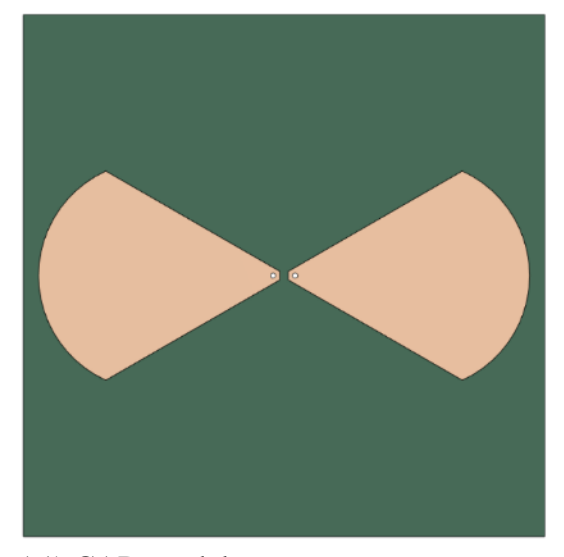

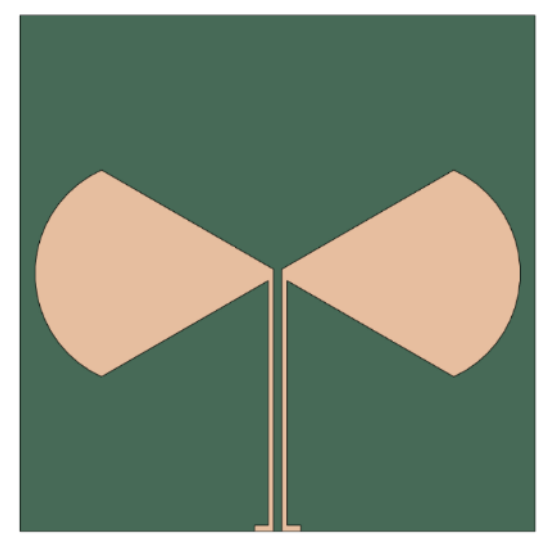

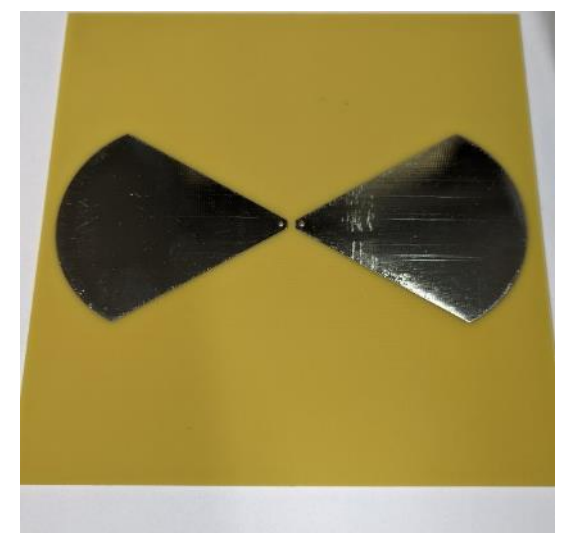

A1) CAD model  $\qquad \qquad$  A2) Vyrobený model

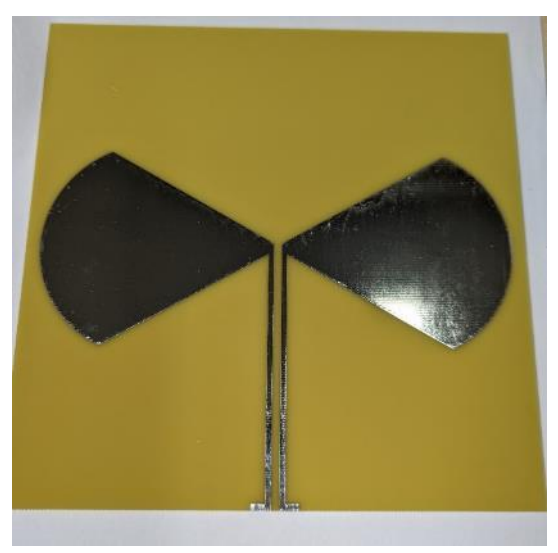

B1) CAD model B2) Vyrobený model

**Obrázek 4.2:** Verze bowtie antén použité v rámci projektu,

**A:** verze bowtie antény s dírami pro připájení BNC konektoru,

**B:** verze bowtie antény s přidanou cestou pro připájení BNC konektoru

Pro měření byly na antény připájeny BNC konektory [42, 43]. Na verzi antény s cestami byl následně napájen transformační balun 1:2 UWB2-50 [33]. Z tohoto důvodu bylo měření *S1,1* parametru měřeno pouze pro tuto verzi antény.

### <span id="page-18-0"></span>**4.2 Modely nástrojů**

Pro měření byly vybrány tři nástroje pean konkrétně jehelec, acetabulární fréza a zkušební femorální hlavice velikosti náhrady hlavice stehenní kosti, viz obrázek 4.3. Pro každý nástroj byl vytvořen rozměrově odpovídající CAD model pomocí softwaru Autodesk Fusion 360. Modely byly vytvořeny podle rozměrů nástrojů. Některé složitější prvky byly zjednodušeny. Rozměry nástrojů byly změřeny šuplerou.

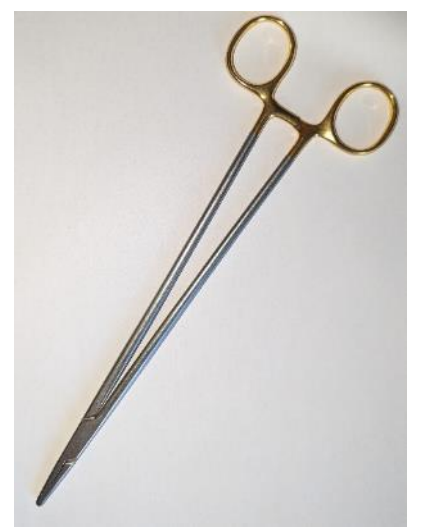

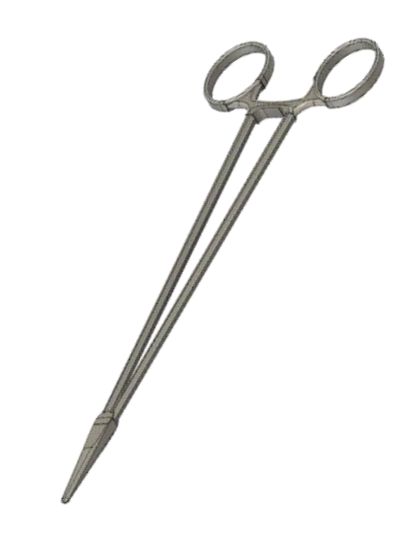

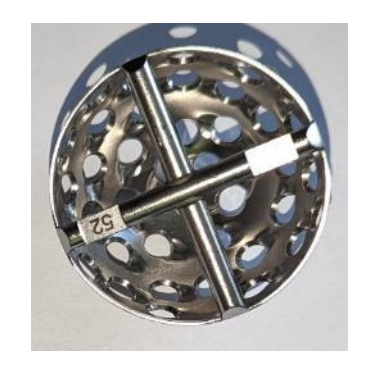

A1) Pean A2) CAD model peanu

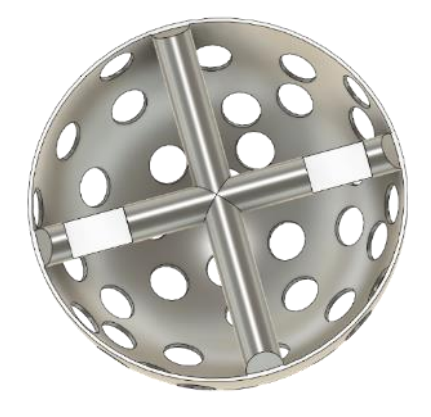

B1) Acetabulární fréza B2) CAD model acetabulární frézy

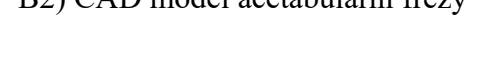

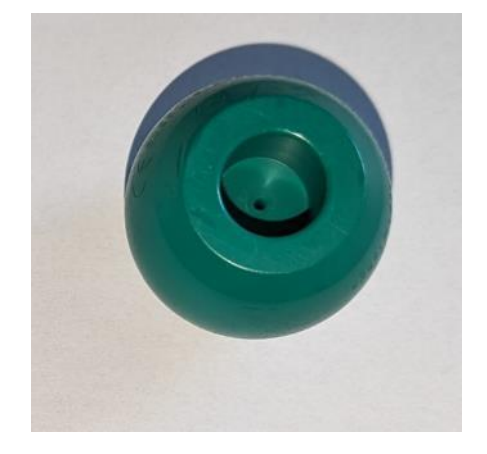

- 
- C1) Testovací hlavice C2) CAD model testovací hlavice **Obrázek 4.3:** Nástroje použité v rámci projektu

#### <span id="page-20-0"></span>**4.3 Simulace**

Všechny simulace byly počítány na superpočítači ČVUT – HPE Superdome Flex [44], jehož parametry jsou uvedeny v tabulce 4.2.

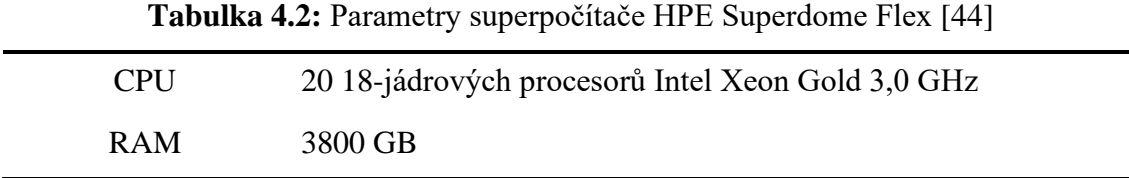

Simulace byly omezeny na využití 72 jader CPU a komplexnost mesh sítě pro CMA simulace byla omezena na přibližně využití 15 GB RAM, z důvodu vysoké výpočetní náročnosti.

#### <span id="page-20-1"></span>**4.3.1 CMA Simulace peanu**

Pro CAD model peanu byla provedena CMA simulace v Ansys HFFS za účelem určit frekvence, na kterých pean reaguje na EM pole okolo sebe simulace byla provedena od 0,1 do 10 GHz. Mesh síť peanu viz obrázek 4.4

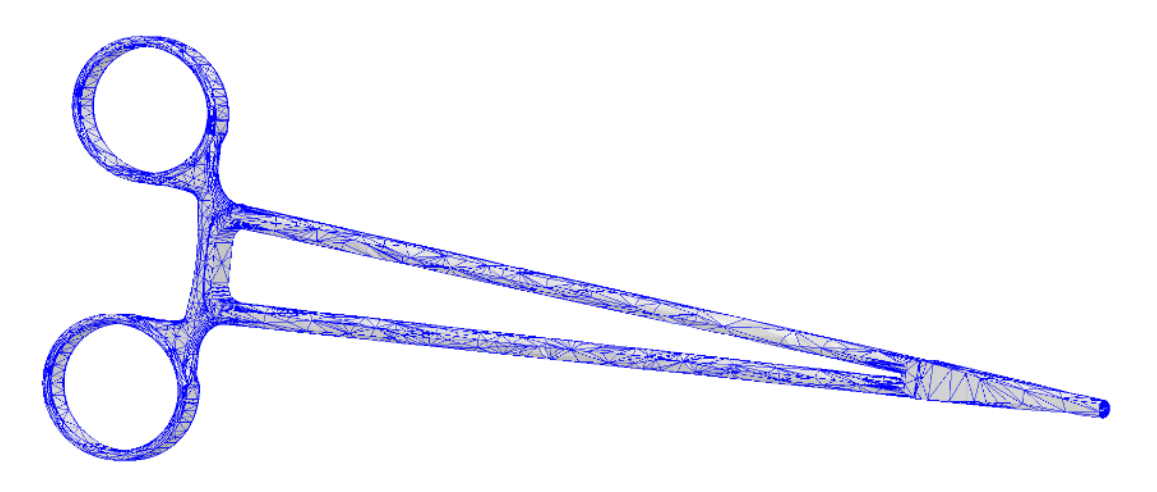

**Obrázek 4.4:** Mesh síť peanu pro CMA simulaci

#### <span id="page-21-0"></span>**4.3.2 Simulace MNA RF signatury nástrojů**

Vytvořené modely byly vloženy do prostředí Ansys HFSS viz obrázek 4.5. Do středu takto rozložených antén byl vždy vložen model nástroje viz Příloha A. Tato sestava byla simulována pro oba typy bowtie antén viz obrázek 4.2. Nástroje byly při měření uložené ve stojáncích, které byly vytištěny na 3D tiskárně. Pro zrychlení simulací byly tyto stojánky na nástroje vynechány a bylo uvažováno, že nemají zásadní vliv na výsledky simulací. Jedna anténa byla pro měření S<sub>2,1</sub> parametru vysílací (Tx) a druhá přijímací (Rx).

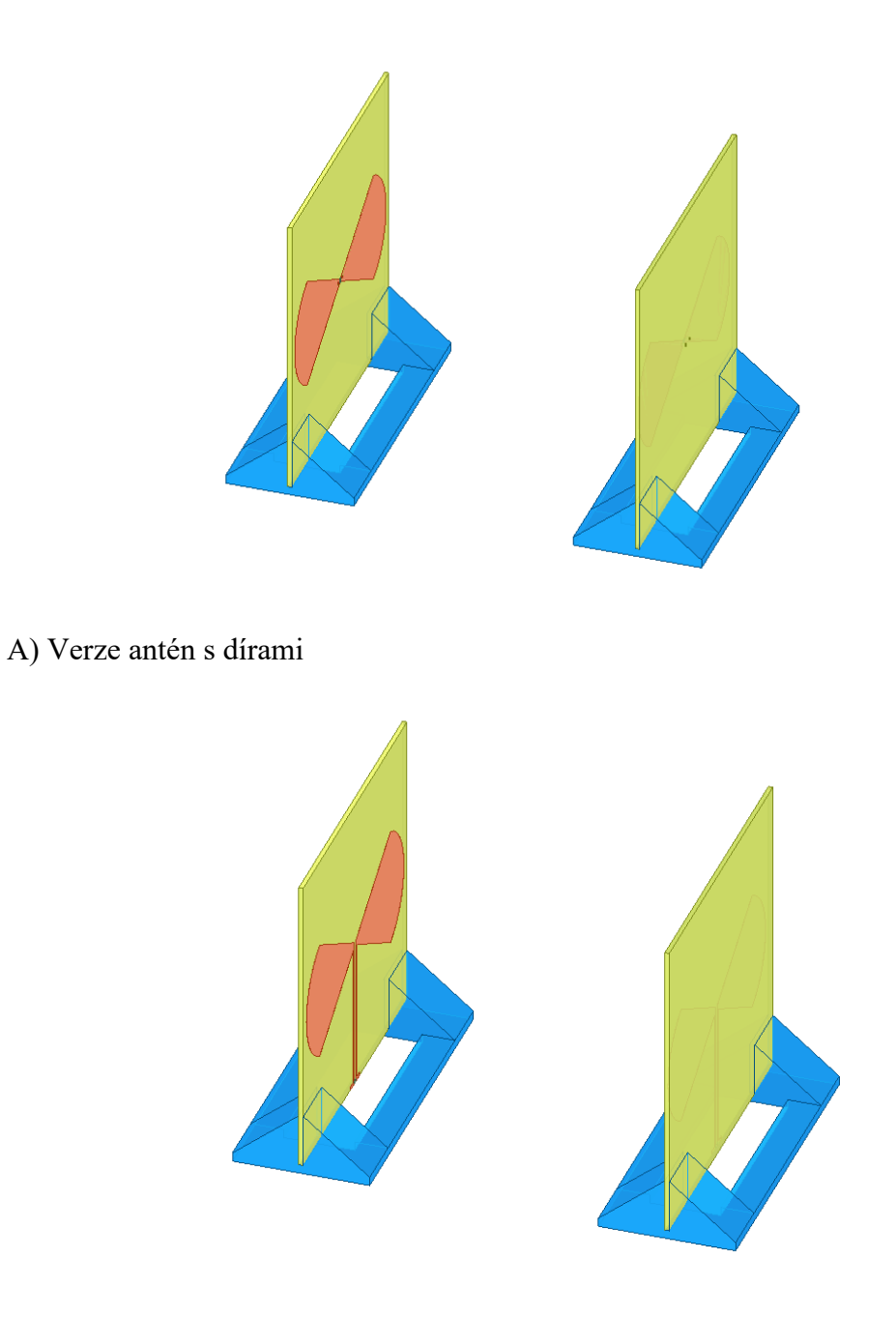

B) Verze antén s cestou

**Obrázek 4.5:** Antény v simulačním prostředí Ansys HFSS

Parametry nastavení simulace jsou uvedeny v tabulkách 4.3 a 4.4.

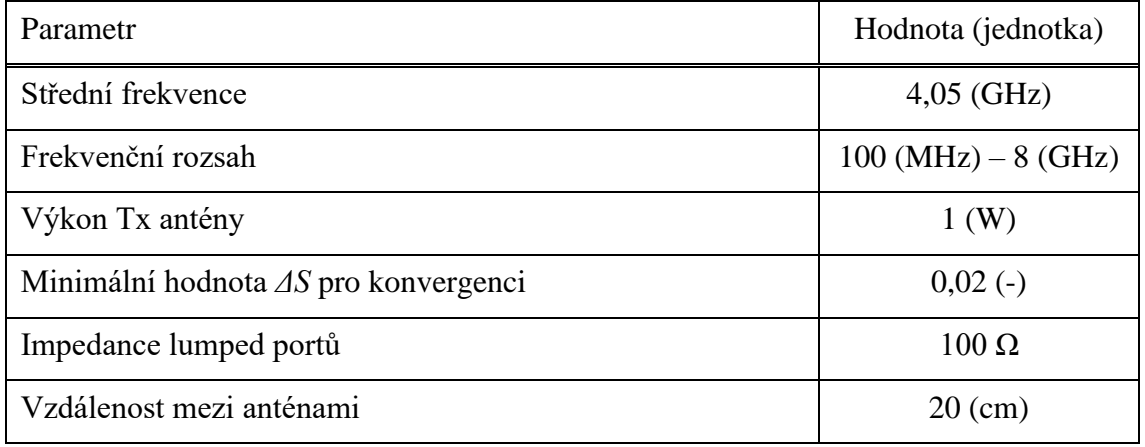

#### **Tabulka 4.3:** Parametry pro řešení simulace

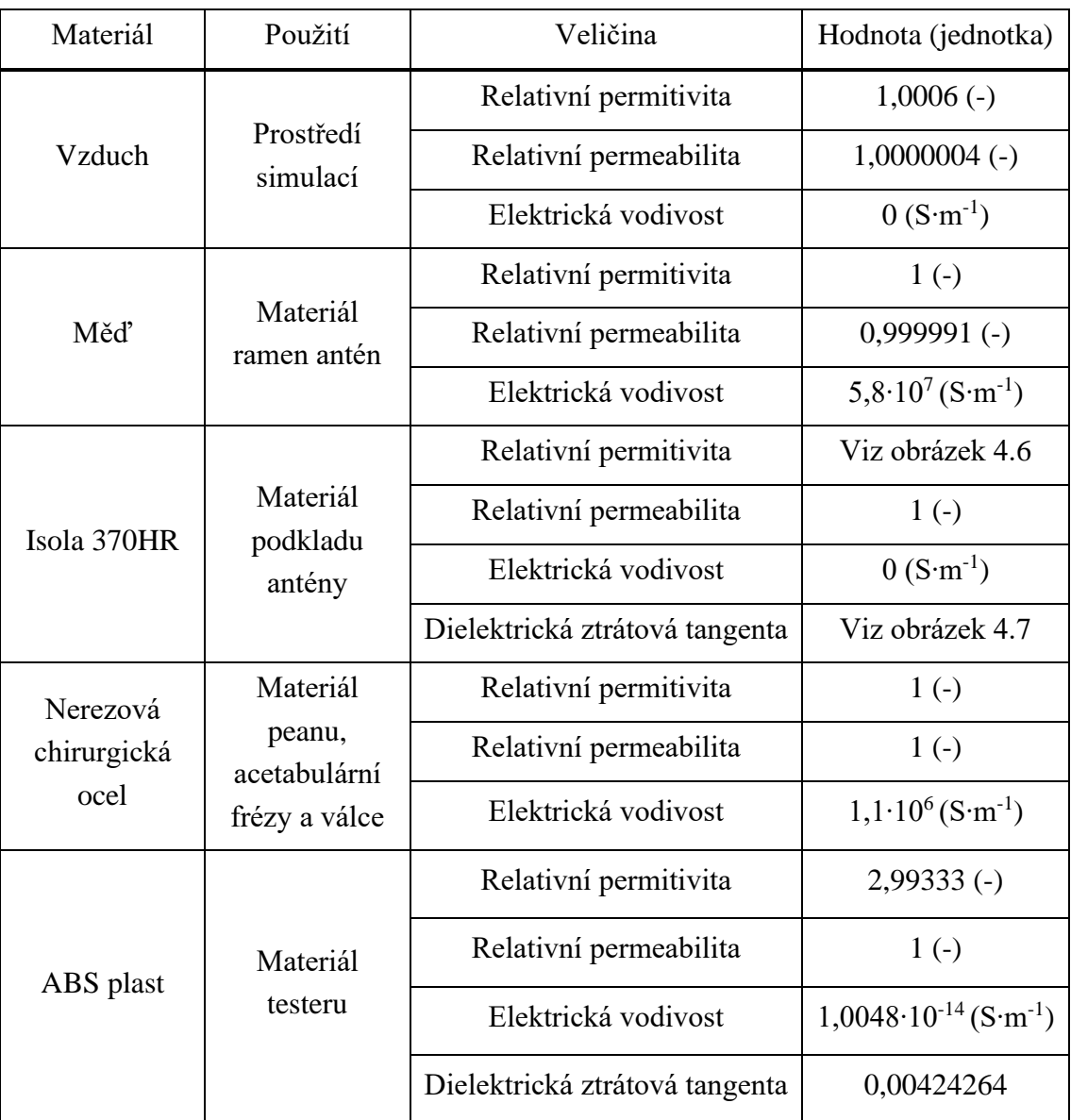

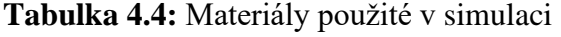

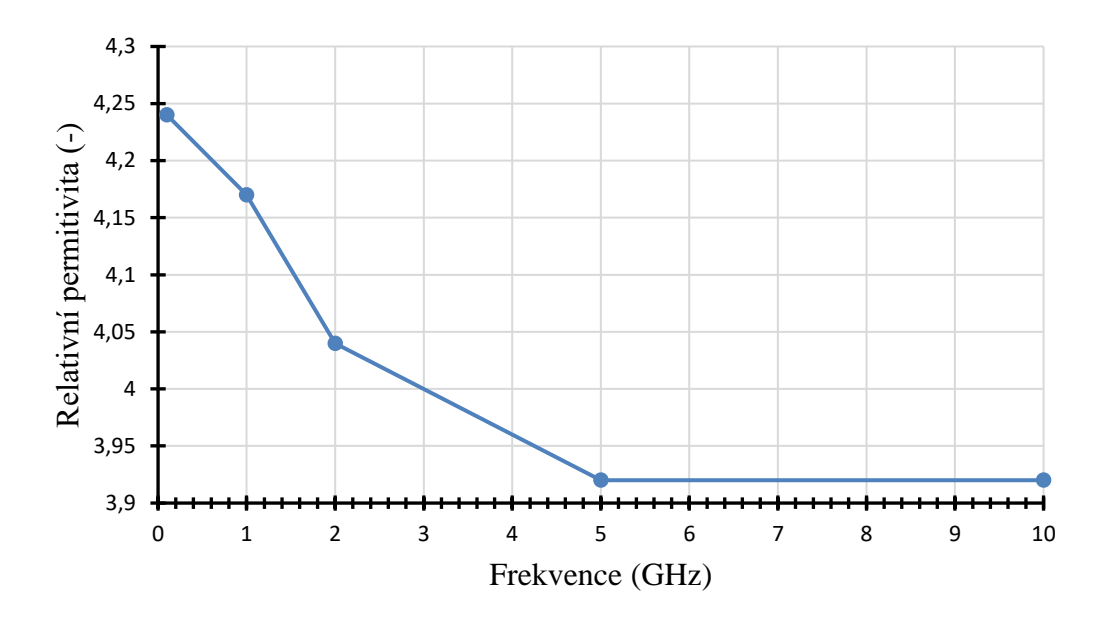

**Obrázek 4.6:** Graf relativní permitivity pro materiál Isola 370HR [45]

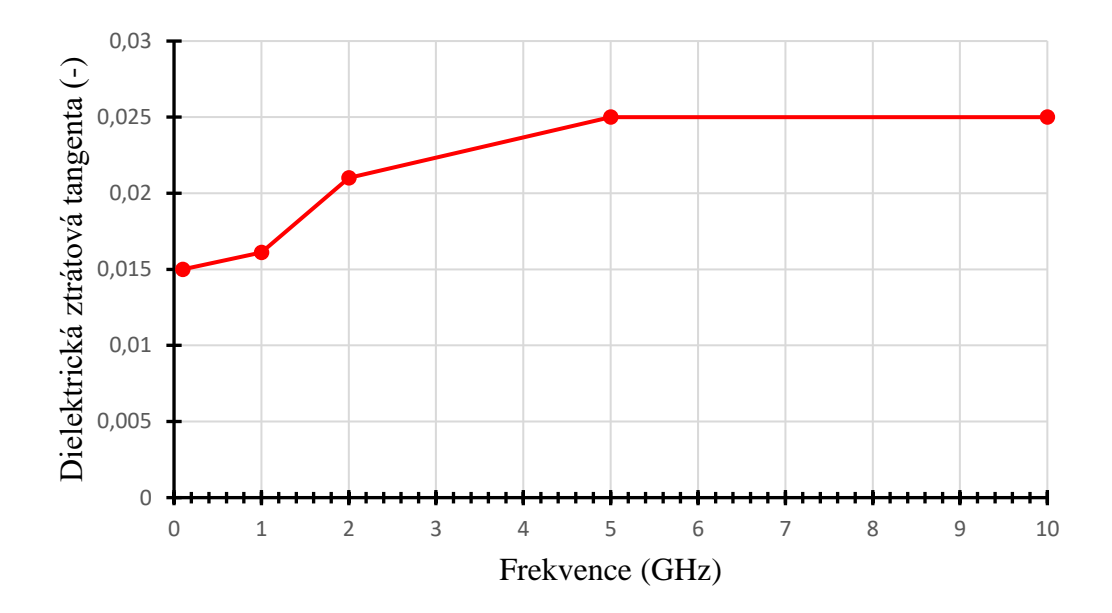

**Obrázek 4.7:** Graf dielektrické ztrátové tangenty pro materiál Isola 370HR [45]

Impedance 100 Ω byla pro simulaci nastavena z důvodu simulace připájeného balunu na reálné anténě.

Rozložení mesh sítě simulace viz obrázek 4.8. Mesh síť byla nastavena automaticky pro dostatečnou kvalitu výsledků. Pean měl nejjemnější mesh z důvodu nejkomplikovanější geometrie.

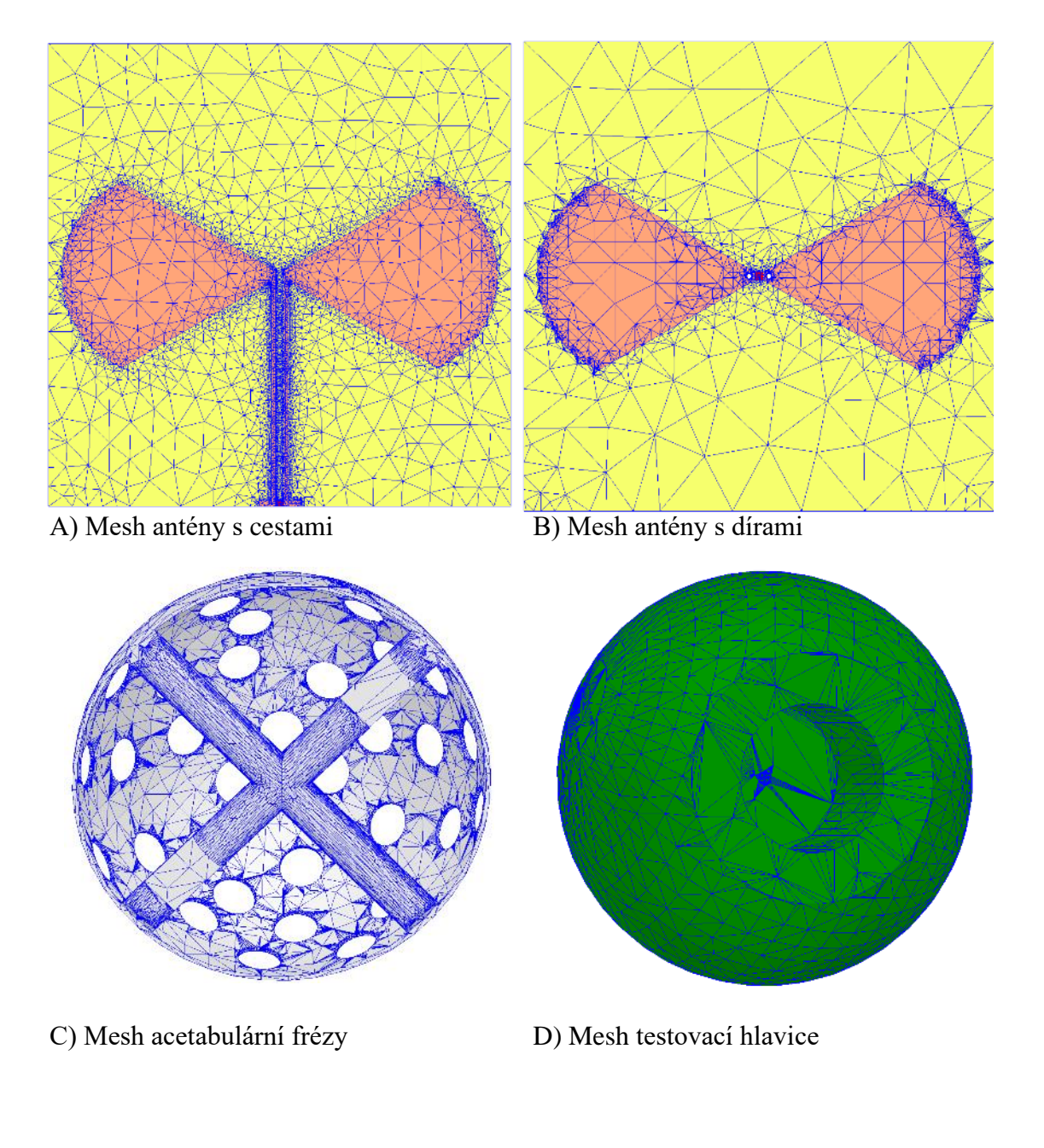

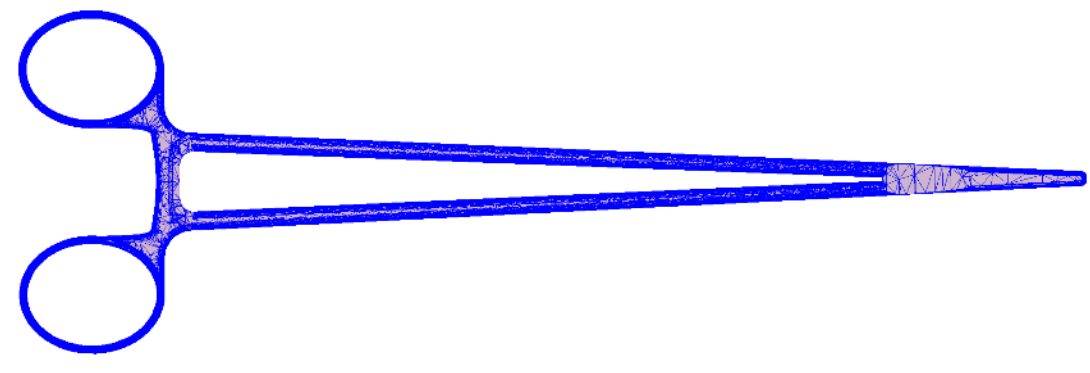

E) Mesh peanu

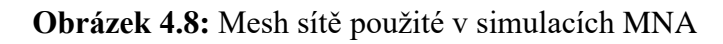

#### <span id="page-25-0"></span>**4.3.3 Simulace MNA geometrických tvarů**

V rámci tohoto setu simulací byl vytvořen jednoduchý model válce a následně byl model peanu "rozstříhán" na menší části, viz obrázek 4.9, simulace probíhaly se sestavou antén s cestami. Nastavení simulace bylo nastaveno dle kapitoly 4.3.2.

A) Válec B) Tělo peanu

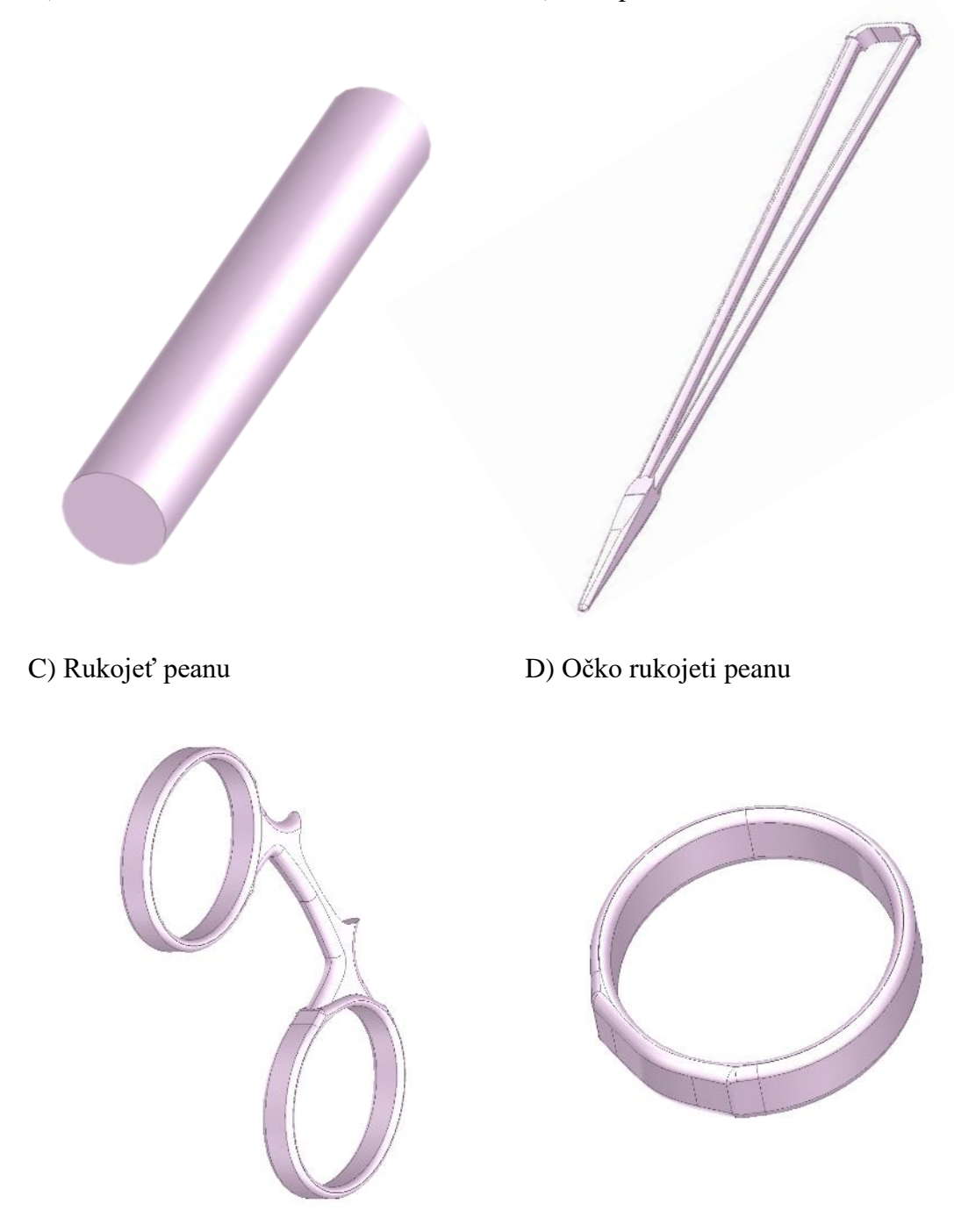

**Obrázek 4.9:** Základní tvary použité při simulacích

### <span id="page-26-0"></span>**4.4 Měření RF signatury nástrojů**

Antény a nástroje byly vloženy do stojánků vytištěných na 3D tiskárně, nástroje byly alternativně pro některá měření položeny na kusy polystyrenu, viz obrázek 4.10, k omezení vlivu kovové části stolu, na kterém měření probíhalo. Pro každé měření byla snaha dodržet stejné rozložení odpovídající simulacím.

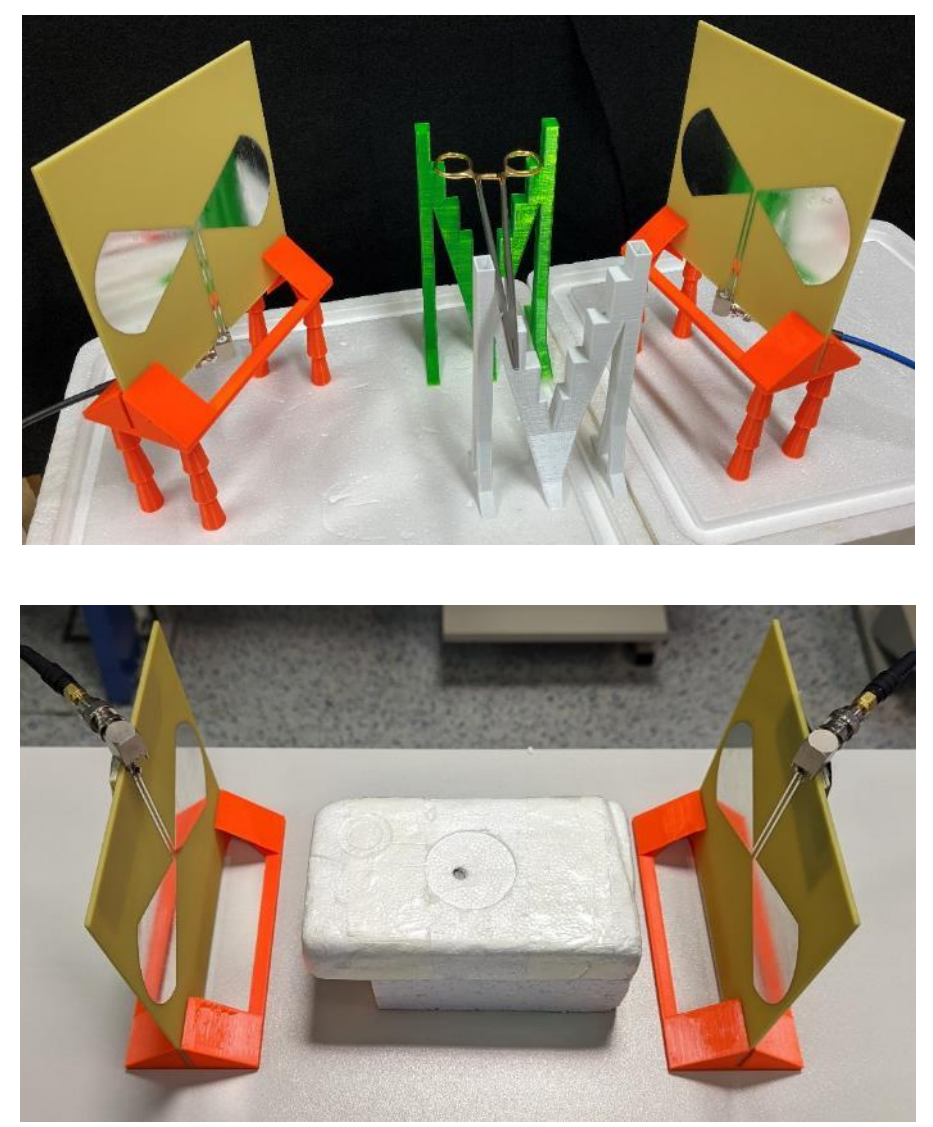

**Obrázek 4.10:** Sety použité při měření

Pro každé měření bylo provedeno měření s nástrojem a měření bez nástroje pouze s podložným polystyrenem, resp. stojánky za účelem získání referenčních hodnot pozadí pro odečtení při měření s nástrojem. Obrázky měřených sestav jsou v příloze B. Jeden set měření byl proveden s různými druhy peanů a nůžek, viz obrázek 4.11, pro ověření schopnosti rozeznat i podobné nástroje.

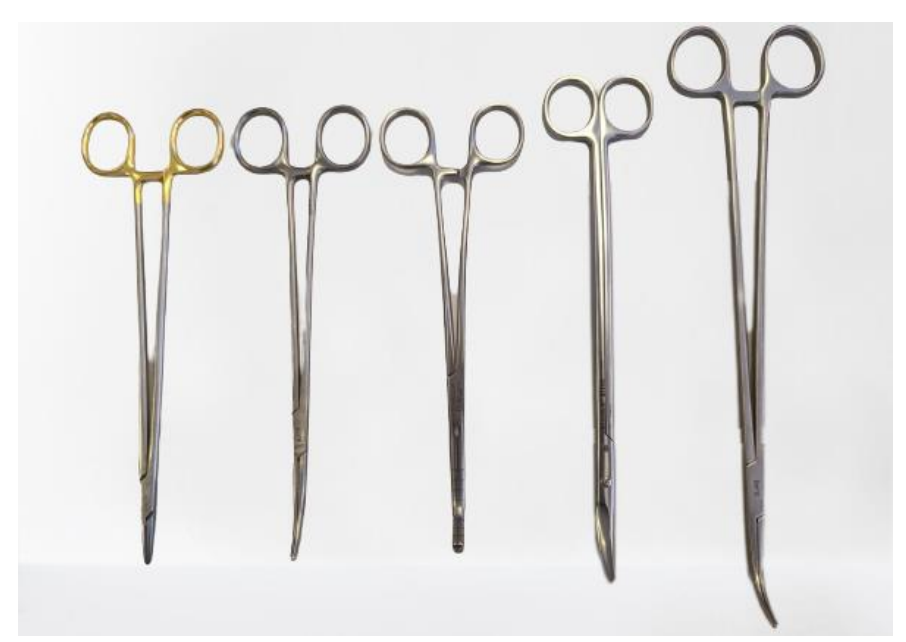

**Obrázek 4.11:** Měřené podobné chirurgické nástroje

Měření probíhalo pomocí vektorového síťového analyzátoru (VNA) FSH8 od firmy Rohde & Schwarz [46], viz obrázek 4.12. VNA byl zkalibrován pomocí kalibračního prvku [47], viz obrázek 4.13, připojeného na koncích koaxiálních vodičů, aby nedošlo k ovlivnění měření jejich vlastnostmi. Nastavení měření viz tabulka 4.5.

| Parametr                 | Hodnota (jednotka)          |
|--------------------------|-----------------------------|
| Střední frekvence        | $4,05$ (GHz)                |
| Frekvenční rozsah        | $100 \, (MHz) - 8 \, (GHz)$ |
| Výkon Tx antény          | $0.01$ (W)                  |
| Impedance vstupů/výstupů | 50 $\Omega$                 |
| Frekvenční krok          | $10$ (kHz)                  |
| Vzdálenost mezi anténami | $20$ (cm)                   |

**Tabulka 4.5:** Parametry měření

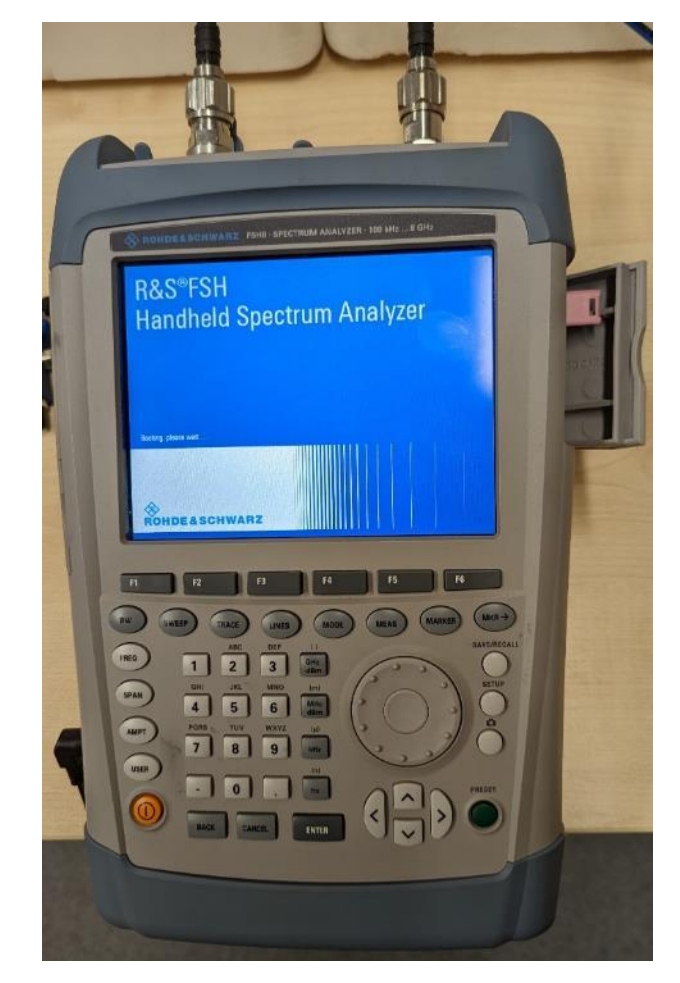

**Obrázek 4.12:** VNA FSH8 od firmy Rohde & Schwarz IČ: I3-17100032/000

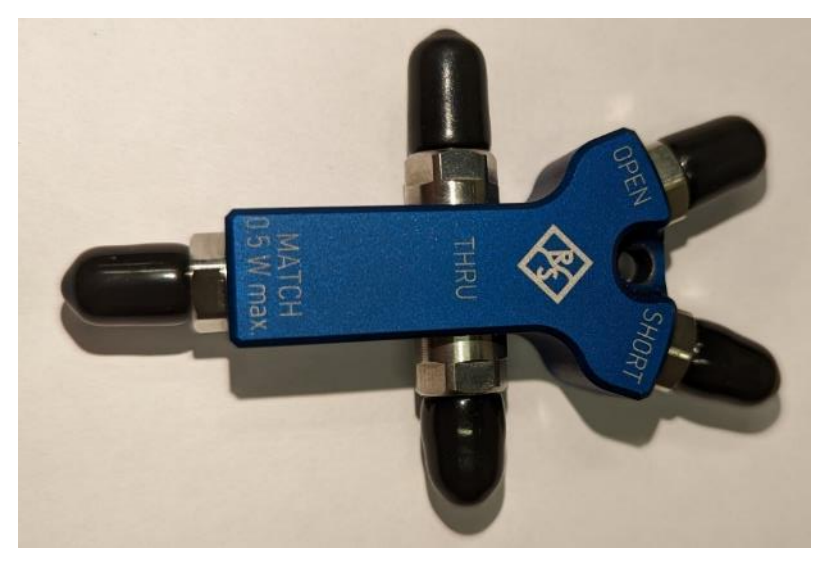

**Obrázek 4.13:** Kalibrační prvek ZV-Z135 pro VNA od firmy Rohde & Schwarz

### <span id="page-29-0"></span>**4.5 Zpracování dat**

Hodnoty magnitudy *S* parametru v dB z měření s nástrojem byly vždy porovnány s měřením odpovídajícího pozadí bez nástroje viz vzorec 4.1 a obrázek 4.14, analogicky bylo provedeno porovnání fáze. Signál byl také porovnán převedením naměřených hodnot na komplexní čísla pomocí vzorce 4.2.4, a odečtení měření bez nástroje. Z takto znormovaného měření byla zobrazena magnituda. Výsledky byly porovnány pouze vizuálně.

Vzorec použitý pro výpočet rozdílu dvou signálů:

$$
d(i) = a(i) - b(i) \tag{4.1}
$$

Kde *d(i)* je vzdálenost mezi signálem a a signálem b v bodě *i*, *a(i)* je hodnota signálu a v bodě *i* a *b(i)* je hodnota signálu b v bodě *i* viz obrázek 4.13.

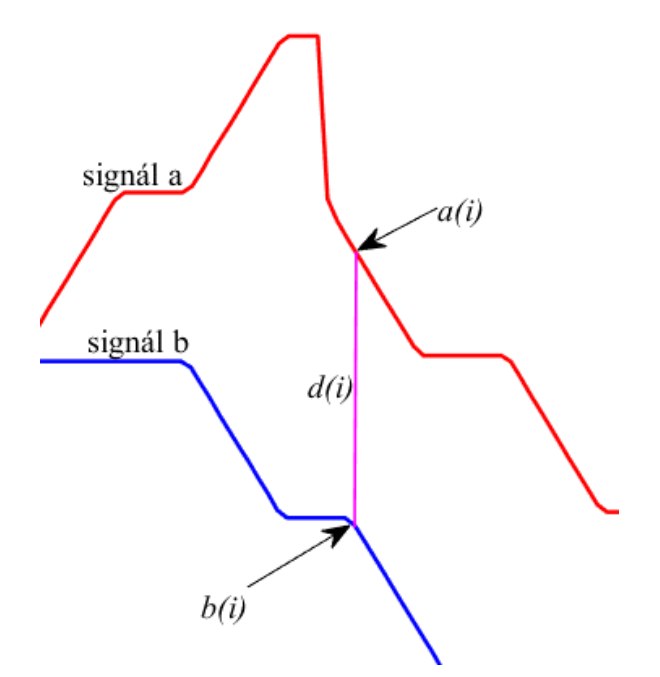

**Obrázek 4.14:** Popis rozdílu mezi signálem *a* a signálem *b*

Z rozdílu signálu byly následně zvýrazněny veškeré hodnoty nad prahem ±10 dB, resp. ° pro určení charakteristických špiček chirurgického nástroje oproti pozadí.

Vzorce použité pro převod měření na komplexní číslo [25, 26]:

$$
S_{dB} = 20 \cdot \log \left| S_{Komplex} \right| \tag{4.2.1}
$$

$$
|S_{komplex}| = \sqrt{S_{Re}^2 + S_{Im}^2}
$$
 (4.2.2)

$$
S_{f\acute{a}ze} = \tan^{-1} \frac{S_{Im}}{S_{Re}} \tag{4.2.3}
$$

$$
S_{komplex} = 10^{\frac{S_{dB}}{20}} \cdot e^{i \cdot S_{face} \cdot \frac{\pi}{180}}
$$
 (4.2.4)

Kde  $S_{dB}$  je magnituda komplexního čísla v dB,  $|S_{Komplex}|$  je magnituda komplexního čísla  $S_{Re}$  je reálná složka komplexního čísla,  $S_{Im}$  je imaginární složka komplexního čísla,  $S_{f\acute{a}ze}$  je úhel, který svírá vektor imaginárního čísla s kladnou reálnou osou. Vzorec 4.2.4 je výpočet komplexního čísla z magnitudy v dB a fáze komplexního čísla ve stupních.

## <span id="page-31-0"></span>**5 Výsledky**

Tato kapitola obsahuje výsledky CMA simulací a dále porovnání a zpracování signálů *S2,1* z měření a simulací dle kapitoly 4.5 a je uvedeno porovnání simulace *S1,1* měření a Simulace. Nezpracovaná data nejsou v této práci uváděna.

## <span id="page-31-1"></span>**5.1 Simulace CMA peanu**

Graf charakteristických módů peanu obrázek 5.1. Chování indukovaných proudů na povrchu peanu pro první charakteristický mód (obrázek 5.1 první zleva) je uveden v příloze D.

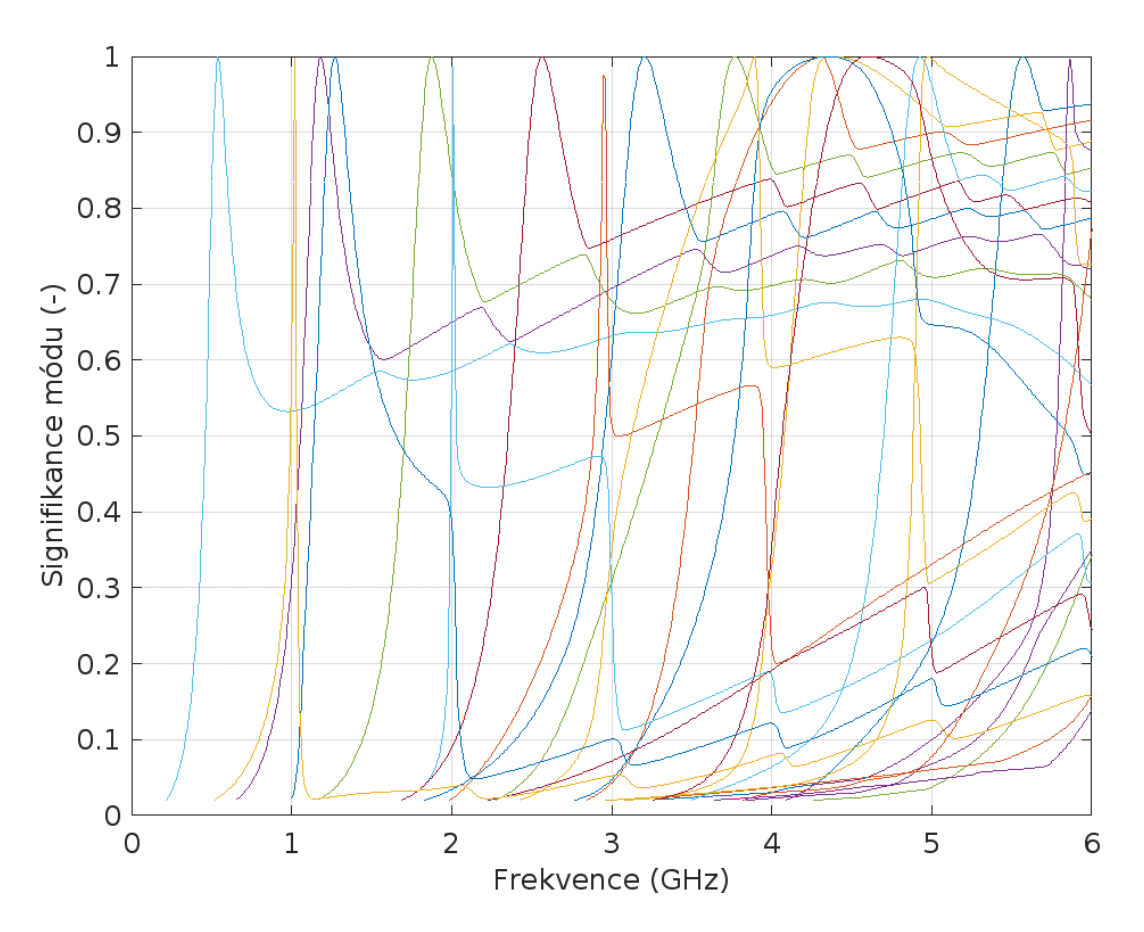

**Obrázek 5.1:** Graf signifikance charakteristických módů peanu

## <span id="page-32-0"></span>**5.2 Simulace MNA odlišných nástrojů**

Grafy *S2,1* parametru simulací upravené dle kapitoly 4.5 obrázky 5.2 až 5.7 sestavy s verzí antén s dírami a obrázky 5.8 až 5.13 sestavy s verzí antén s cestami. Odpovídající sestavy simulací viz příloha A. V obrázcích 5.2 až 5.13 je vždy vlevo nahoře magnituda *ΔS2,1* parametru v komplexní rovině, vpravo nahoře rozdíl fáze oproti prázdnému systému a dole přímý odečet prázdného systému od naměřeného *S2,1* parametru s nástrojem.

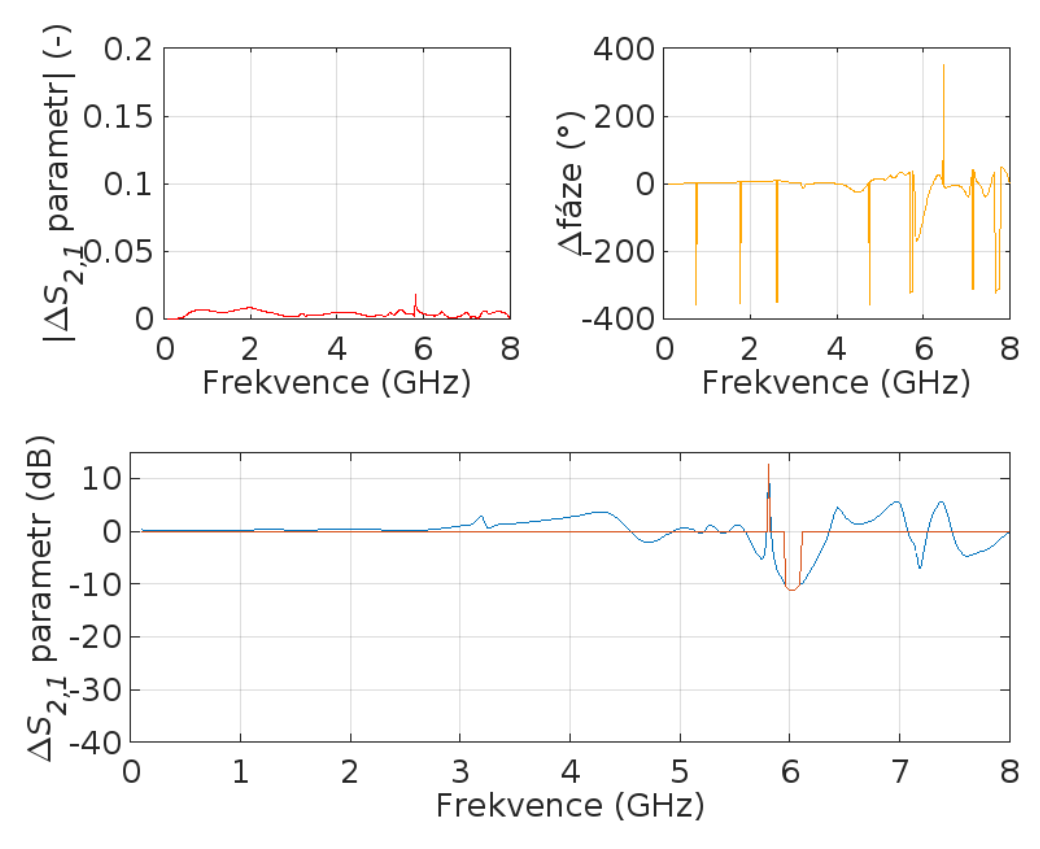

**Obrázek 5.2:** Graf**y** porovnání: Tester vertikálně, verze antény s dírami

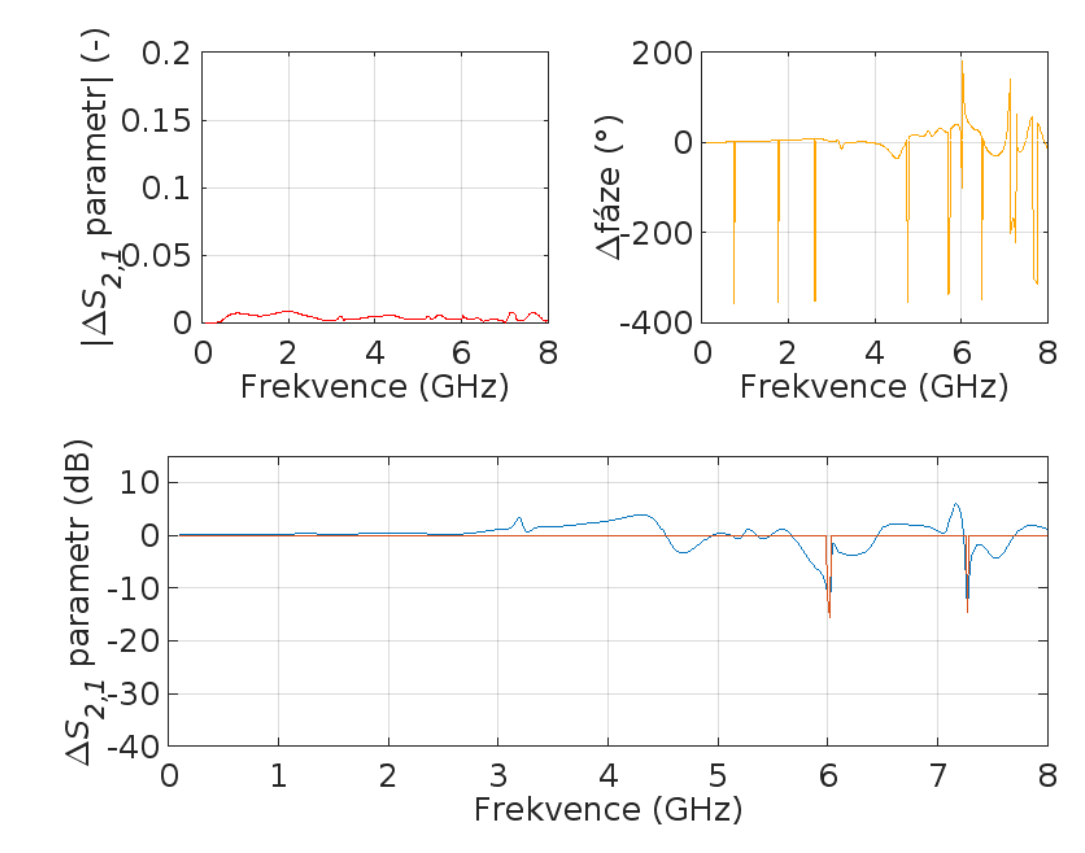

**Obrázek 5.3:** Graf**y** porovnání: Tester horizontálně, verze antény s dírami

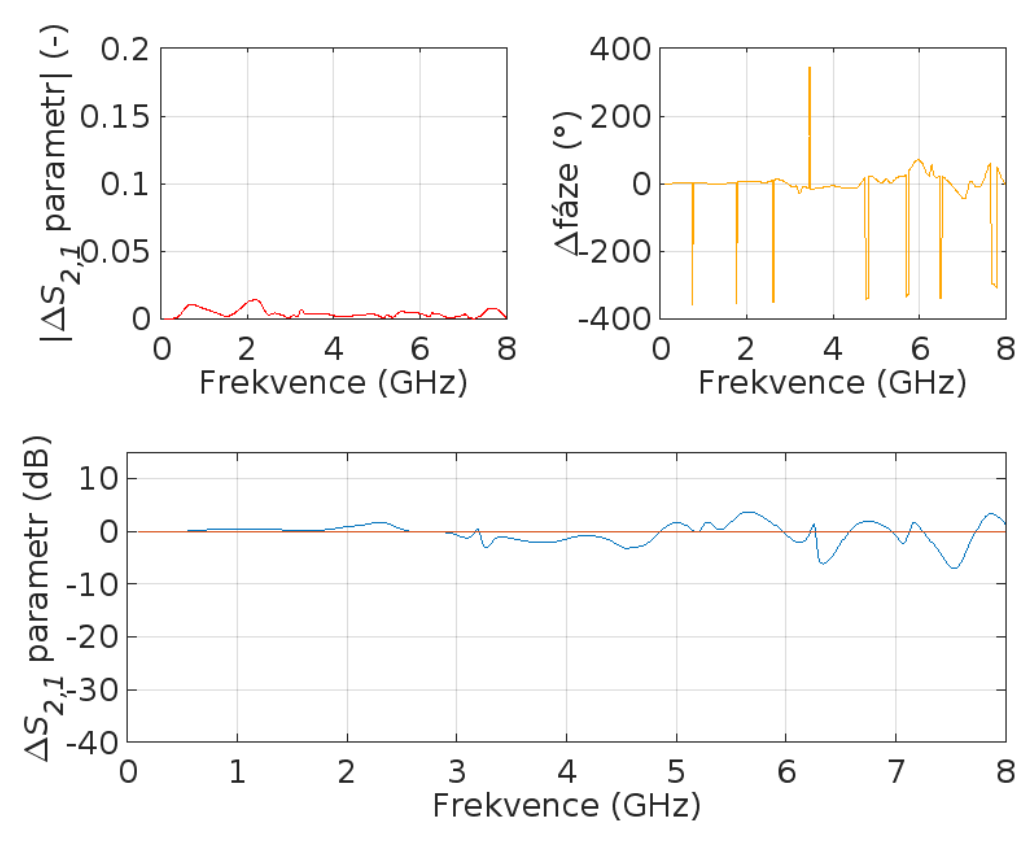

**Obrázek 5.4:** Graf**y** porovnání: Fréza vertikálně, verze antény s dírami

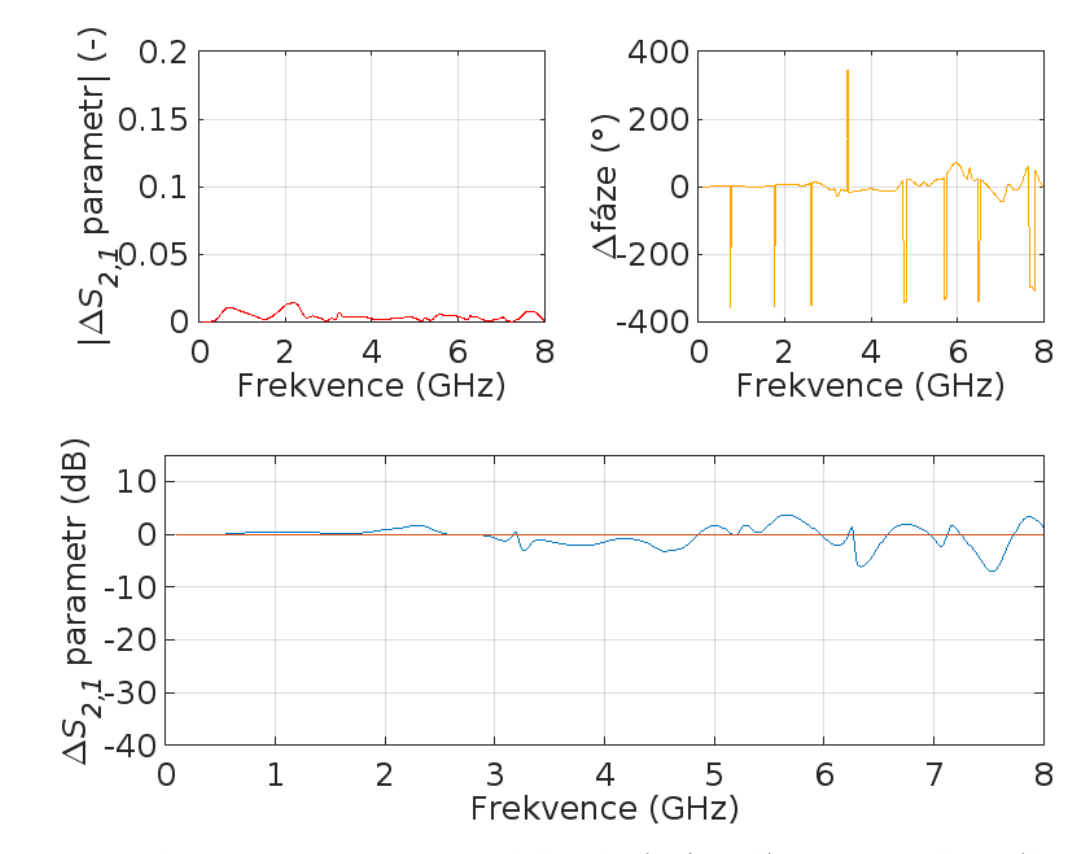

**Obrázek 5.5:** Graf**y** porovnání: Fréza horizontálně, verze antény s dírami

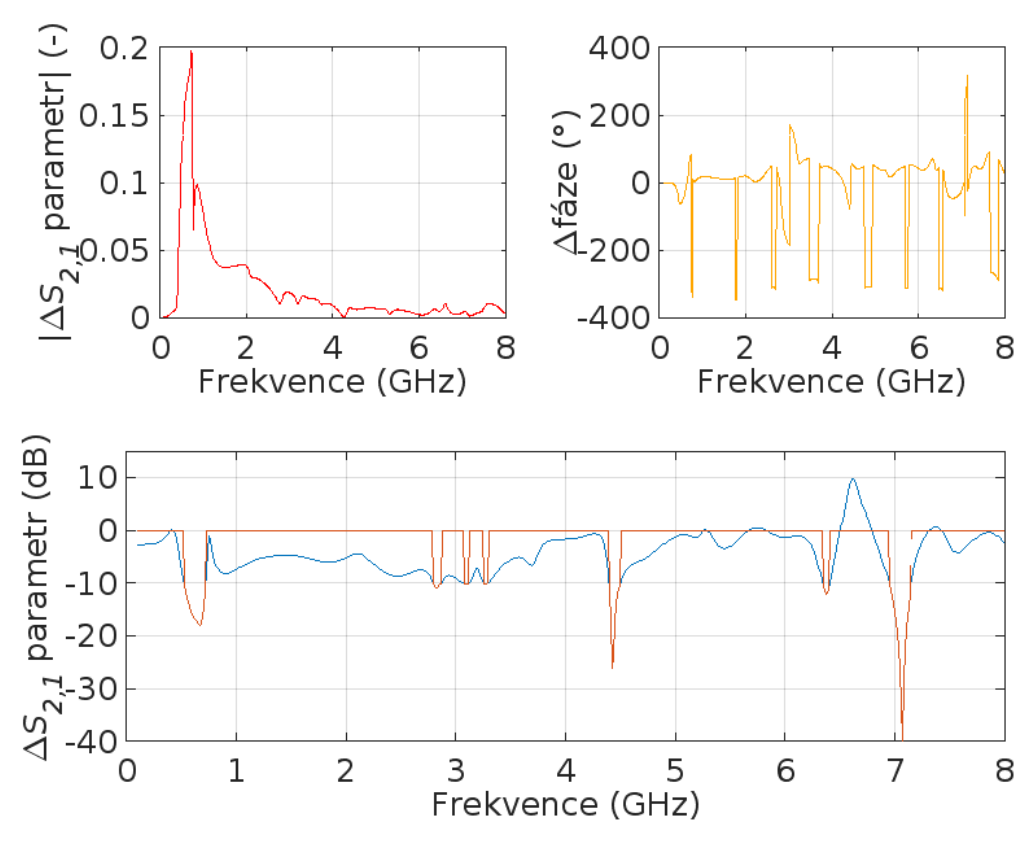

**Obrázek 5.6:** Graf**y** porovnání: Pean vertikálně, verze antény s dírami

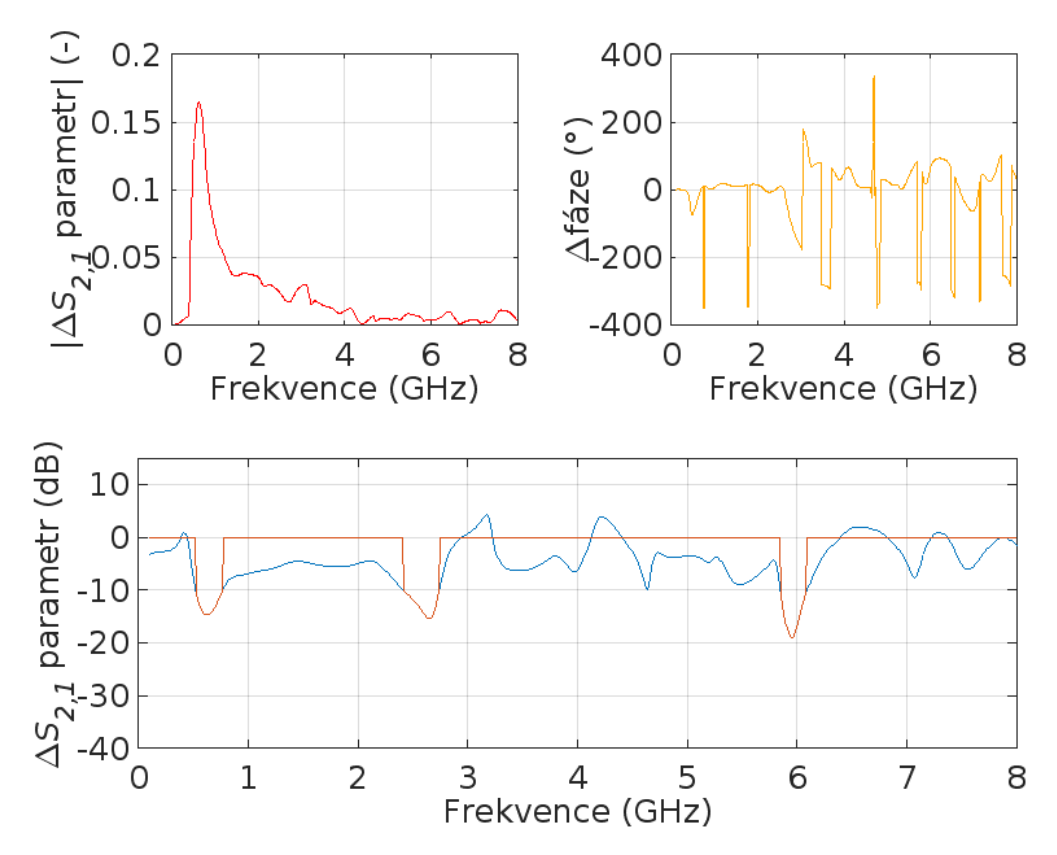

**Obrázek 5.7:** Graf**y** porovnání: Pean horizontálně, verze antény s dírami
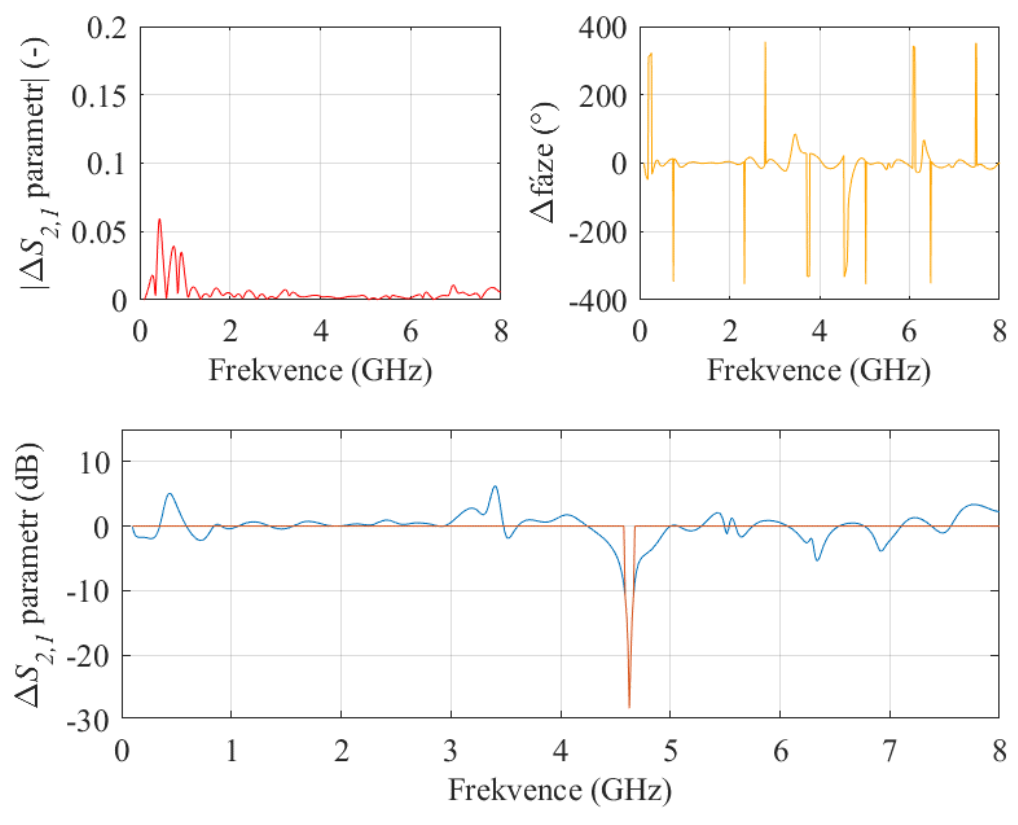

**Obrázek 5.8:** Grafy porovnání: Tester vertikálně, verze antény s cestami

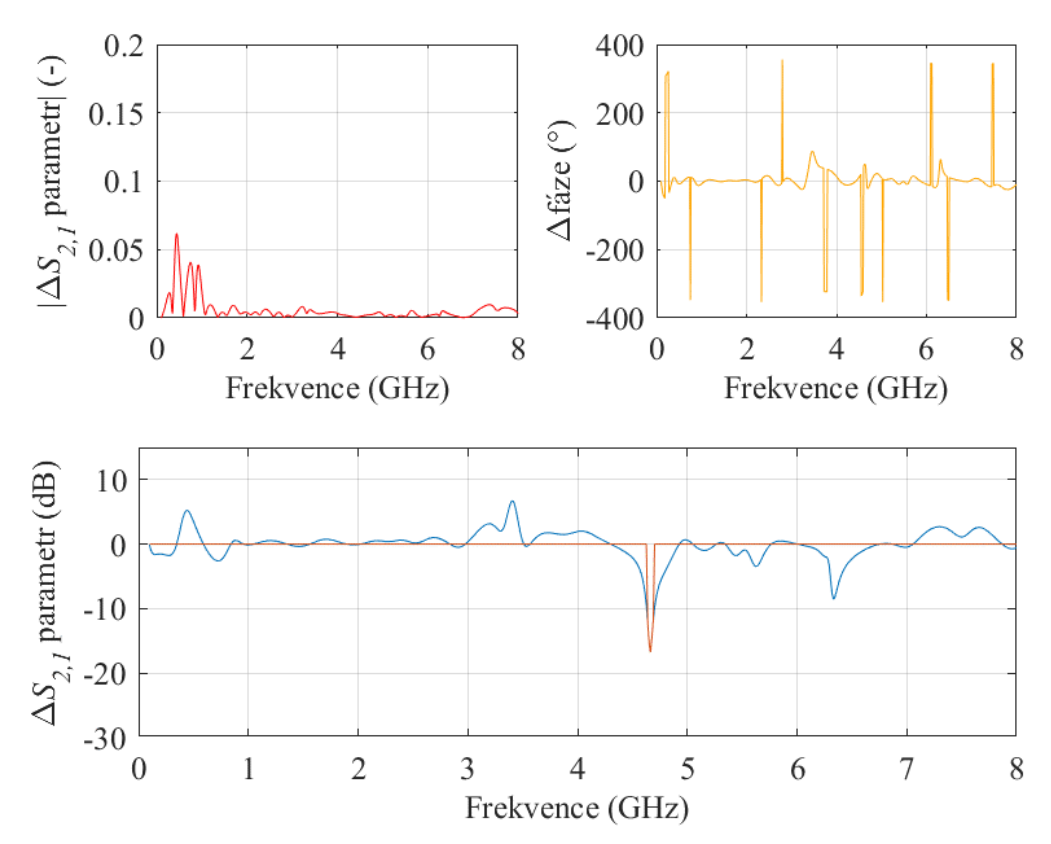

**Obrázek 5.9:** Grafy porovnání: Tester horizontálně, verze antény s cestami

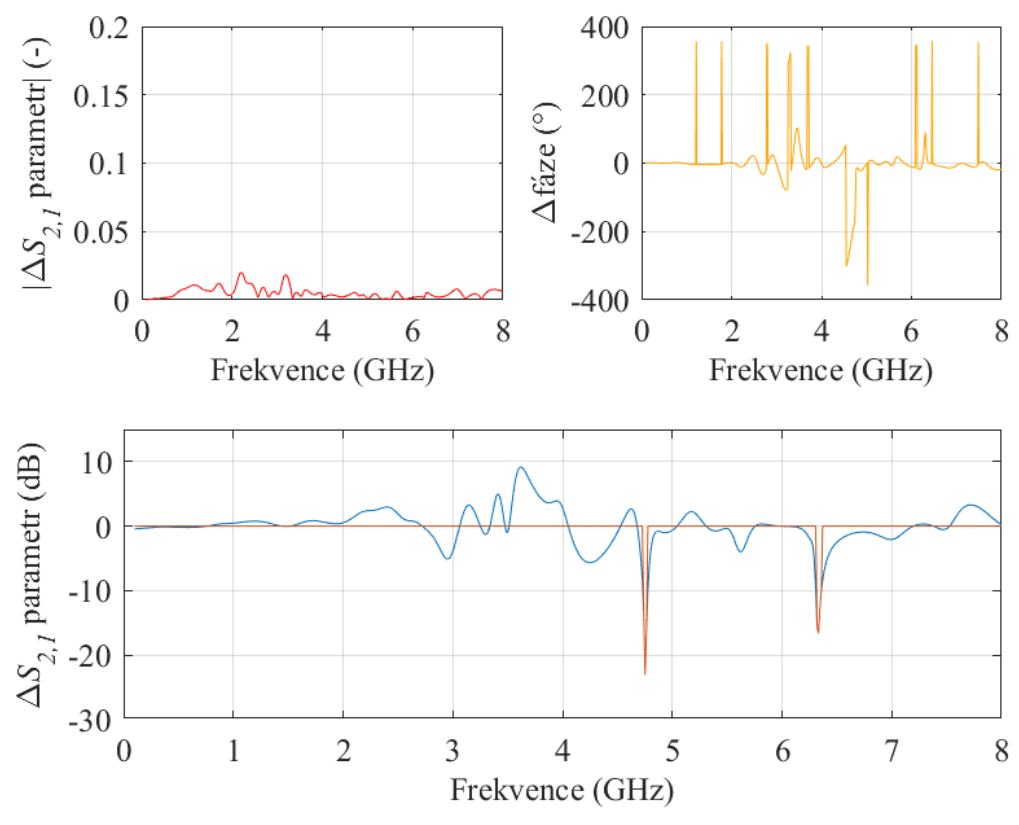

**Obrázek 5.10:** Grafy porovnání: Fréza vertikálně, verze antény s cestami

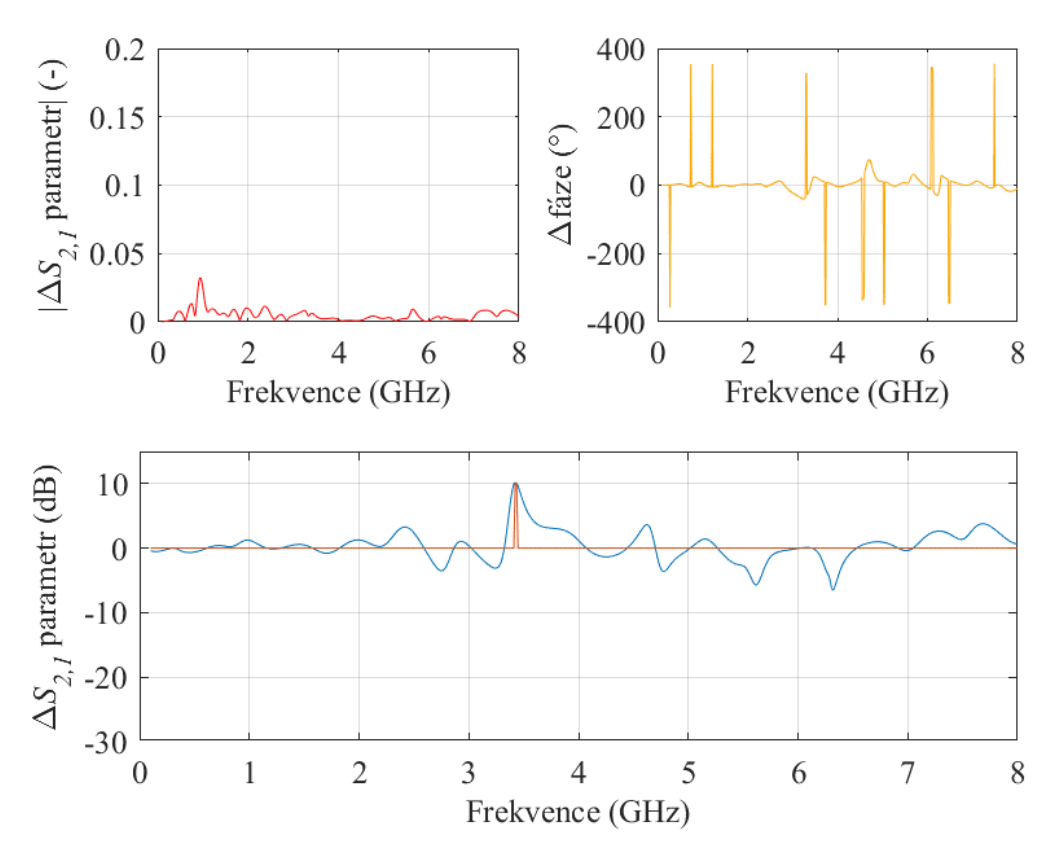

**Obrázek 5.11:** Grafy porovnání: Fréza horizontálně, verze antény s cestami

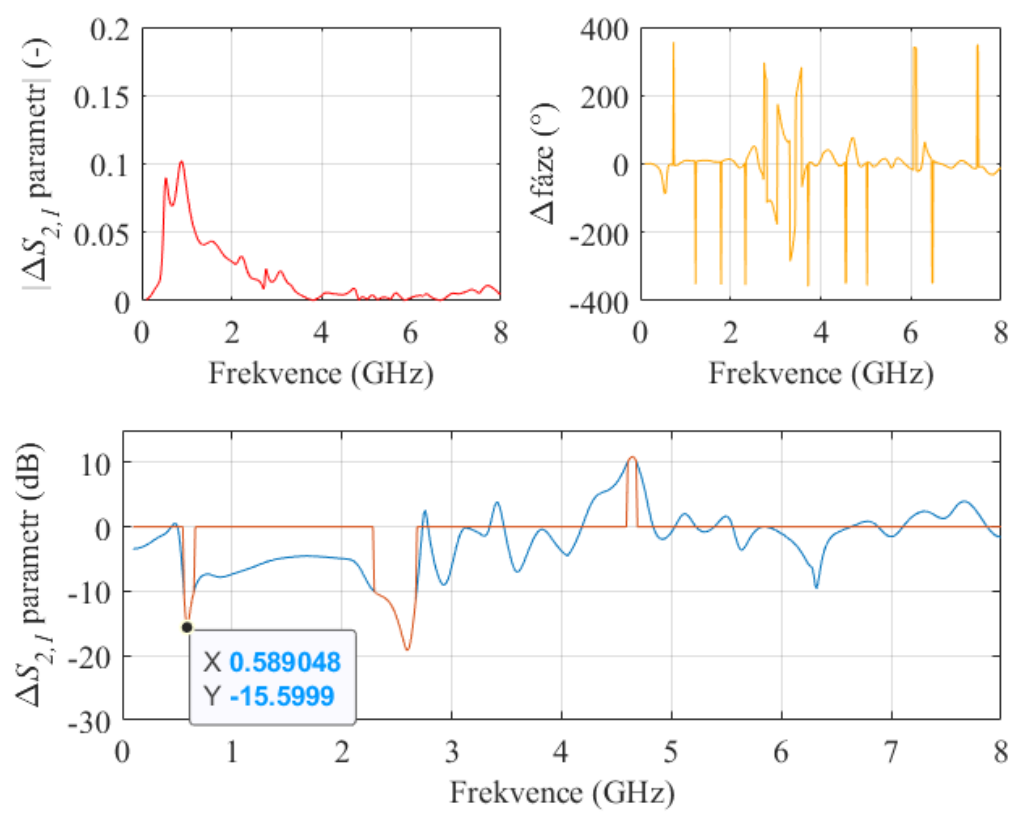

**Obrázek 5.12:** Graf**y** porovnání: Pean vertikálně, verze antény s cestami

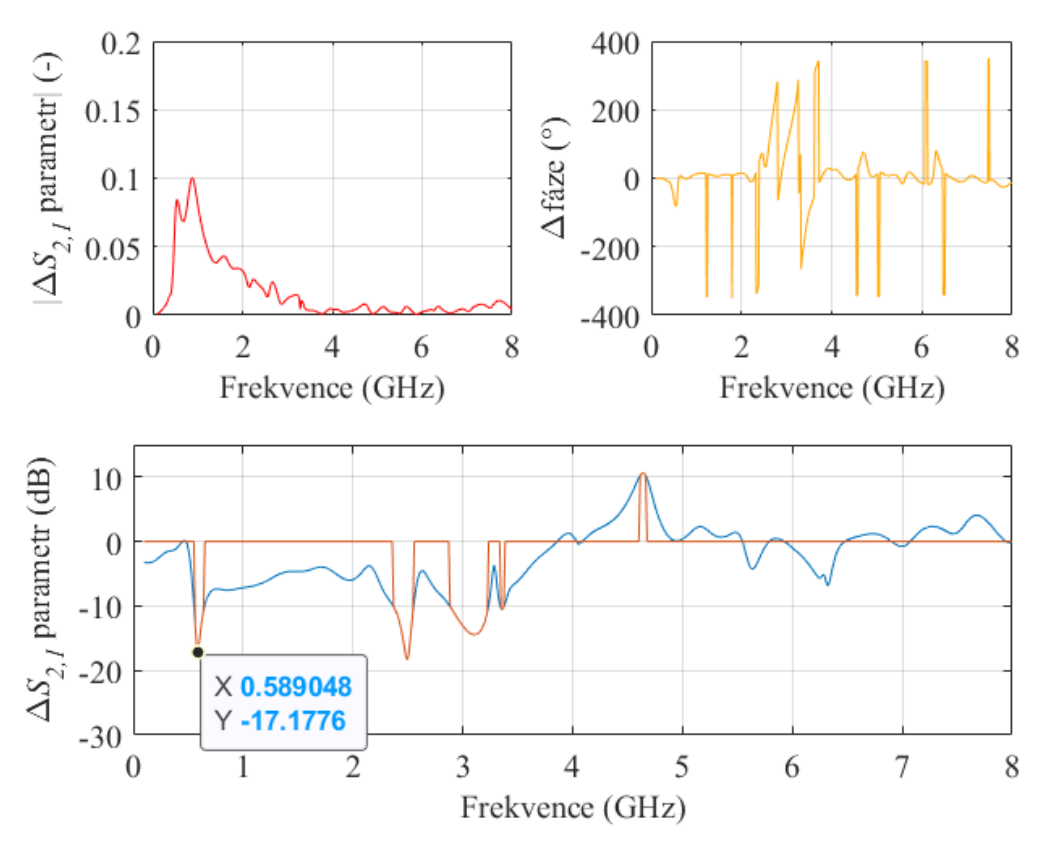

**Obrázek 5.13:** Graf**y** porovnání: Pean horizontálně, verze antény s cestami

#### **5.3 Simulace MNA geometrických tvarů**

Grafy *S2,1* parametru simulací upravené dle kapitoly 4.5, jsou na obrázcích 5.14 až 5.17, na kterých je vždy vlevo nahoře magnituda *ΔS2,1* parametru v komplexní rovině, vpravo nahoře rozdíl fáze oproti prázdnému systému a dole přímý odečet prázdného systému od naměřeného *S2,1* parametru s nástrojem.

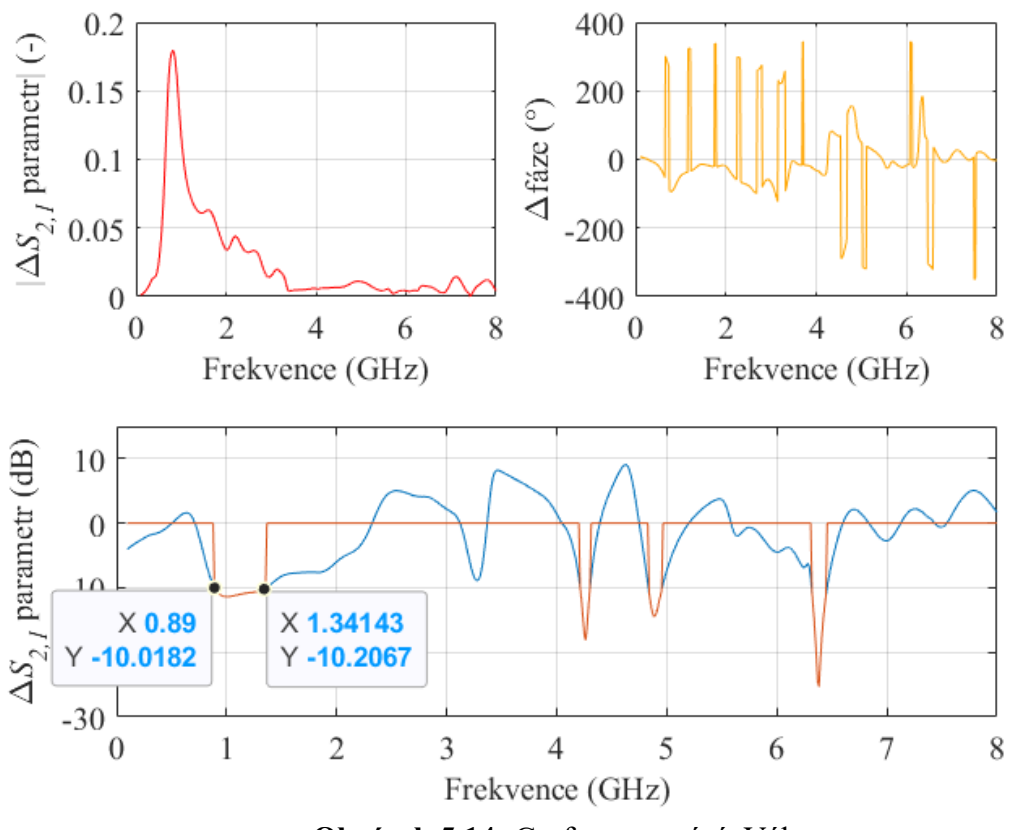

**Obrázek 5.14:** Grafy porovnání: Válec

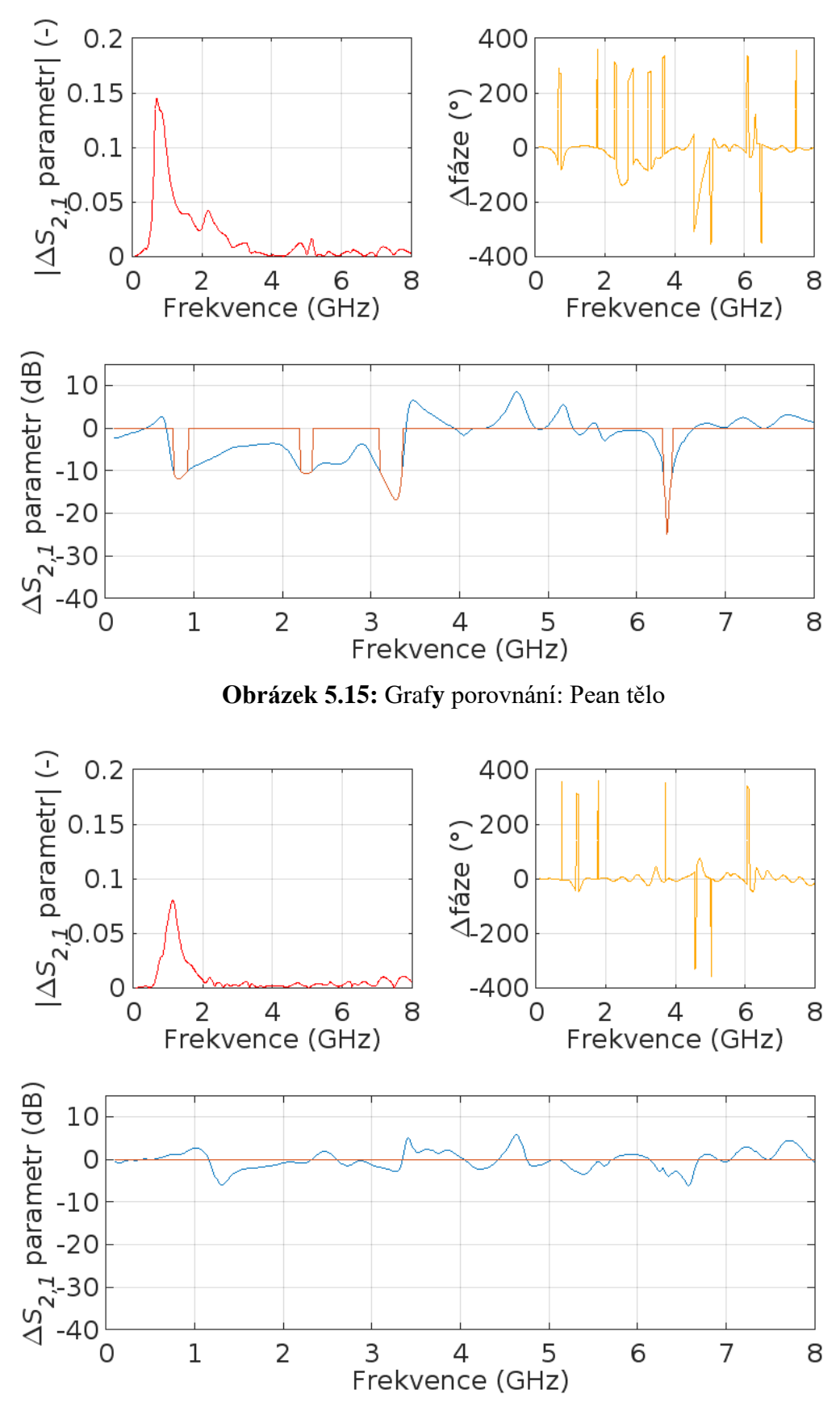

**Obrázek 5.16:** Graf**y** porovnání: Pean rukojeť

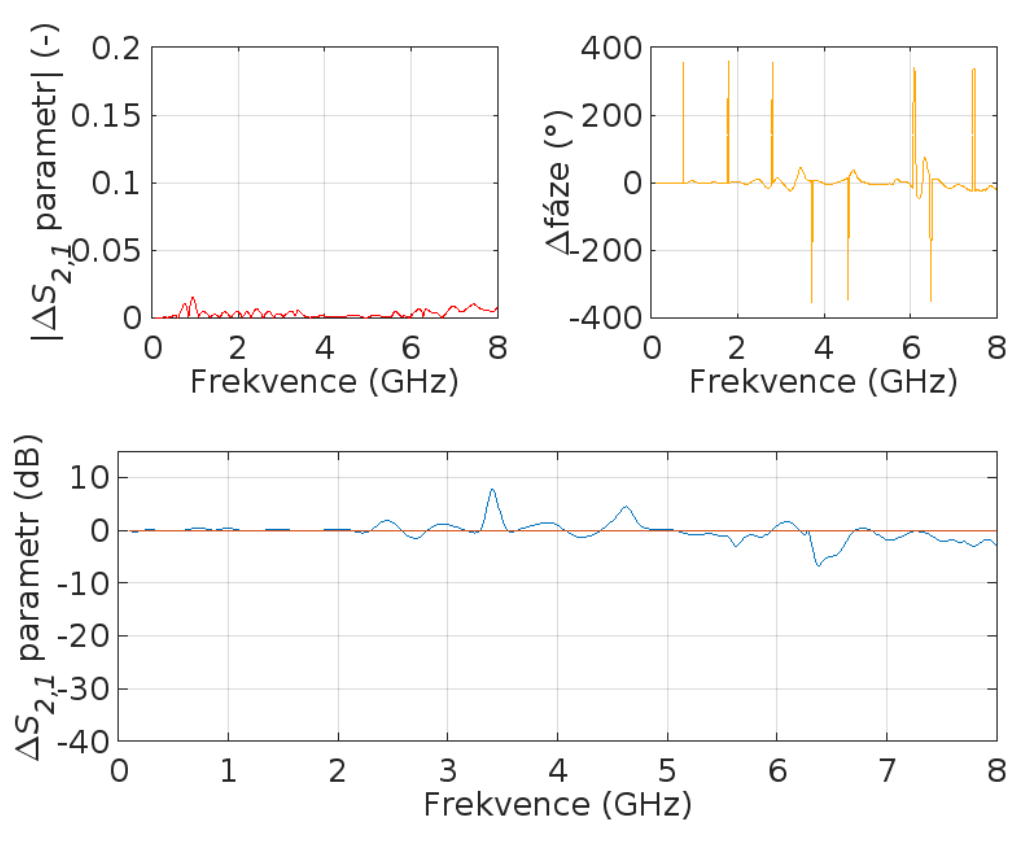

**Obrázek 5.17:** Graf**y** porovnání: Pean očko rukojeti

### **5.4 Měření odlišných nástrojů**

Grafy *S2,1* parametru, měření upravené dle kapitoly 4.5., na obrázcích 5.18 až 5.23 obsahují měření sestav s verzí antén s dírami a obrázky 5.24 až 5.29 obsahují měření sestav s verzí antén s cestami. Odpovídající sestavy viz příloha B. Na obrázcích 5.18 až 5.29 je vždy vlevo nahoře magnituda *ΔS2,1* parametru v komplexní rovině, vpravo nahoře rozdíl fáze oproti prázdnému systému a dole přímý odečet prázdného systému od naměřeného *S2,1* parametru s nástrojem.

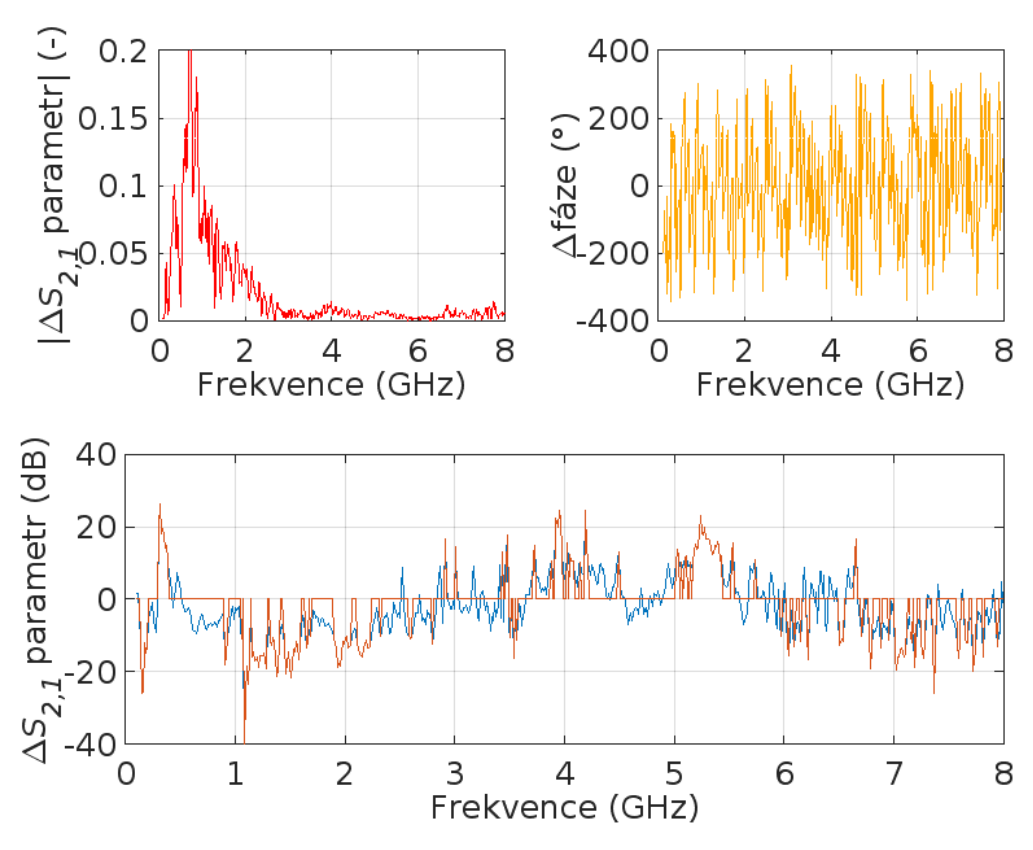

**Obrázek 5.18:** Graf**y** porovnání měření: Tester vertikálně, verze antény s dírami

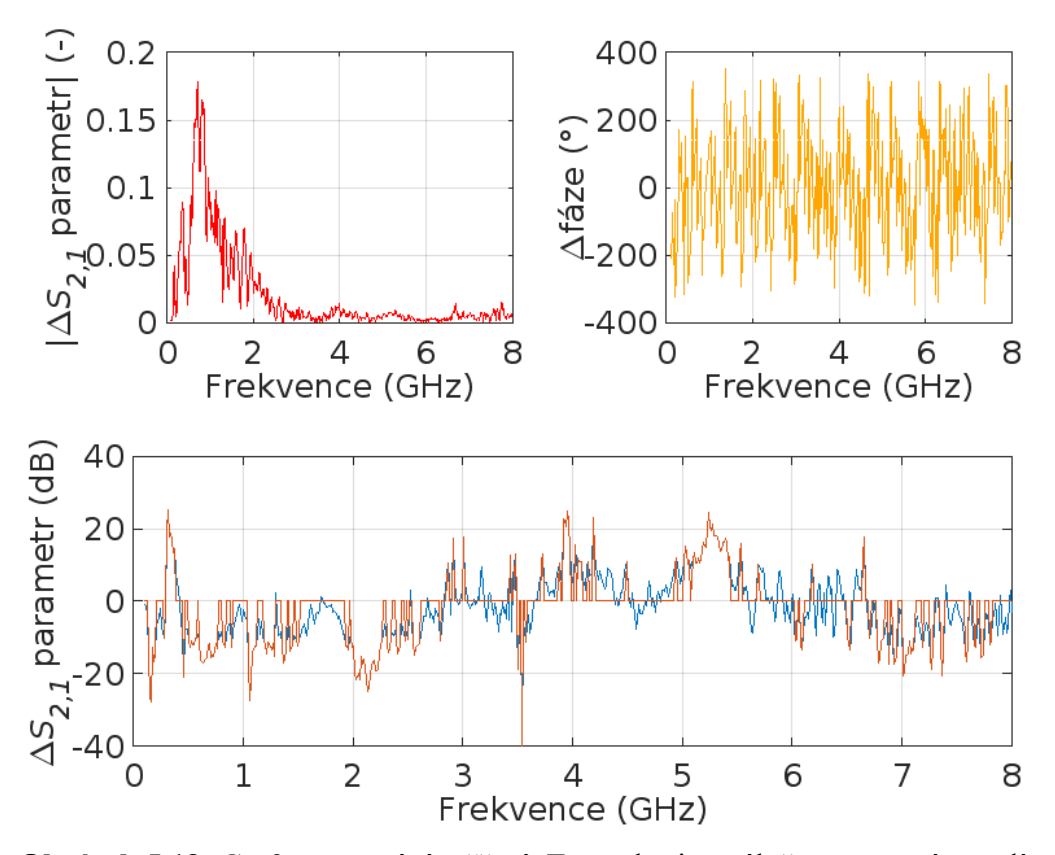

**Obrázek 5.19:** Graf**y** porovnání měření: Tester horizontálně, verze antény s dírami

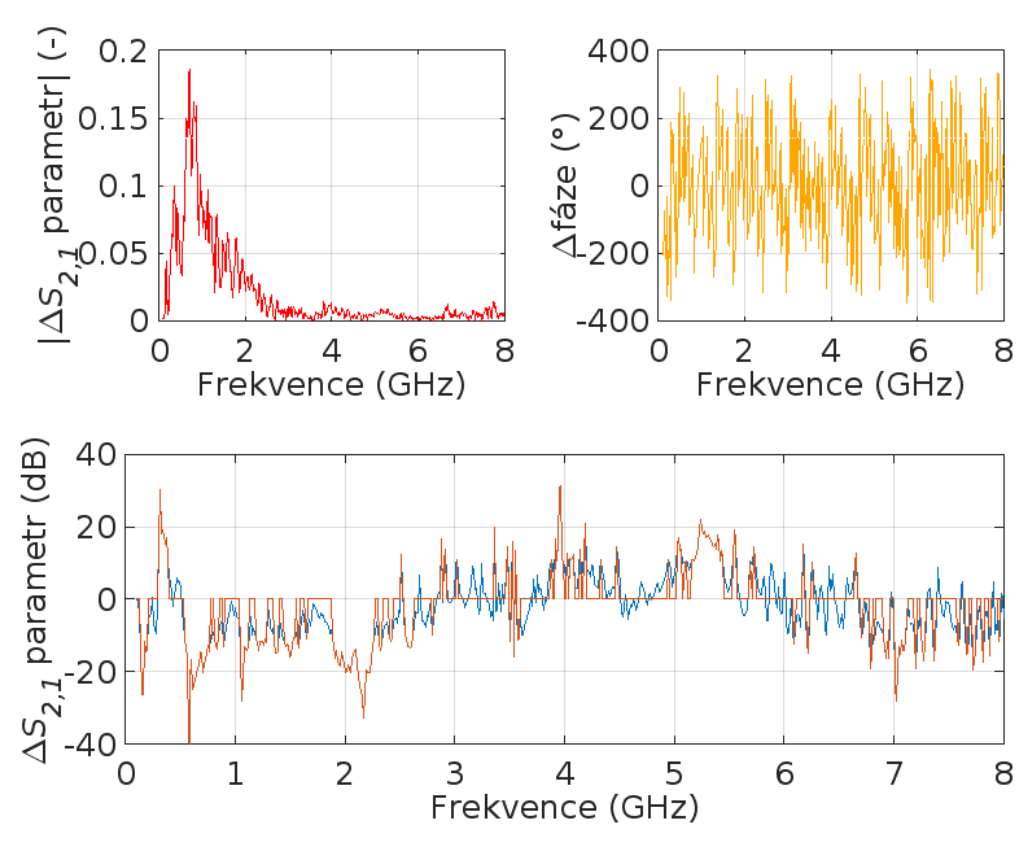

**Obrázek 5.20:** Graf**y** porovnání měření: Fréza vertikálně, verze antény s dírami

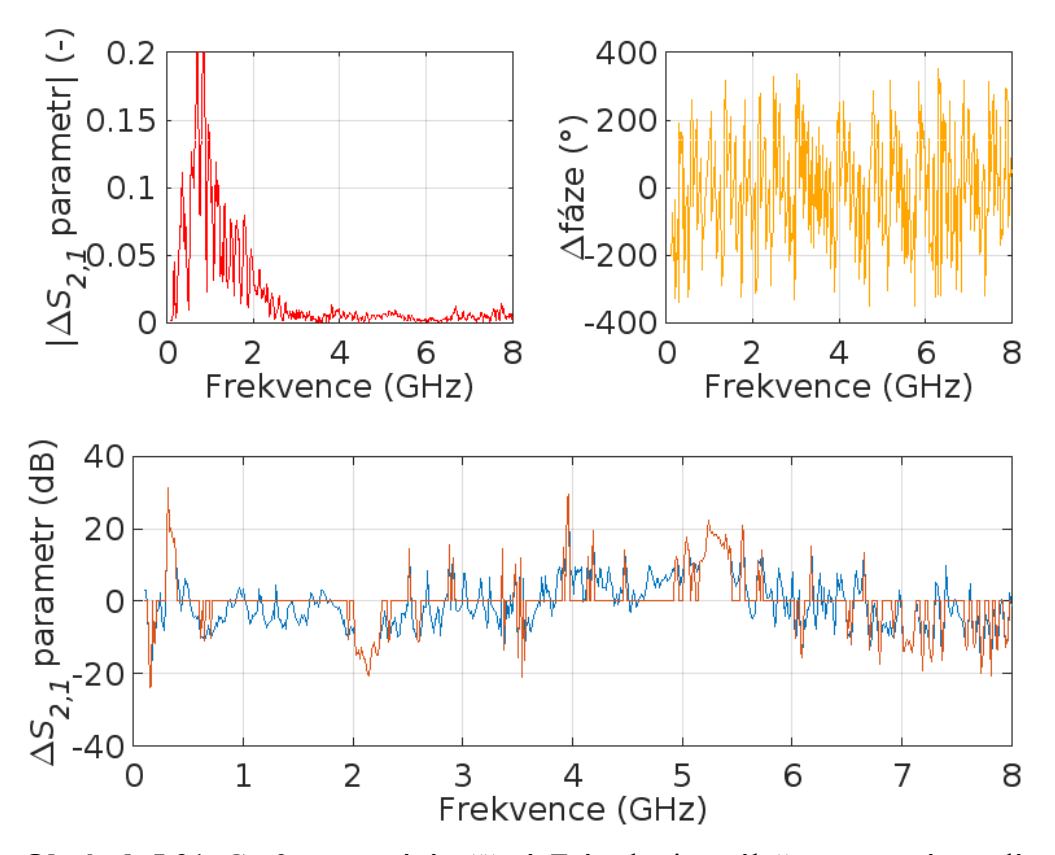

**Obrázek 5.21:** Graf**y** porovnání měření: Fréza horizontálně, verze antény s dírami

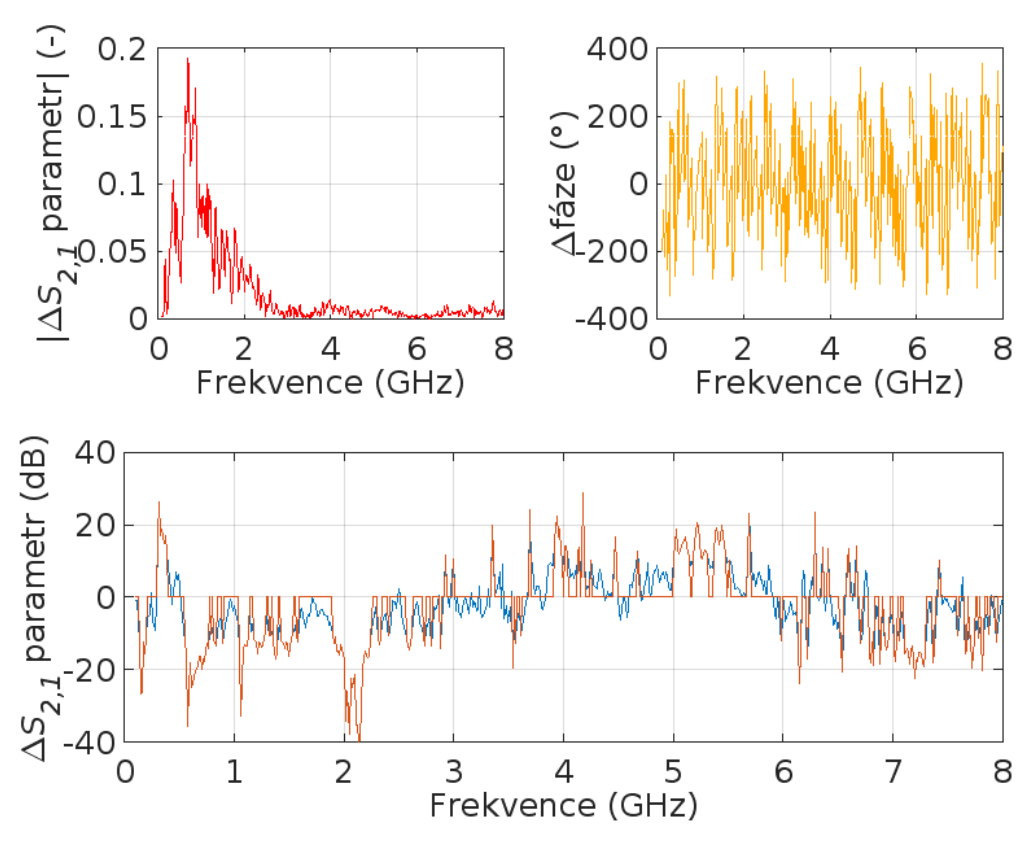

**Obrázek 5.22:** Graf**y** porovnání měření: Pean vertikálně, verze antény s dírami

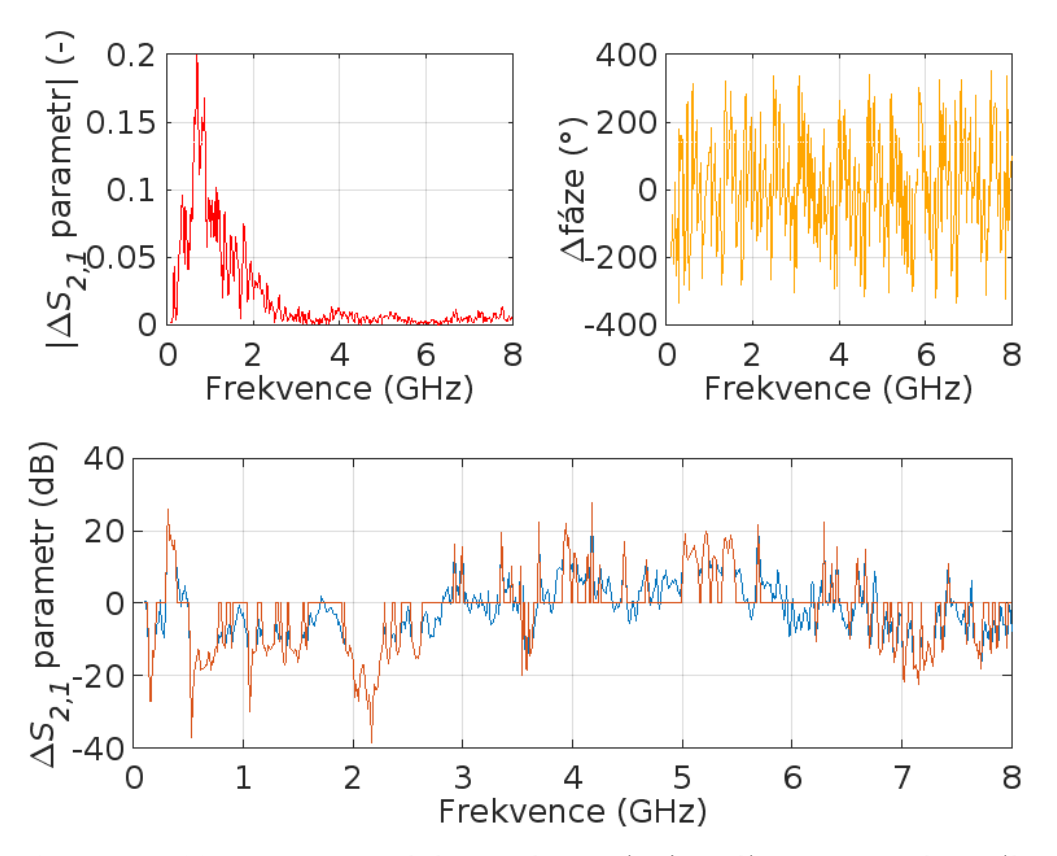

**Obrázek 5.23:** Graf**y** porovnání měření: Pean horizontálně, verze antény s dírami

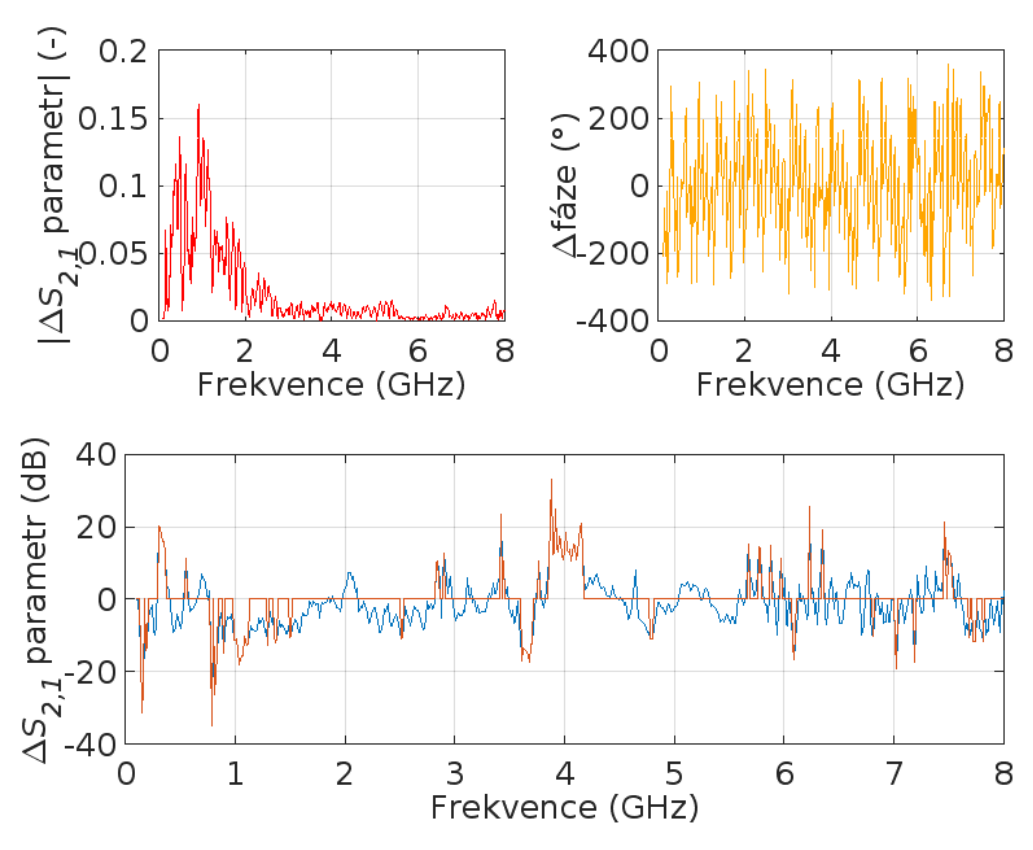

**Obrázek 5.24:** Graf**y** porovnání měření: Tester vertikálně, verze antény s cestami

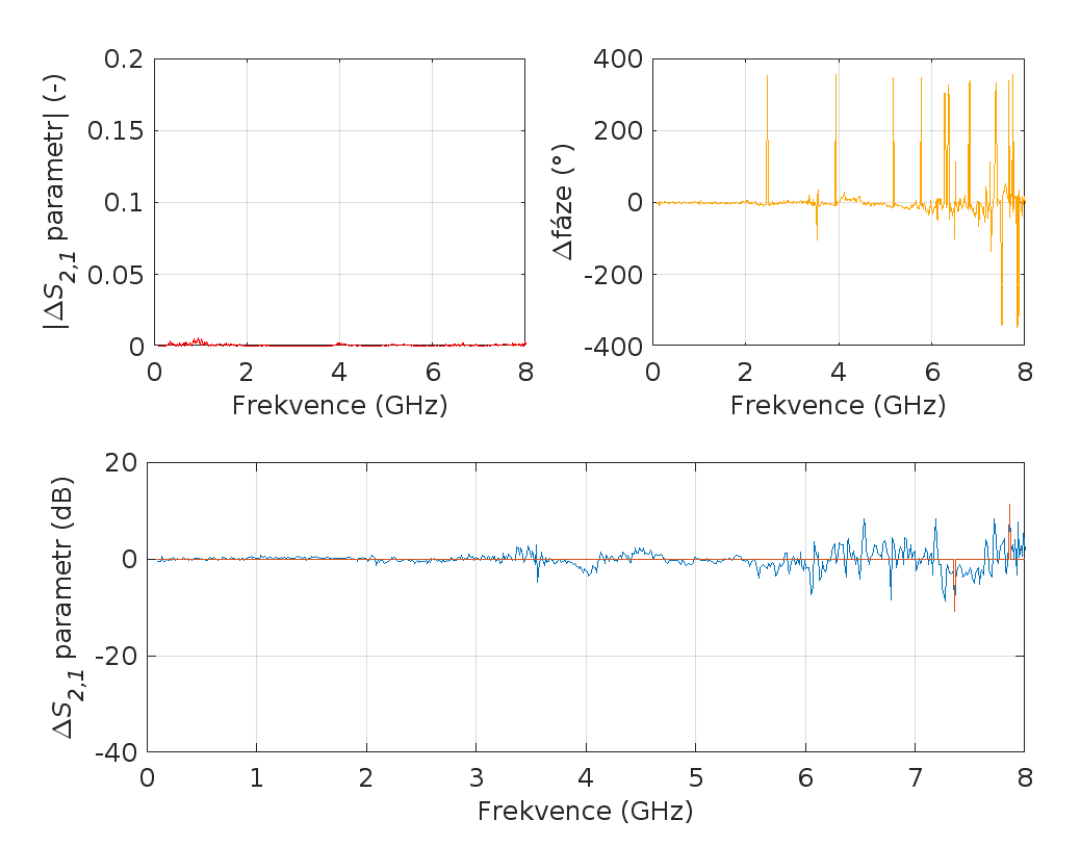

**Obrázek 5.25:** Graf**y** porovnání měření: Tester horizontálně, verze antény s cestami

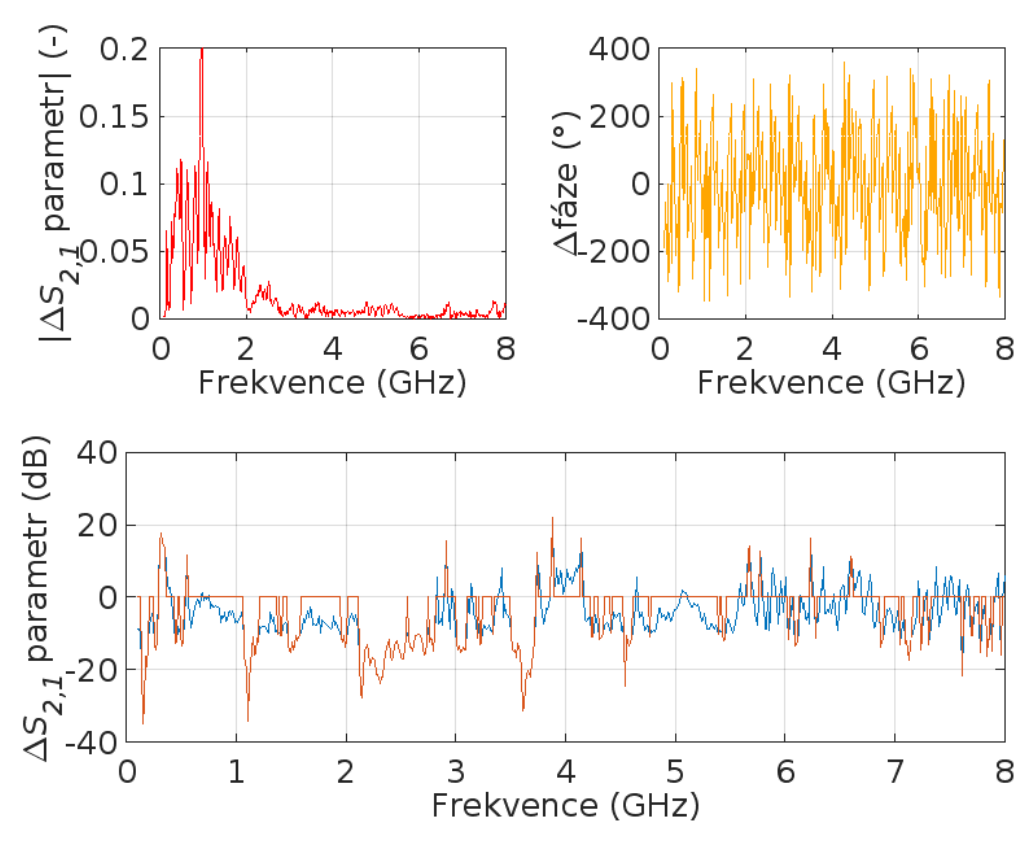

**Obrázek 5.26:** Graf**y** porovnání měření: Fréza vertikálně, verze antény s cestami

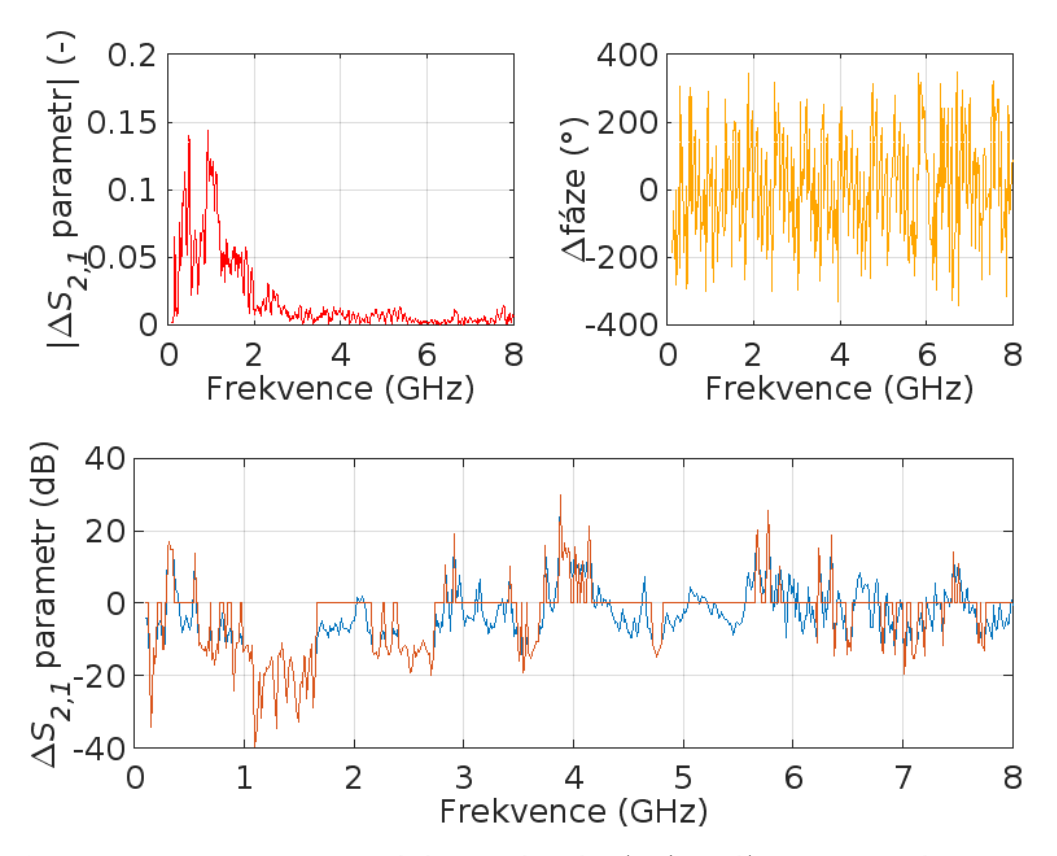

**Obrázek 5.27:** Graf**y** porovnání měření: Fréza horizontálně, verze antény s cestami

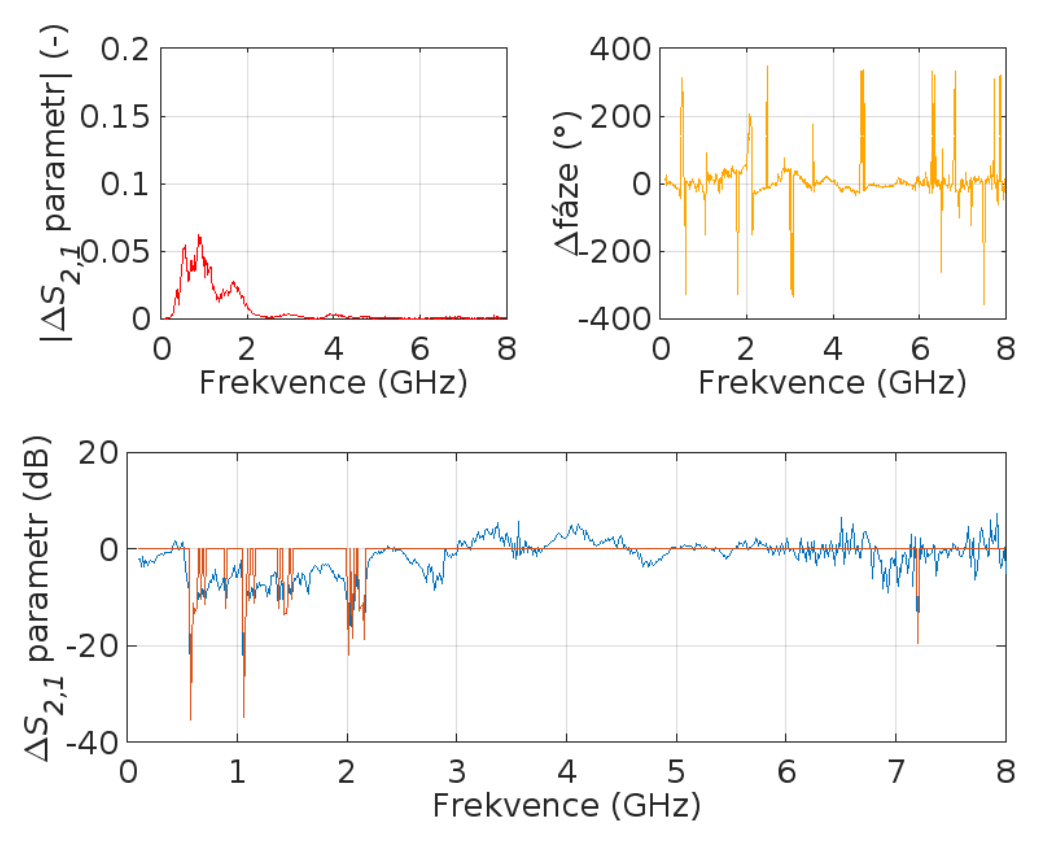

**Obrázek 5.28:** Graf**y** porovnání měření: Pean vertikálně, verze antény s cestami

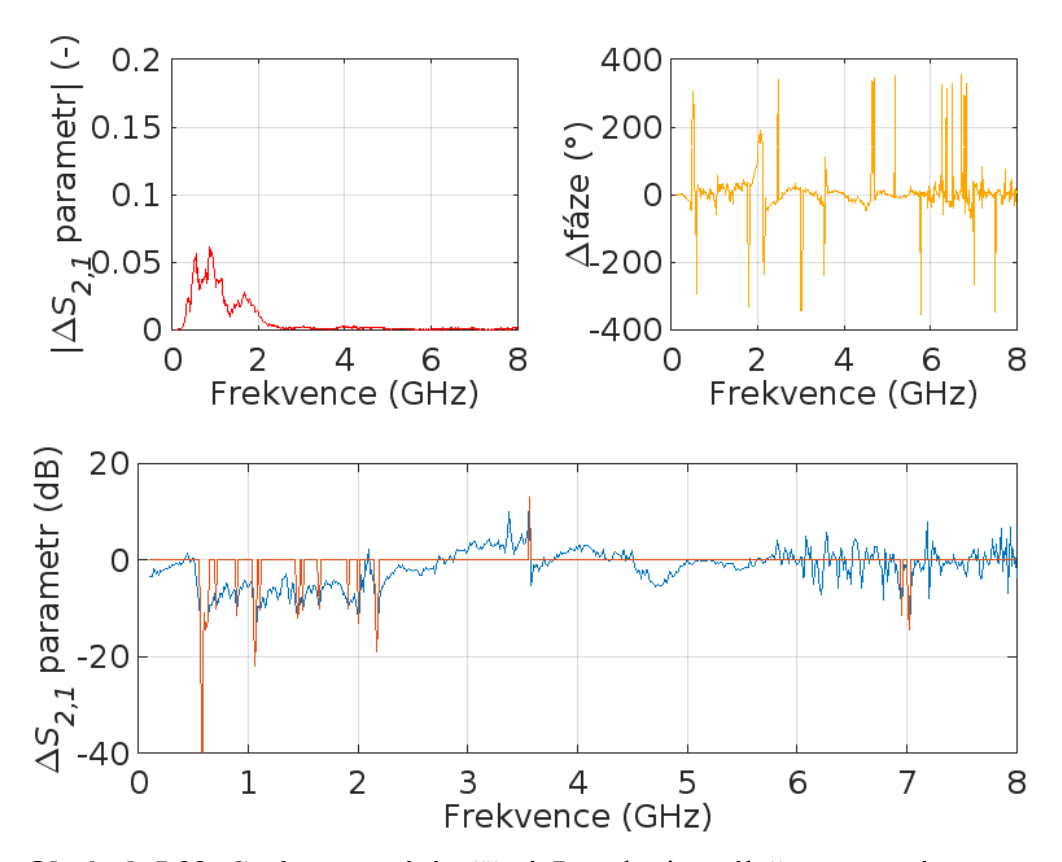

**Obrázek 5.29:** Graf**y** porovnání měření: Pean horizontálně, verze antény s cestami

#### **5.5 Měření podobných nástrojů**

Grafy *S2,1* parametru měření upravené dle kapitoly 4.5, na obrázcích 5.31 až 5.38 obsahují měření sestav s verzí antén s cestami. Odpovídající sestavy viz příloha B analogicky jako sestava pro pean. Na těchto obrázcích je vždy vlevo nahoře magnituda *ΔS2,1* parametru v komplexní rovině, vpravo nahoře rozdíl fáze oproti prázdnému systému a dole přímý odečet prázdného systému od naměřeného *S2,1* parametru s nástrojem. Ke každému nástroji bylo přiřazeno číslo viz obrázek 5.30 měření pro nástroj 1 odpovídá měření v kapitole 5.2. Pean měřený sestavou antén s cestami viz obrázek 5.28 a 5.29. Na obrázku 5.39 je vidět porovnání přímého odečtu prázdného systému od naměřeného *S2,1* parametru s nástrojem, pro všechny nástroje.

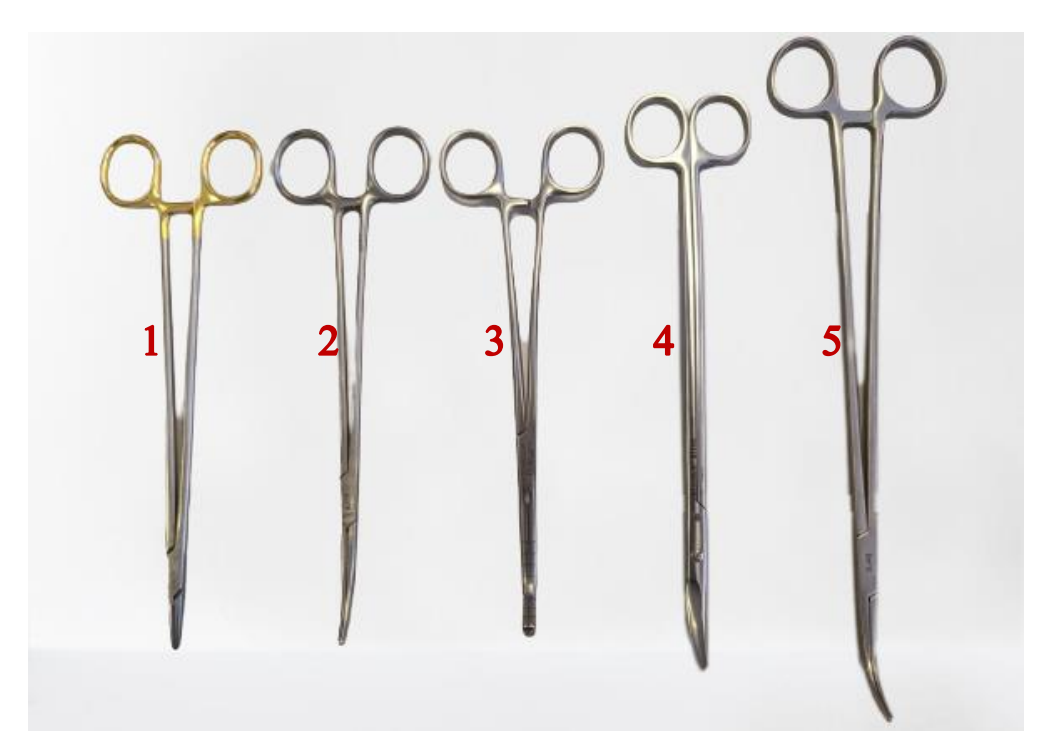

**Obrázek 5.30:** Očíslování měřených nástrojů

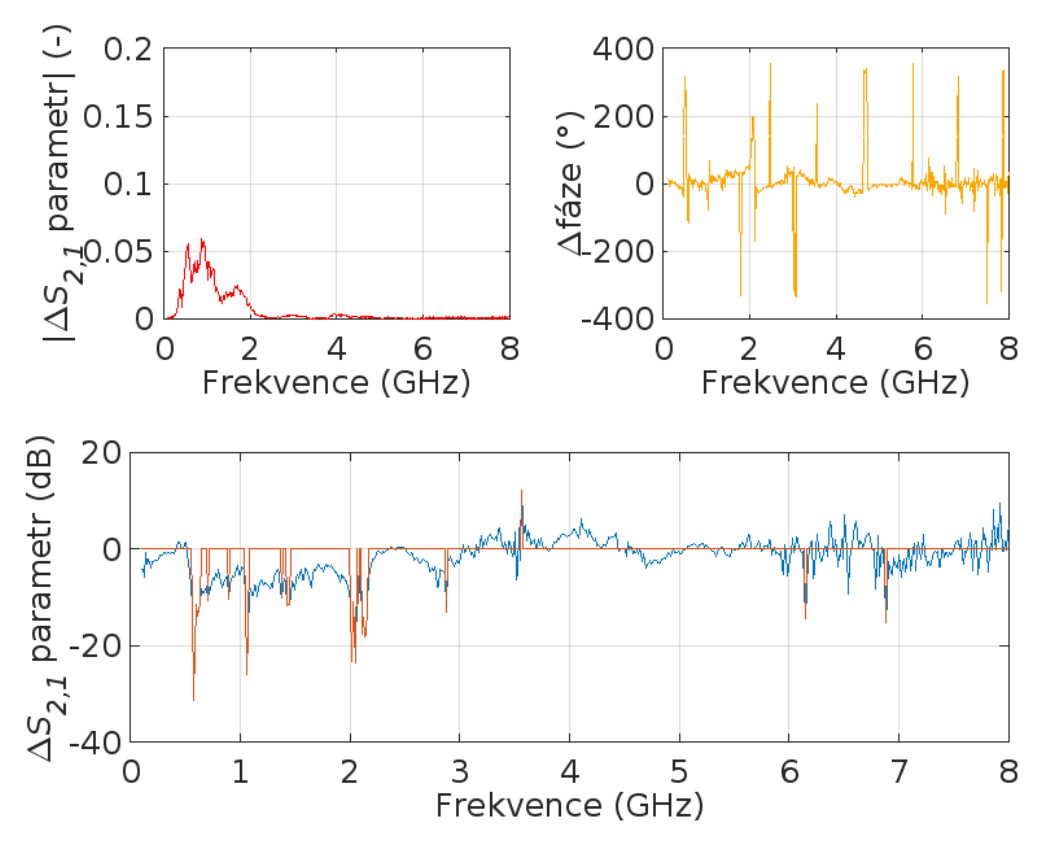

**Obrázek 5.31:** Graf**y** porovnání měření: Nástroj 2 vertikálně, verze antény s cestami

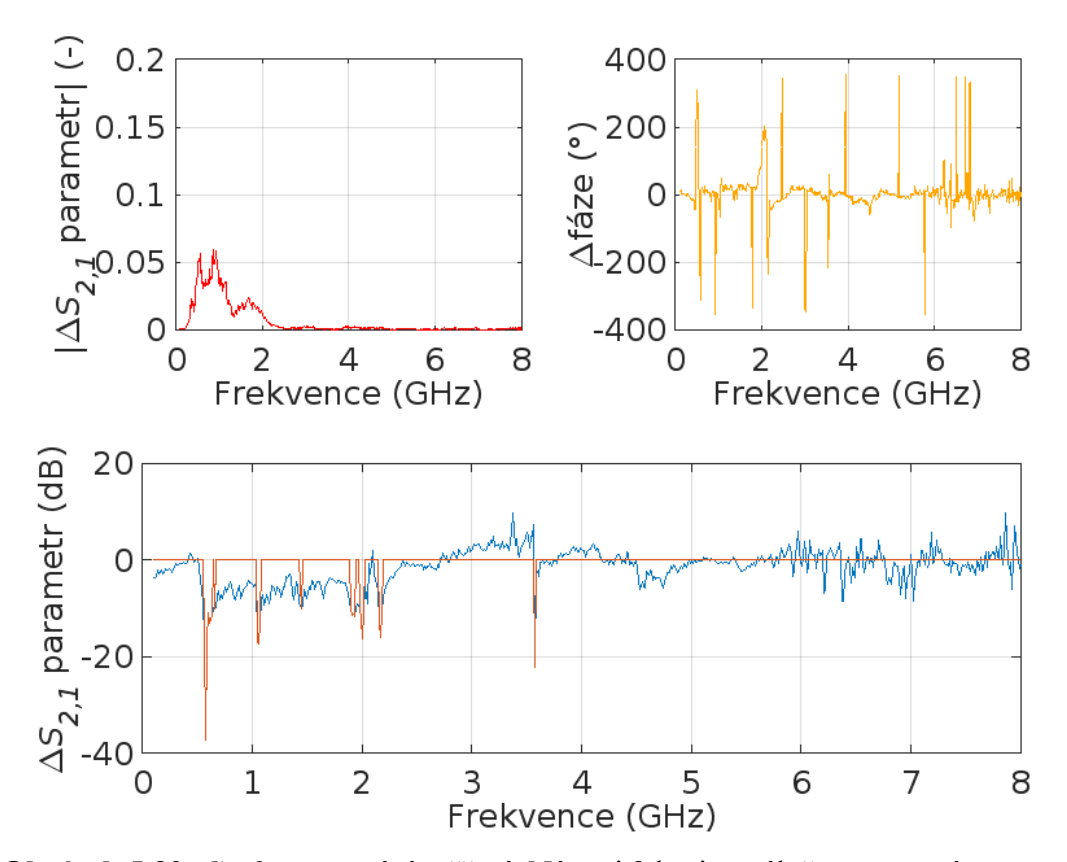

**Obrázek 5.32:** Graf**y** porovnání měření: Nástroj 2 horizontálně, verze antény s cestami

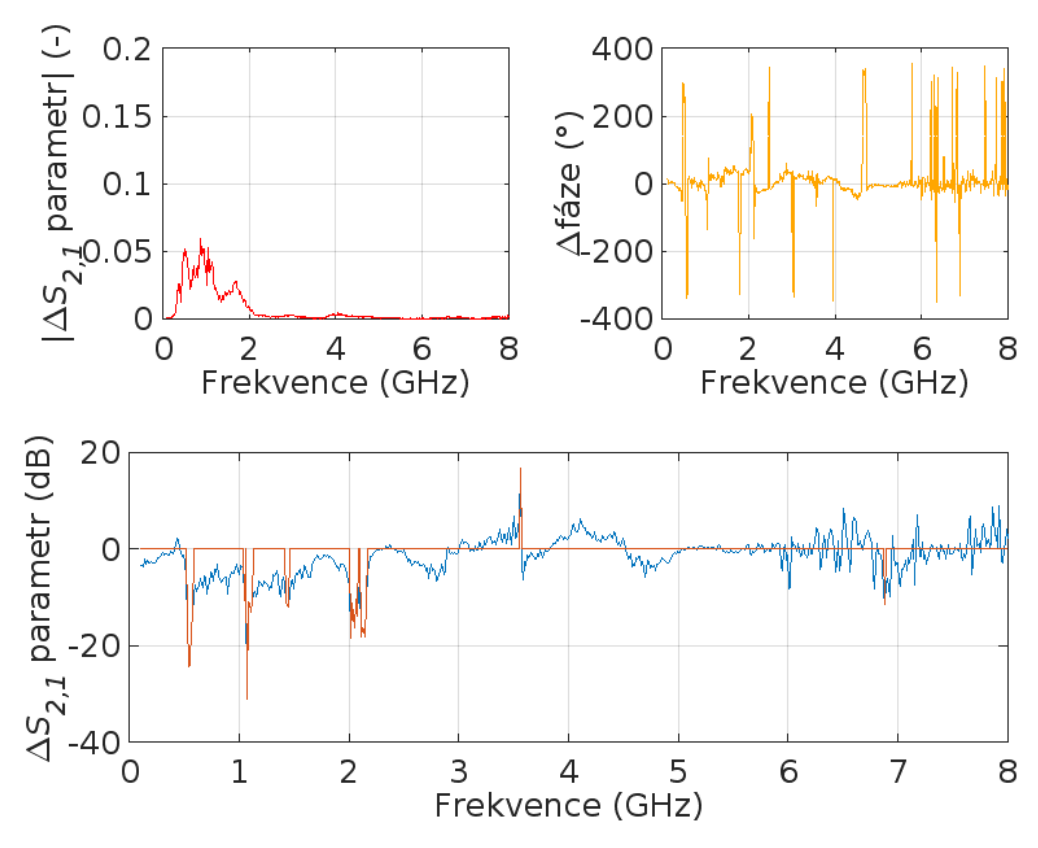

**Obrázek 5.33:** Graf**y** porovnání měření: Nástroj 3 vertikálně, verze antény s cestami

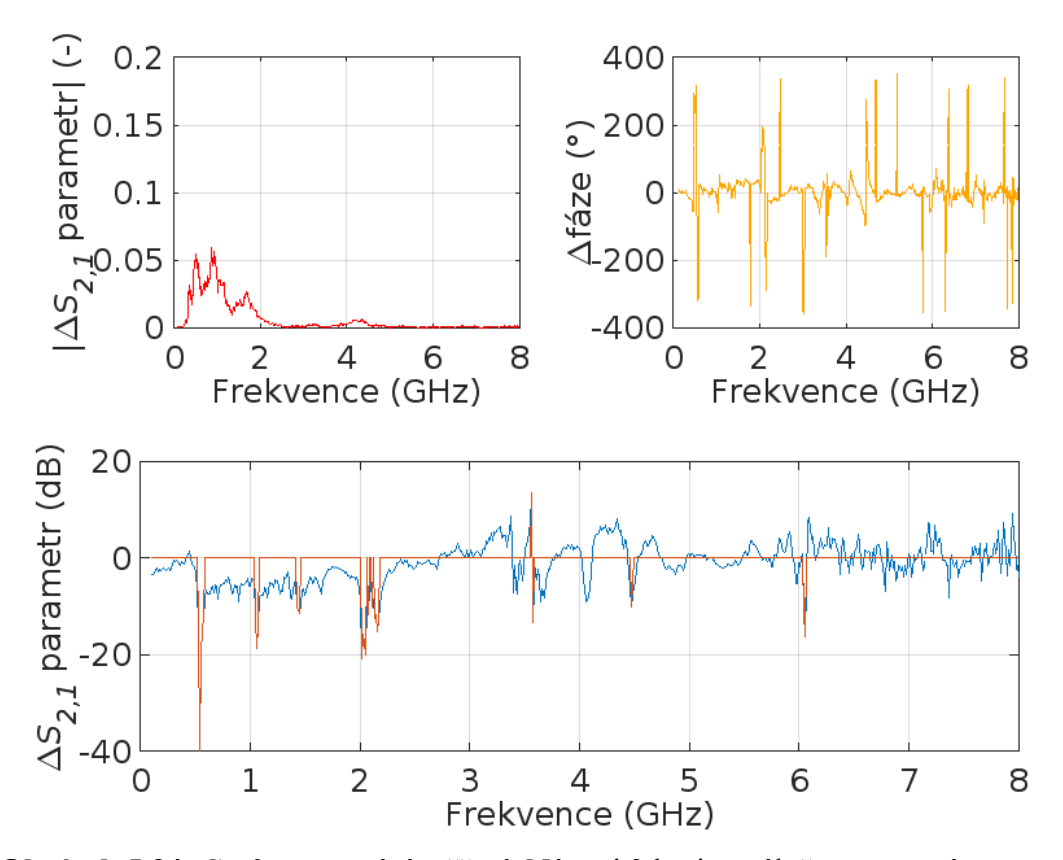

**Obrázek 5.34:** Graf**y** porovnání měření: Nástroj 3 horizontálně, verze antény s cestami

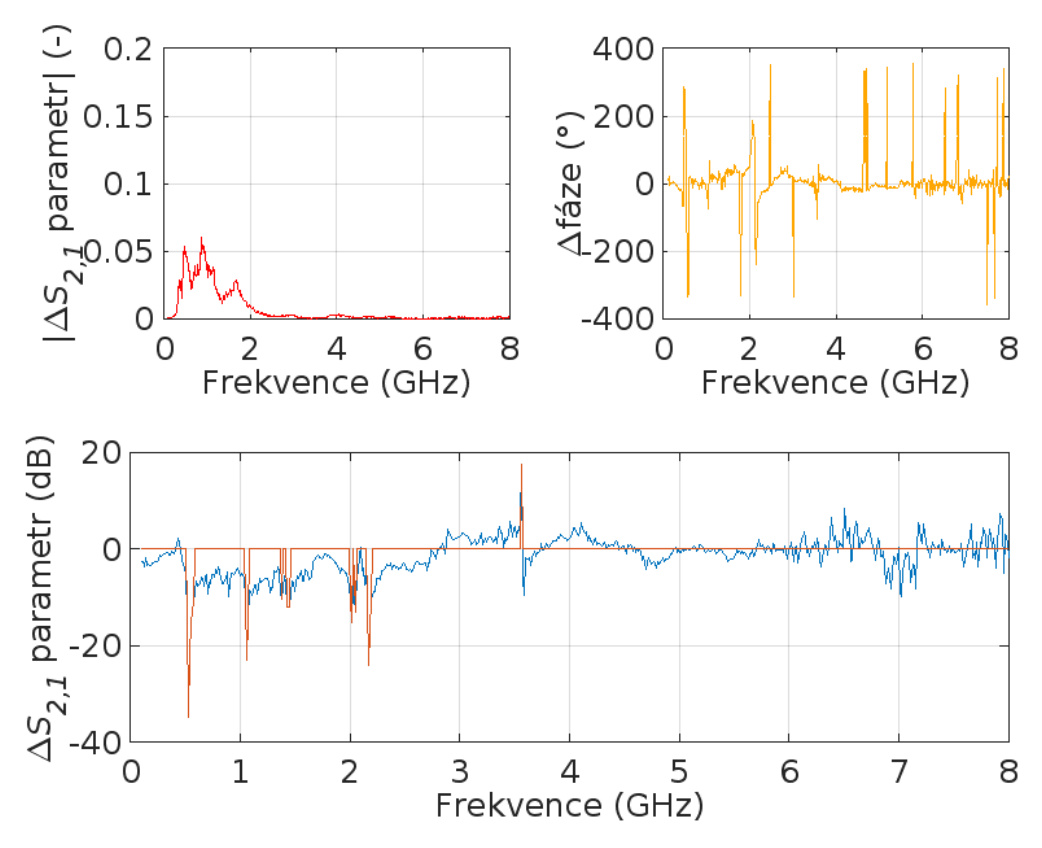

**Obrázek 5.35:** Graf**y** porovnání měření: Nástroj 4 vertikálně, verze antény s cestami

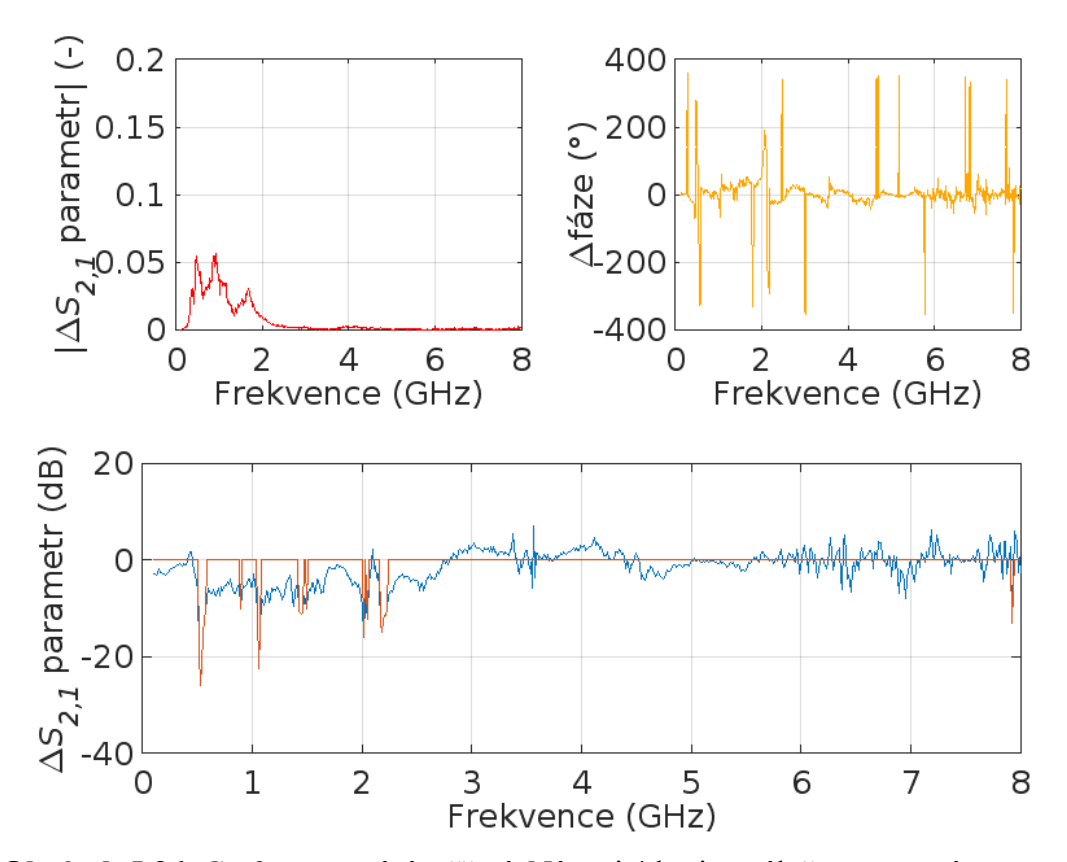

**Obrázek 5.36:** Graf**y** porovnání měření: Nástroj 4 horizontálně, verze antény s cestami

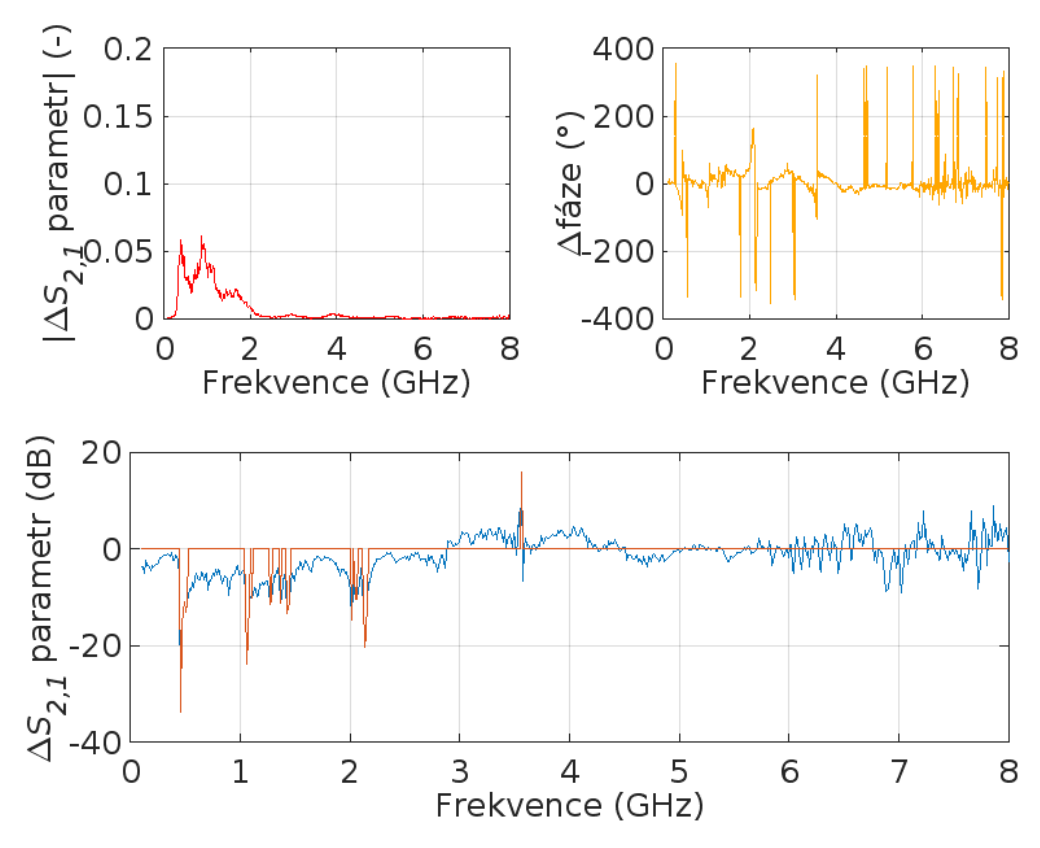

**Obrázek 5.37:** Graf**y** porovnání měření: Nástroj 5 vertikálně, verze antény s cestami

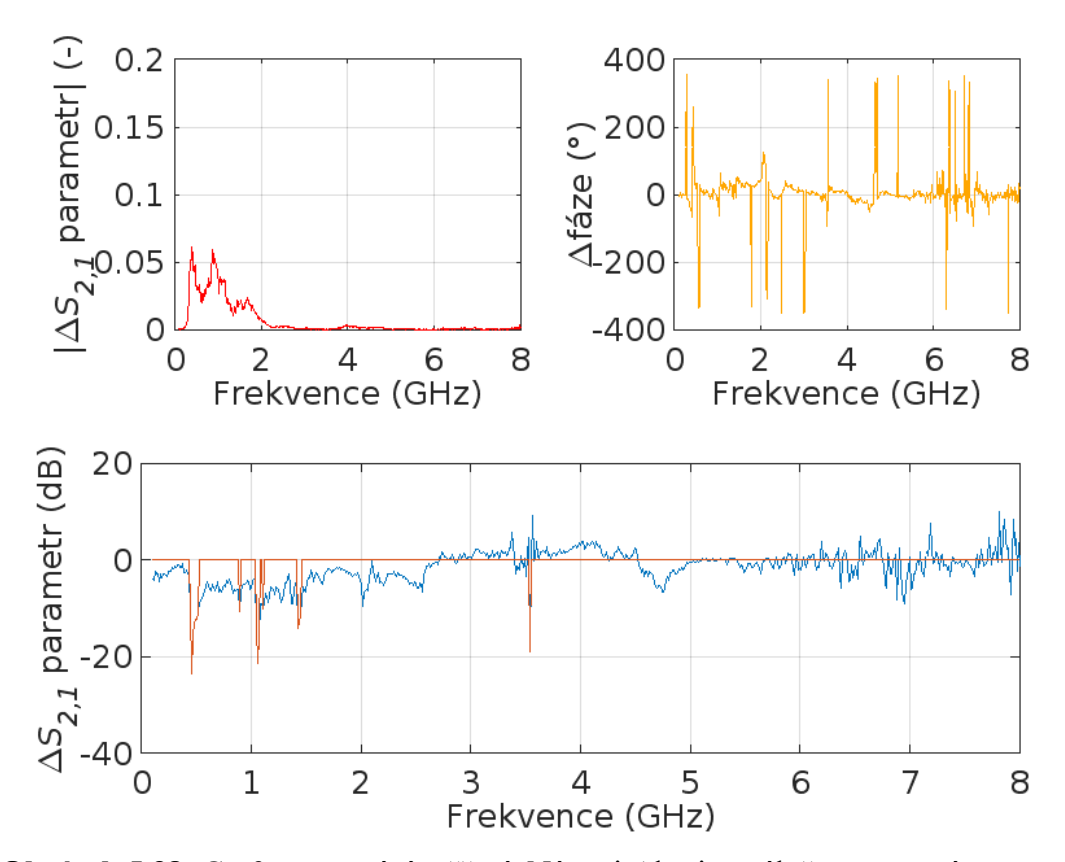

**Obrázek 5.38:** Graf**y** porovnání měření: Nástroj 5 horizontálně, verze antény s cestami

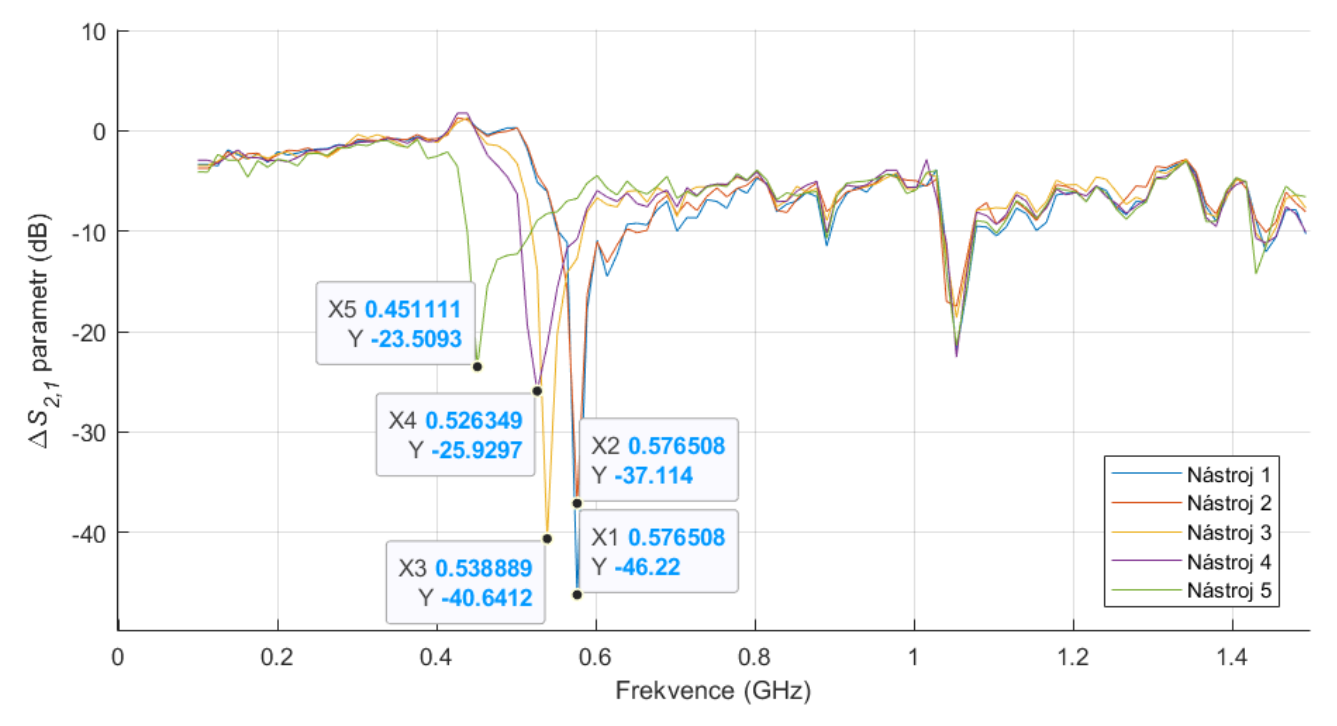

**Obrázek 5.39:** Graf porovnání podobných nástrojů, kde značky X číselně odpovídají číslům nástrojů uvedeném na obrázku 5.30

#### **5.6 Simulace v Měření** *S1,1* **parametru**

Grafy S1,1 parametru z měření a simulací jsou na obrázcích 5.40 až 5.43. Na nich je vždy vlevo nahoře magnituda *ΔS1,1* parametru v komplexní rovině, vpravo nahoře rozdíl fáze oproti prázdnému systému a dole přímý odečet naměřeného *S1,1* parametru od prázdného systému.

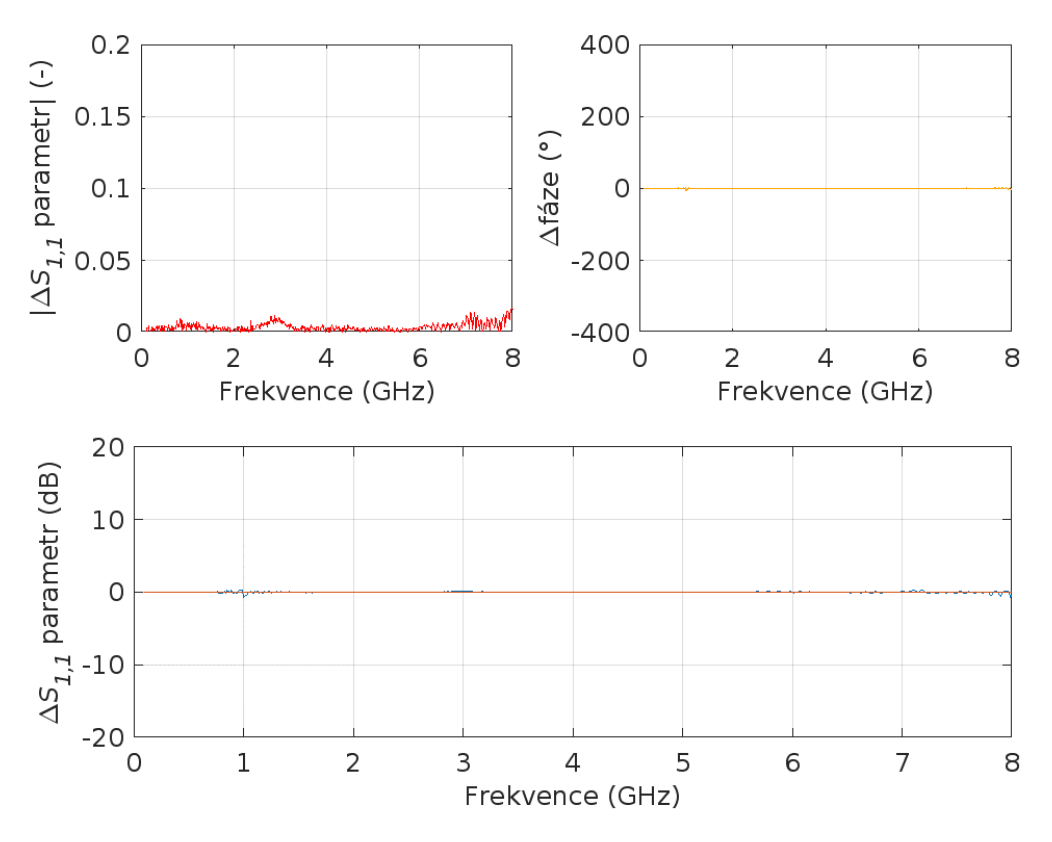

**Obrázek 5.40:** Graf**y** *S1,1* měření: Tester horizontálně

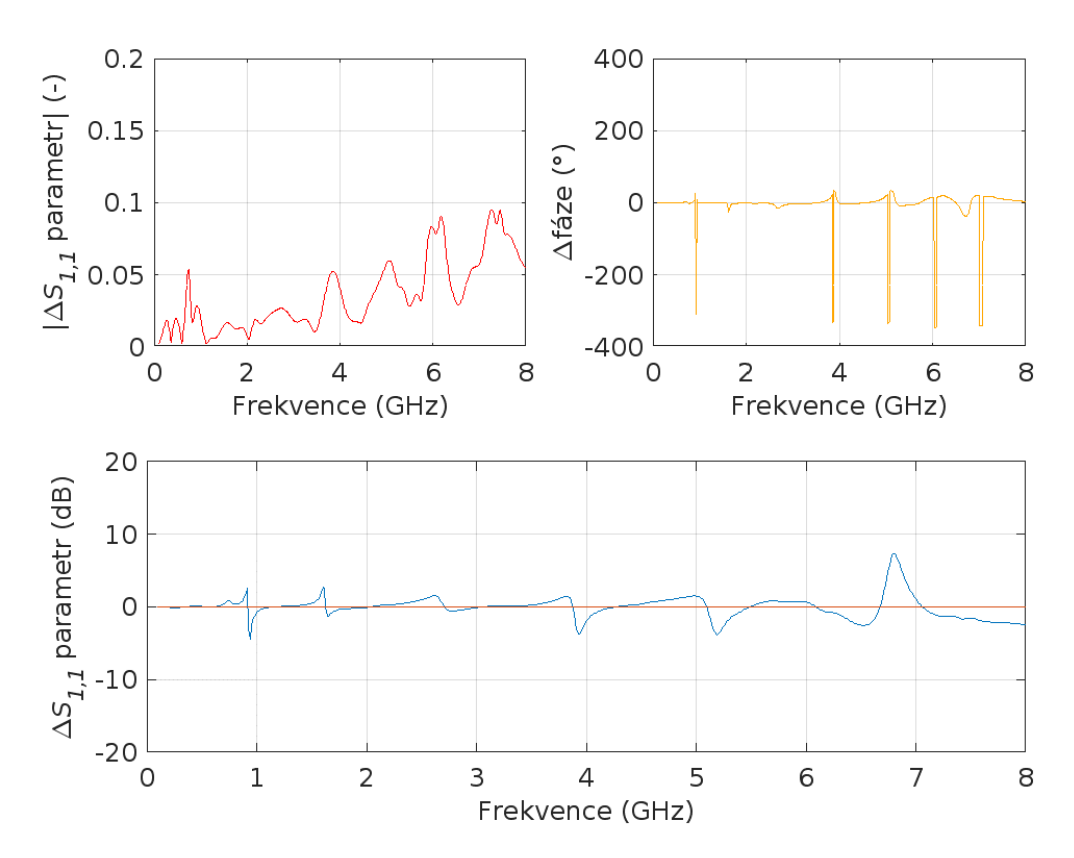

**Obrázek 5.41:** Graf**y** *S1,1* simulace: Tester horizontálně

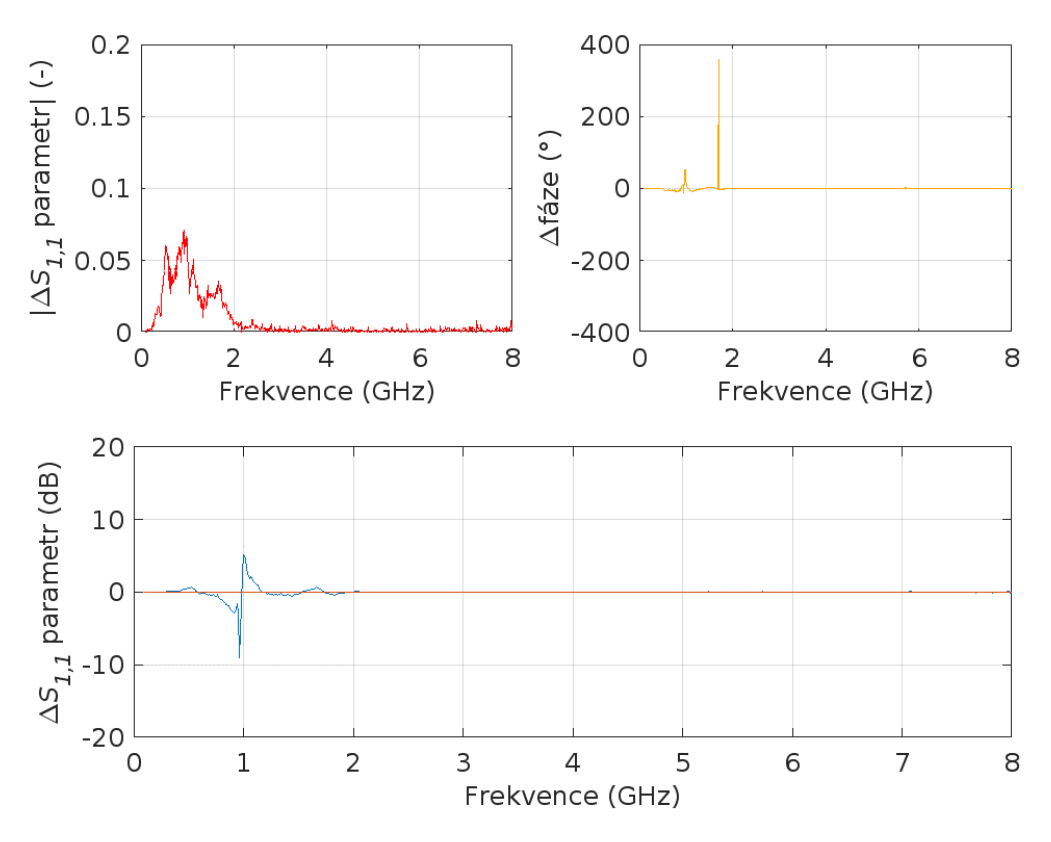

**Obrázek 5.42:** Graf**y** *S1,1* měření: Pean horizontálně

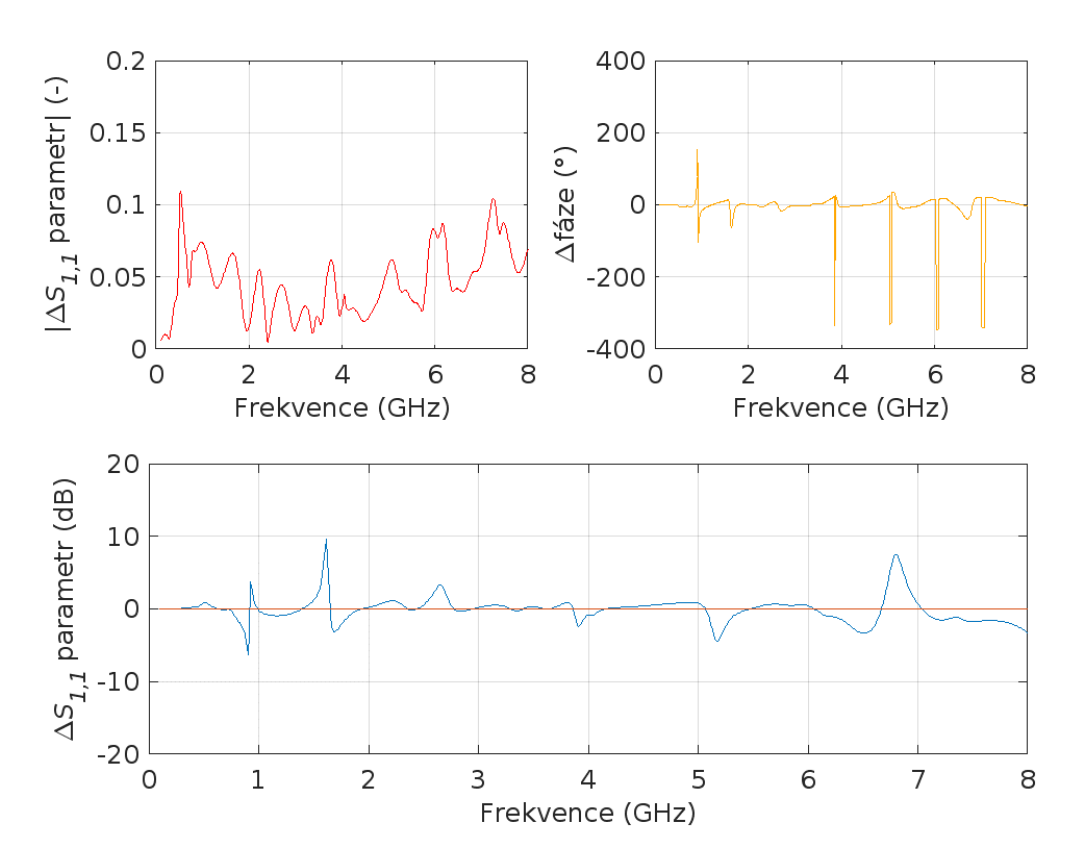

**Obrázek 5.43:** Graf**y** *S1,1* simulace: Pean horizontálně

#### **5.7 Vzájemné porovnání nástrojů**

V této kapitole jsou uvedeny grafy, kde jsou mezi sebou porovnány tester, fréza a pean. Obrázek 5.44 odpovídá simulaci s verzí antény s cestami a obrázek 5.45 měřením s verzí antény s cestami. Následně na obrázku 5.46 je vidět porovnání *S2,1* parametru peanu simulace proti měření.

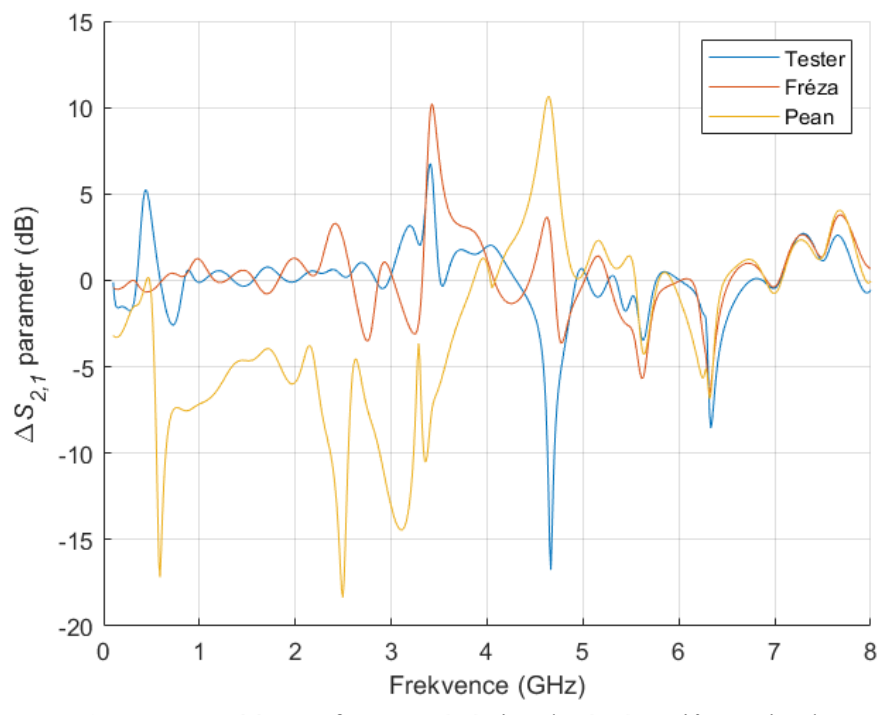

**Obrázek 5.44:** Graf porovnání simulací nástrojů mezi sebou

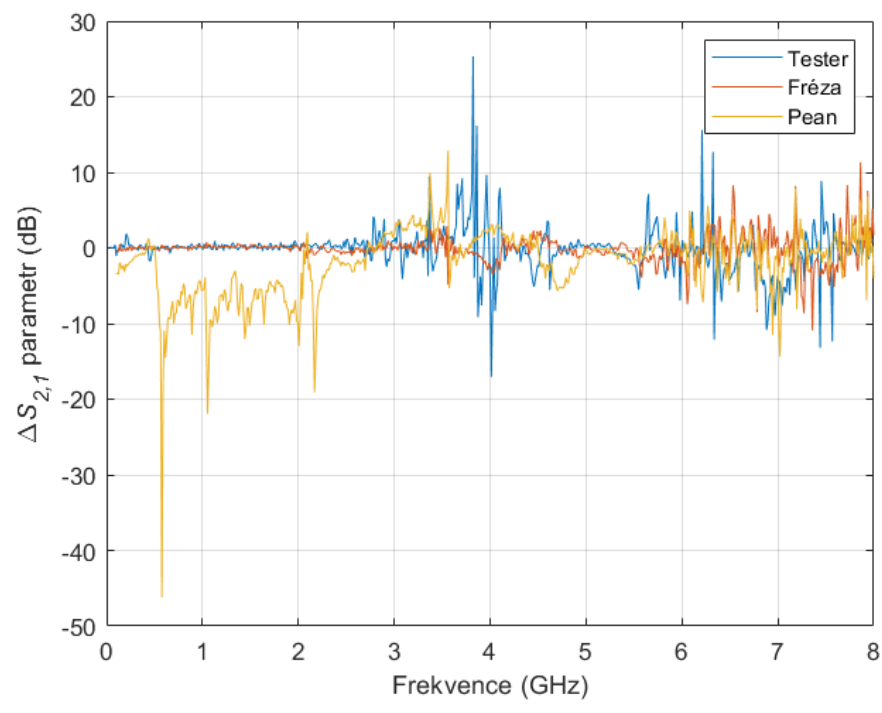

**Obrázek 5.45:** Graf porovnání měření nástrojů mezi sebou

### **6 Diskuse**

Z výsledků jak simulací, tak měření vyplývá, že rozdílné chirurgické nástroje použité v rámci této práce lze pomocí testované metody rozlišit díky specifickým minimům přenosu signálu na odpovídajících frekvencích. Simulace MNA systému jednoznačně určuje charakteristický útlum signálu pro pean na frekvenci cca 0,59 GHz, obrázek 5.12 resp. 5.13. Tato frekvence odpovídá přibližně vlnové délce 50 cm tedy dvojnásobek celkové délky peanu. Je tedy předpokládáno, že daný útlum signálu se vztahuje k celkové délce nástroje. Tento předpoklad potvrzuje simulace válce, jehož charakteristická frekvence je přibližně na 0,9 GHz, viz obrázek 5.14, což odpovídá přibližně vlnové délce 33 cm, tedy i zde vychází dvojnásobek délky tělesa, která je 17 cm. Ovšem frekvenční pásmo, kde se tento útlum vyskytuje je přibližně 0,5 GHz široký. Šířka charakteristického útlumu signálu se tedy pravděpodobně vztahuje k tloušťce materiálu, a lze tedy stejně dlouhé předměty na základě šířky útlumu vzájemně odlišit.

U simulací testeru s verzí antén s cestami, obrázky 5.8 a 5.9, u obou případů natočení, jsou znatelné útlumy na frekvencích cca 4,6 GHz. Na výsledcích simulací s anténou s dírami se tento útlum nevyskytuje, viz obrázky 5.2 a 5.3. Tento útlum se ovšem při samotném měření nepodařilo vybudit. Oproti peanu se tento útlum objevil pouze u verze antény s cestami. Je možné, že při měření byl daný útlum vybuzen, výkon vyzářené energie anténou byl ovšem tak malý, že ho již vůči šumu nešlo rozpoznat. Simulace frézy nebyly dostatečně moc prokazatelné, jelikož u CAD modelu frézy nebyly, z důvodu její komplexnosti, přesně dodržené pozice otvorů, viz obrázek 4.3B.

Samostatné měření s anténou s dírami, obrázky 5.18 až 5.27, nelze brát za prokazatelné, jelikož je z rozdílů fází patrné umístění referenční roviny podstatně blíže měřicímu přístroji. Tento nedostatek by bylo možné odstranit kalibrací měřicího přístroje za pomoci kalibračního prvku na konci měřicích koaxiálních vodičů. Stejný jev bylo možné pozorovat u měření s pomocí antény s cestami u frézy a testeru vertikálně, obrázky 5.24, 5.26 a 5.27. Posun referenční roviny je patrný z uvedených grafů rozdílů fáze oproti prázdnému pozadí, na obrázcích vpravo nahoře, kde je vidět velmi časté otočení fáze o 360°. Správné umístění referenční roviny je viditelné na výsledcích simulací kapitola 5.2, nebo na výsledcích měření podobných nástrojů kapitola 5.5

Přesto jde u měření pozorovat shodné útlumy u jednotlivých nástrojů, které se shodují se simulacemi. Rovněž lze pozorovat rozdíl mezi použitými anténami, kde některé charakteristické útlumy signálu lze pozorovat u obou verzí. Je tedy důležité tvrzení že druh antén má vliv na měření, ale některé specifické útlumy jsou na použité anténě nezávislé. Rozdíly u měření mezi použitými anténami mohla také způsobit skutečnost rozdílných koaxiálních konektorů použitých při jejich konstrukci, kde konektor použitý u verze antény s dírami má určenou spolehlivost výrobcem do frekvence 4 GHz viz [42]. Od vyšších frekvencí nemusí tedy splňovat impedanci 50 Ohmů a tím mohlo dojít

ke zkreslení měření. Zároveň pro anténu s cestami byl k anténě připájen balun. S jeho pomocí se zlepšil přenos signálu a přiblížily se výsledky měření k simulacím, viz příloha C. Spolehlivost použitého balunu je výrobcem určená do 6 GHz [33]. Pro spolehlivější rozpoznávání nástrojů by byla zapotřebí měření s velmi širokým frekvenčním pásmem, přibližně od 0.1 do 40 GHz, pro schopnost rozpoznat nástroje různých velikostí a zároveň rozlišit nástroje velmi podobné. Pro to by byla zapotřebí sestava více antén, která by pokryla celé zkoumané pásmo nebo dále lze využít antény typu double ridge horn nebo jiné antény s širokým frekvenčním pásmem např. Vivaldi antény [48]. Pro použití takto širokopásmových antén jsou ovšem vyžadovány také odpovídající VNA a baluny, které jsou ovšem vysoce nákladné. Použité VNA od firmy R&S je schopno měřit frekvence do 8 GHz [46].

Pro další měření je také důležitá informace, že tato metoda zvládne určit specifické útlumy i pro nevodivé předměty, obrázky 5.44 a 5.45, které porovnávají použité nástroje mezi sebou. Dále byly pozorovány změny frekvenčního přenosu pro různá natočení předmětu. Předmět byl vždy natočen horizontálně a vertikálně. Tato měření a simulace ukazují, že s otočením dojde k úbytku či výskytu nových útlumů. Některé útlumy specifické pro daný nástroj ovšem zůstanou nezměněny viz příklad obrázky 5.28 a 5.29. Frekvence těchto útlumů zůstane tedy nezměněna, dochází pouze ke změně jejich amplitudy. Při provádění opakovaných měření zůstávaly frekvence charakteristických útlumů nezměněny i při lehké změně pozice antén.

Z charakteristických útlumů předpokládaných CMA simulací se spolehlivě při každé poloze peanu mezi anténami podařilo vybudit vždy jen první charakteristický mód, viz obrázek 5.1 a příloha D, vztažený k celkové délce nástroje. Ostatní módy se podařilo vybudit jen při velmi specifických polohách nástroje mezi anténami nebo vůbec. Některé charakteristické módy nejsou tedy úplně vhodné k rozpoznávání nástroje, dokud nebude přesně známá závislost vybuzení daných módů na poloze nástroje vůči měřícímu systému antén. Každý mód odpovídá specifickému pohybu indukovaných proudů na těle nástroje viz příklad v příloze D.

Určení přítomnosti nástroje pomocí *S1,1* parametru vykazuje dle výsledků simulací velký potenciál především pro porovnávání v komplexní rovině, viz obrázky 5.41 a 5.43. Při měření se ovšem tento potenciál nepodařilo využít, resp. naměřit, viz obrázky 5.40 a 5.42. Pro spolehlivé měření *S1,1* parametru, by proto bylo potřeba specifického uspořádání antény a nástroje, respektivě by byl zapotřebí větší vyzařovací výkon měřící antény. Další možností je nepřesná impedanční transformace signálu použitým balunem.

Pro samostatné vyhodnocení přítomnosti specifického nástroje by byla nejvhodnější metoda využívající korelační koeficient se správně nastaveným prahem detekce a předchozí normalizací dat. Pro toto rozpoznávání by bylo zapotřebí vytvoření příslušné databáze normalizovaných *S2,1*, resp. *S1,1* parametrů jednotlivých nástrojů.

Nad rámec zadání byla realizována měření podobných nástrojů, viz obrázek 5.39, kde je vidět rozdíl ve frekvenci charakteristických útlumů jednotlivých nástrojů dle jejich velikosti. Dále je vidět shodný charakteristický útlum pro nástroj 1 a nástroj 2, které byly stejné délky a hlavní geometrický rozdíl mezi nimi jsou lehce zahnuté čelisti nástroje 2. Zbytek spektra charakteristických signatur vykazuje však odlišnosti. Čím větší měřené frekvenční pásmo tím více by signatury jednotlivých nástrojů vykazovaly odlišnosti a bylo by tedy snazší jednotlivé nástroje od sebe odlišit. A to i nástroje sobě velmi podobné.

Hlavním cílem této práce bylo fyzikálně potvrdit a následně změřit charakteristickou signaturu jednotlivých instrumentů. Ze simulovaných a naměřených dat, viz obrázky 5.44 a 5.45, vyplývá velký potenciál metody spolehlivě určit jednotlivé nástroje na širším frekvenčním spektru.

## **7 Závěr**

Metoda zkoumaná v rámci této práce vykazuje určitý potenciál pro možné budoucí uplatnění v praxi na OCS. Je ovšem zapotřebí navržení měřícího systému antén, který zajistí spolehlivost a přesnost při rozpoznávání všech druhů chirurgických nástrojů, které procházejí OCS. Analýza jednotlivých útlumů, které na jednotlivých frekvencích vznikají bude předmětem dalšího zkoumání.

## **8 Reference**

- [1] "Oddělení centrální sterilizace," Fakultní nemocnice Bulovka, 2023. [Online]. Available: https://bulovka.cz/kliniky-a-oddeleni/centralnisterilizace.
- [2] .Centrální sterilizace, ÚVN, 2023. [Online]. Available: https://www.uvn.cz/cs/namestek-pro-nelekarske-zdravotnicke-profese-arizeni-kvality-zdravotni-pece/centralni-sterilizace.
- [3] X. Zhu, L. Yuan, T. Li a P. Cheng, "Errors in packaging surgical instruments based on a surgical instrument tracking system: an observation study," *BMC Health Services Research,* 2019.
- [4] W. Jing, M. Yubing a Y. Cai, "Central sterile supply department (CSSD) management quality sensitive index constructed by management mode under the guidance of key point control theory and its effect on CSSD management quality: a retrospective study.," *Ann Palliat Med.,* pp. 2050-2060, June 2022.
- [5] V. Gibbs, "NoThing Left Behind®:A National Surgical Patient Safety Project to Prevent Retained Surgical Items," 2021. [Online]. Available: https://nothingleftbehind.org.
- [6] S. Mukherjee, "Detection and identification of objects based on radiofrequency signatures," *annals of telecommunications - annales des télécommunications,* 2013.
- [7] C. A. Balanis, Antenna theory: analysis and design, 4th ed, Hoboken: Wiley-Interscience, 2015.
- [8] "SURGICAL INSTRUMENT SCANNER," Steelco S.p.A., [Online]. Available: https://www.steelcogroup.com/technology/surgical-instrumentscanner/.
- [9] .AI-assisted surgical inventory tracking without tags," Scalpel Limited, 2022. [Online]. Available: https://scalpel.ai/page24356376.html.
- [10] "Surgery Kit Tracking," DARVIS Inc., 2022. [Online]. Available: https://darvis.com/solutions.
- [11] E. Hechler, M. Oberhofer a T. Schaeck, Limitations of AI. In: Deploying AI in the Enterprise., Apress, Berkeley, CA, 2020, pp. 299-312.
- [12] D. C. Verma, A. Verma a U. Mangla, "Addressing the Limitations of AI/ML in creating Cognitive Solutions," *2021 IEEE Third International Conference on Cognitive Machine Intelligence,* pp. 189-196, 2021.
- [13] N. D. Nath a A. H. Behzadan, "Deep Convolutional Networks for Construction Object Detection Under Different Visual Conditions," *Frontiers in Built Environment,* sv. 6, 2020.
- [14] R. C. Palmer, The bar code book: a comprehensive guide to reading, printing, specifying, evaluating and using bar code and other machine-readable symbols, 5th ed, Bloomington, Ind.: Trafford Pub., 2007.
- [15] *ČSN EN ISO 15883 - Mycí a dezinfekční zařízení,* 2015.
- [16] Instrument Preparation Working Group, Reprocessing of Instruments to Retain Value, 11 ed., 2017.
- [17] *ČSN EN ISO 20857 - Sterilizace výrobků pro zdravotní péči - Sterilizace suchým teplem,* 2013.
- [18] *ČSN EN ISO 17665 - Sterilizace výrobků pro zdravotní péči - Sterilizace vlhkým teplem,* 2007.
- [19] B. Kaur a L. S. Solanki, "A Brief Review on Bowtie Antenna," India, 2012.
- [20] J. J. H. Wang, "Spiral Antennas in RFID and Their Size Reduction and Performance Enhancement," *2007 International Workshop on Anti-Counterfeiting, Security and Identification (ASID),* pp. 44-47, 2007.
- [21] M. Ghorbani a A. Khaleghi, "Double ridged horn antenna designs for wideband applications," *2011 19th Iranian Conference on Electrical Engineering,* pp. 1-4, 2011.
- [22] R. Gonçalves Licursi de Mello, A. C. Lepage a X. Begaud, "The bow-tie antenna: Performance limitations and improvements," *IET Microwaves, Antennas & Propagation,* pp. 283-294, 2022.
- [23] S. W. Qu a C. L. Ruan, "Effect of round corners on bowtie antennas," *Progress In Electromagnetics Research,* pp. 179-195, 2006.
- [24] A. C. Durgun, C. A. Balanis, C. R. Birtcher a D. R. Allee, "Design, Simulation, Fabrication and Testing of Flexible Bow-Tie Antennas," *IEEE Transactions on Antennas and Propagation,* sv. 59, č. 12, pp. 4425-4435, Dec. 2011.
- [25] J. Walker, R. Resnick a D. Halliday, FUNDAMENTALS OF PHYSICS: extended, 10th edition, Hoboken: Wiley, 2014.
- [26] D. M. Pozar, Microwave engineering, USA: John Wiley & Sons, 2011.
- [27] J. Thaysen, K. B. Jakobsen a J. Appel-Hansen, "A wideband balun-how does it work?," *Applied Microwave and Wireless,* pp. 40-51, 10 12 2000.
- [28] U. Sengal a W. Yu, "Demystifying Transformers: Baluns and Ununs," Mini-Circuits, 9 Srpen 2020. [Online]. Available: https://blog.minicircuits.com/demystifying-transformers-baluns-and-ununs/.
- [29] J. Sevick, Understanding, Building, and Using Baluns and Ununs: Theory and Practical Designs for the Experimenter, Hicksville, NY: CQ Communications, Inc., 2003.
- [30] N. A. Spaldin, Magnetic materials: fundamentals and applications, Cambridge: Cambridge University Press, 2011.
- [31] N. Marchand, "Transmission Line CONVERSION TRANSFORMERS," *Electronics,* sv. 17, pp. 142-145, Prosinec 1944.
- [32] J. S. Sun, G. Y. Chen, S. Y. Huang, C. J. Huang, K. L. Wu a Yd Chen, "The Wideband Marchand Balun Transition Design," 7th International *Symposium on Antennas, Propagation & EM Theory,* pp. 1-4, 2006.
- [33] Coilcarft, Inc., "UWBx series data sheet," 2023. [Online]. Available: https://www.coilcraft.com/en-us/products/transformers/wideband-rftransformers/smt/uwb/.
- [34] D. Hotte, R. Siragusa, Y. Duroc a S. Tedjini, "Radar cross-section measurement in millimetre-wave for passive millimetre-wave identification tags," *IET Microwaves, Antennas & Propagation,* sv. 9, č. 15, pp. 1733-1739, 2015.
- [35] S. F. AHMAD, Y. C. KIM, I. C. CHOI a H. D. KIM, "Recent Progress in Birdcage RF Coil Technology for MRI System," *Diagnostics,* sv. 10, č. 1017, 2020.
- [36] Z. Xianhao, G. Kang a L. Zhongmei, "Antenna Modeling and Simulation Method Analysis and Research," *Journal of Physics: Conference Series,* č. 1907, p. 012042, 2021.
- [37] D. B. Davidson, Computational electromagnetics for RF and microwave engineering, 2nd editor, Cambridge: Cambridge University Press, 2011.
- [38] Ansys Electromagnetics Suite 2023 R1 © ANSYS, Inc., "An Introduction to HFSS," 2023. [Online]. Available: https://ansyshelp.ansys.com/.
- [39] M. Gustafsson, L. Jelinek, K. Schab a M. Capek, "Unified Theory of Characteristic Modes," *IEEE Transactions on Antennas and Propagation,* Dec 2022.
- [40] Ansys Electromagnetics Suite 2023 R1 © ANSYS, Inc., "Theory of Characteristic Modes, "2023. [Online]. Available: https://ansyshelp.ansys.com/.
- [41] A. Sligar, Bowtie antenna parameters, Ansys ACT-Antenna toolbox.
- [42] TE Conectivity, "1-1337445-0 data sheet," [Online]. Available: https://cz.mouser.com/ProductDetail/TE-Connectivity/1-1337445- 0?qs=C39VGJgkyqM9UJs7ebjqBQ%3D%3D.
- [43] Rosenberger , "51K201-400N5 data sheet," [Online]. Available: https://cz.mouser.com/ProductDetail/Rosenberger/51K201- 400N5?qs=Ok18xCFj7muAbelW3kUb%252BA%3D%3D.
- [44] "TECHNICKÉ VYBAVENÍ SUPERPOČÍTÁNÍ, HPE Superdome Flex," ČVUT v Praze, 2023. [Online]. Available: https://ist.cvut.cz/nasesluzby/superpocitani/superpocitani-technika/.
- [45] "ISOLA 370HR data sheet," Isola-group, 2014. [Online]. Available: http://www.isola-group.com/products/370HR.
- [46] Rohde & Schwarz GmbH & Co KG, "Brochures and Data Sheets for R&S®FSH," Srpen 2022. [Online]. Available: https://www.rohdeschwarz.com/brochure-datasheet/fsh/.
- [47] Rohde & Schwarz GmbH & Co KG, ..R&S®ZV-Z129/-Z135/-Z170 Technical Information," Listopad 2013. [Online]. Available: https://www.rohde-schwarz.com/cz/manual/r-s-zv-z129-z135-z170-technicalinformation-manuals-gb1\_78701-29055.html.
- [48] M. M. Rana, R. Khanom a M. M. Rahman, "Design and Analysis of Vivaldi Antennas," *International Conference on Innovation in Engineering and Technology (ICIET),* pp. 1-5, 2018.

# **Příloha A: Obrázky simulací**

Tato příloha obsahuje obrázky sestav simulací. A1 obrázky simulací s anténou s dírami. A2 simulace s anténou s cestami

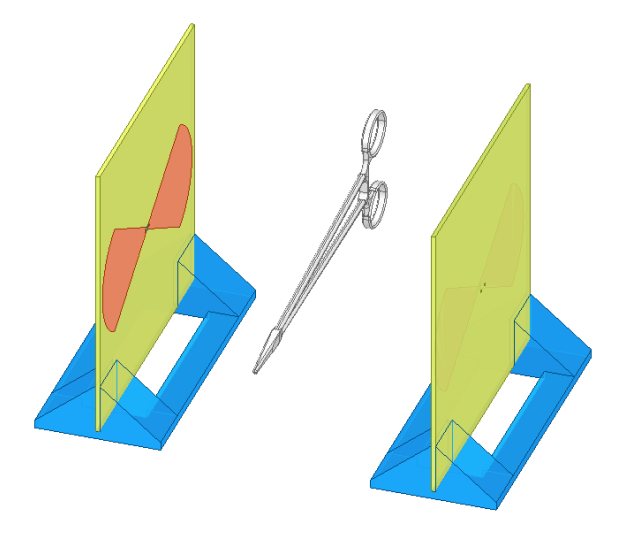

**Obrázek A1.1:** Pean vertikálně

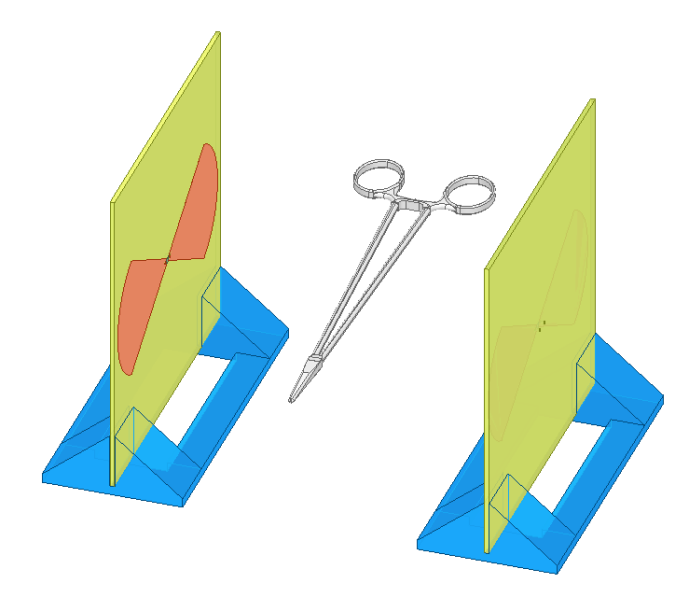

**Obrázek A1.2:** Pean horizontálně

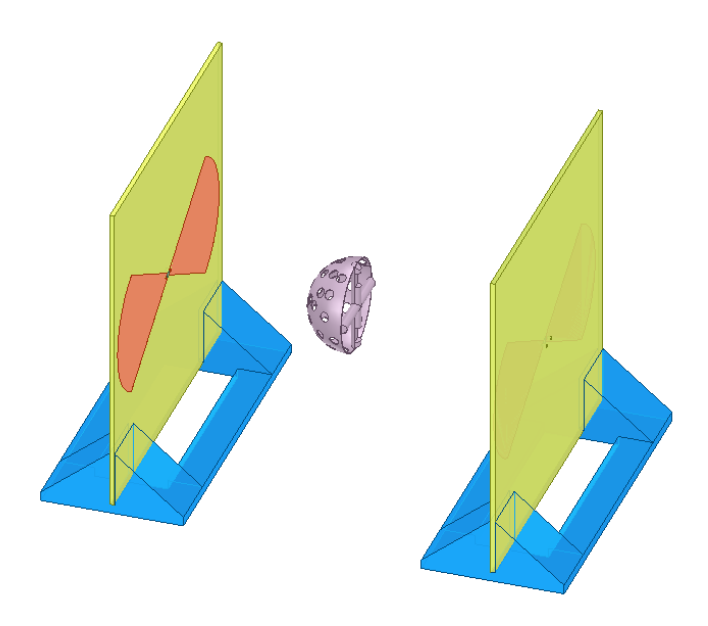

**Obrázek A1.3:** Acetabulární fréza vertikálně

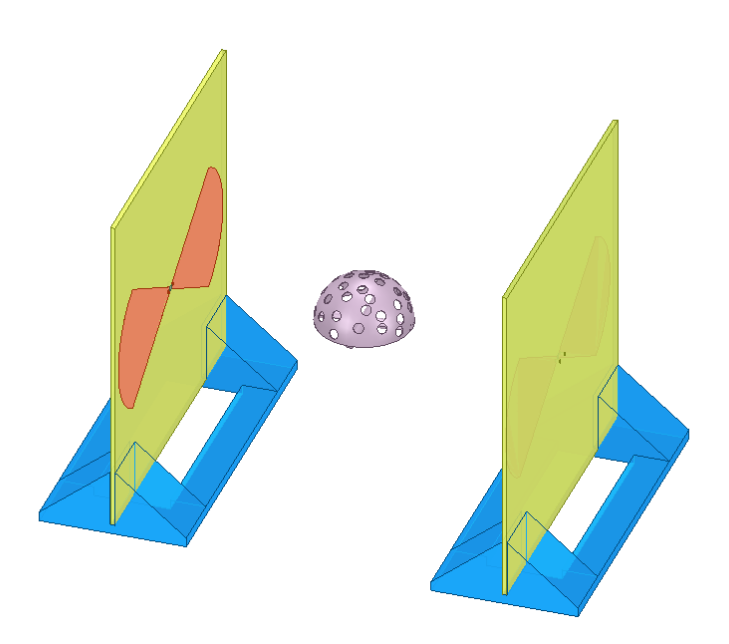

**Obrázek A1.4:** Acetabulární fréza horizontálně

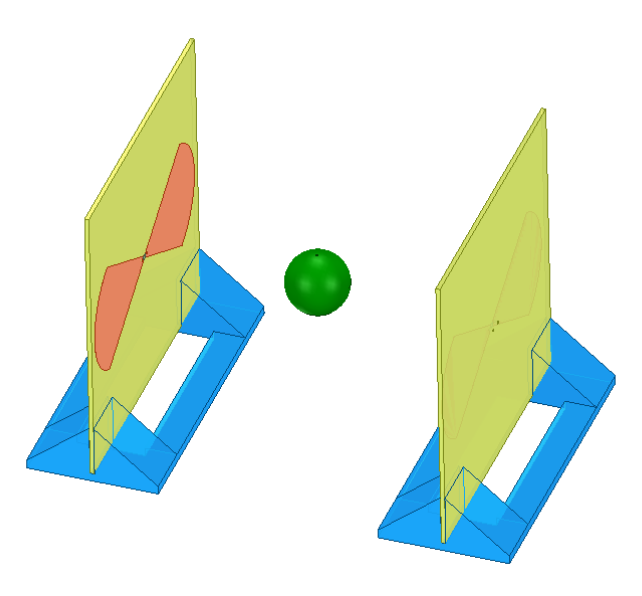

**Obrázek A1.5:** Testovací hlavice horizontálně

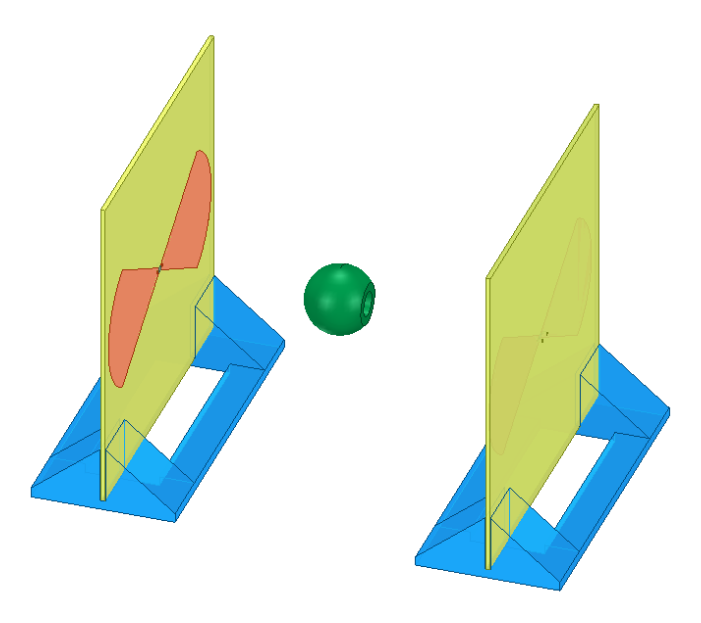

**Obrázek A1.6:** Testovací hlavice vertikálně

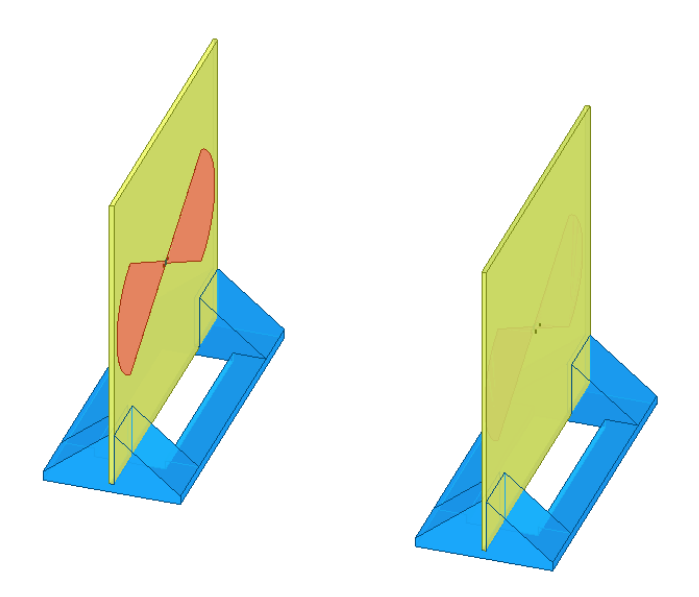

**Obrázek A1.7:** Prázdný model

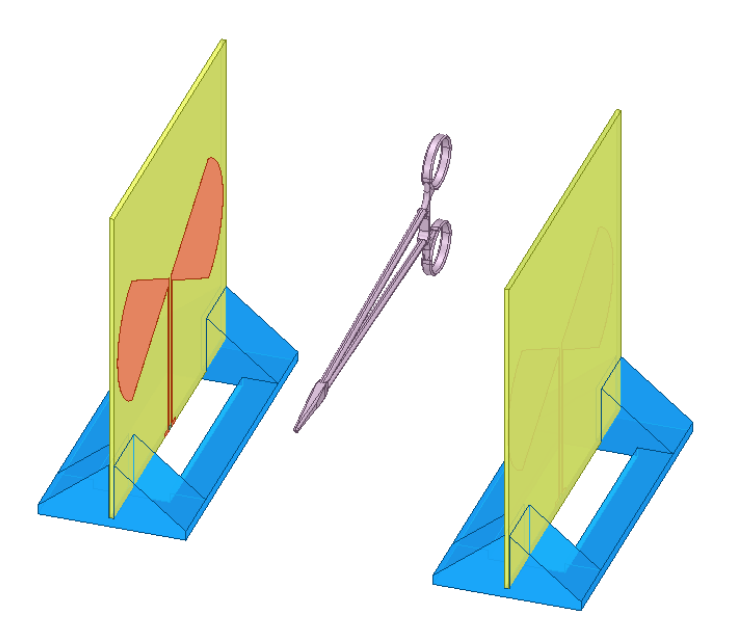

**Obrázek A2.1:** Pean vertikálně

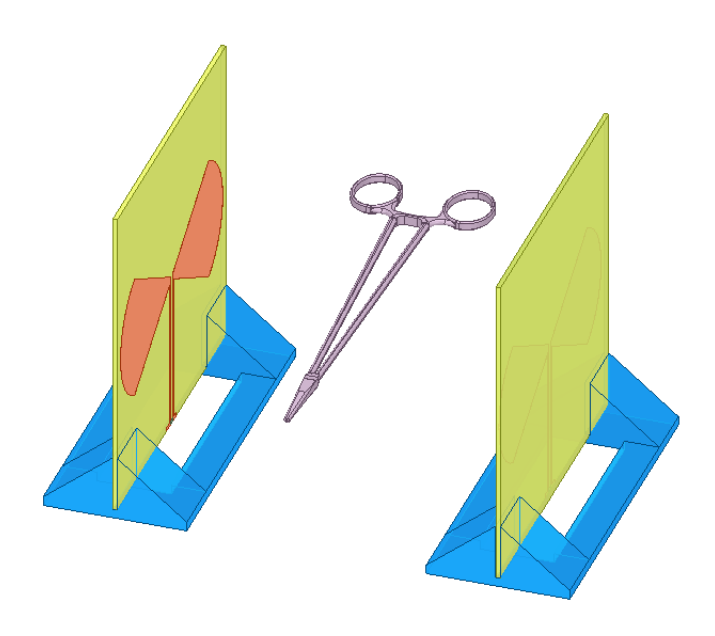

**Obrázek A2.2:** Pean horizontálně

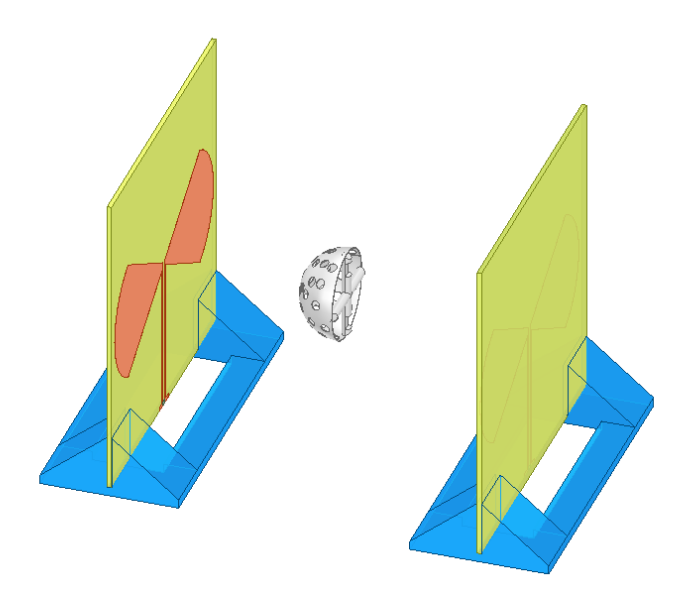

**Obrázek A2.3:** Acetabulární fréza vertikálně

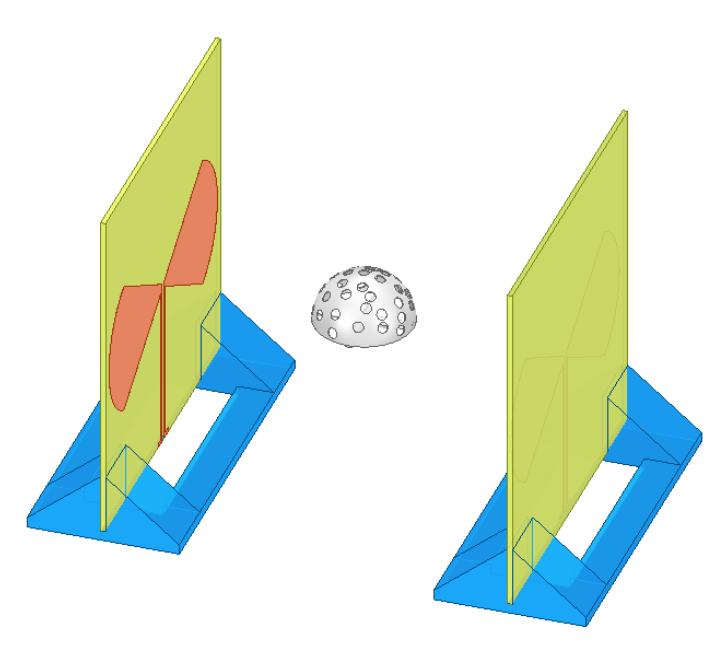

**Obrázek A2.4:** Acetabulární fréza horizontálně

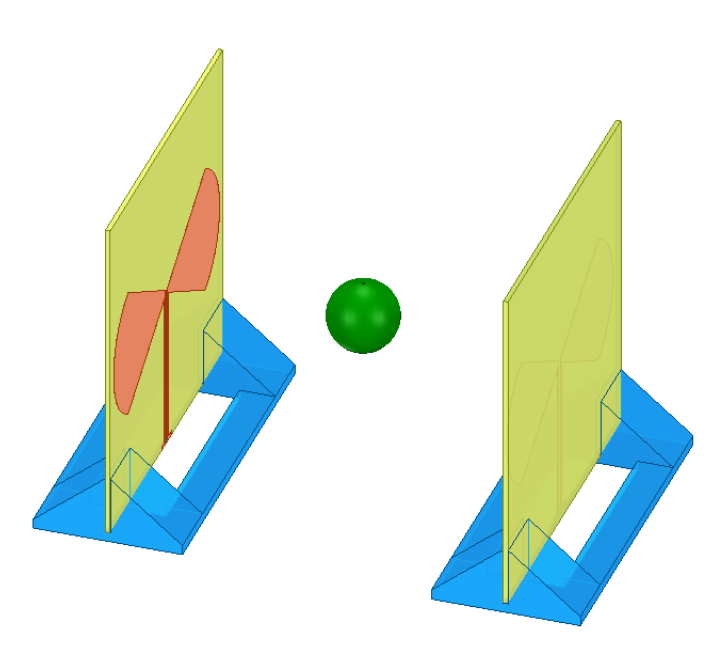

**Obrázek A2.5:** Testovací hlavice horizontálně

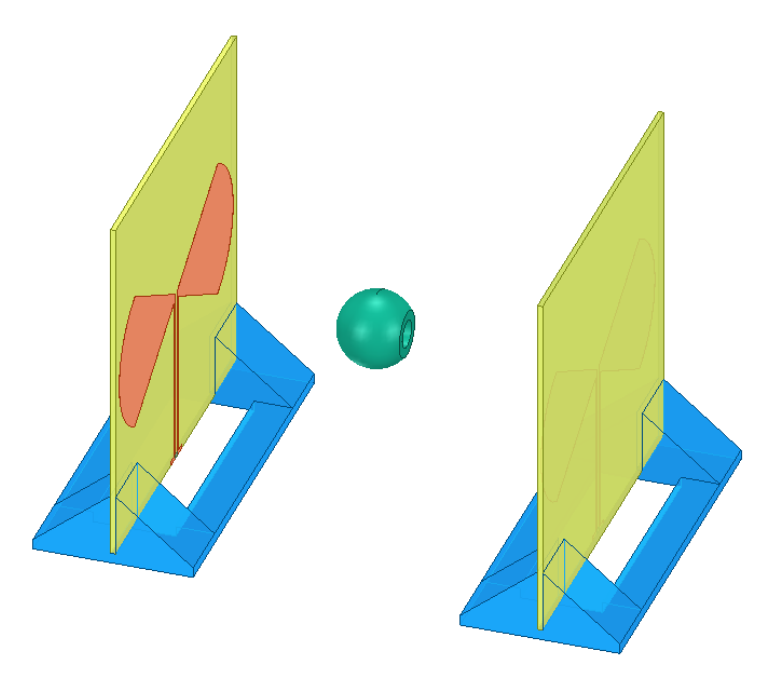

**Obrázek A2.6:** Testovací hlavice vertikálně

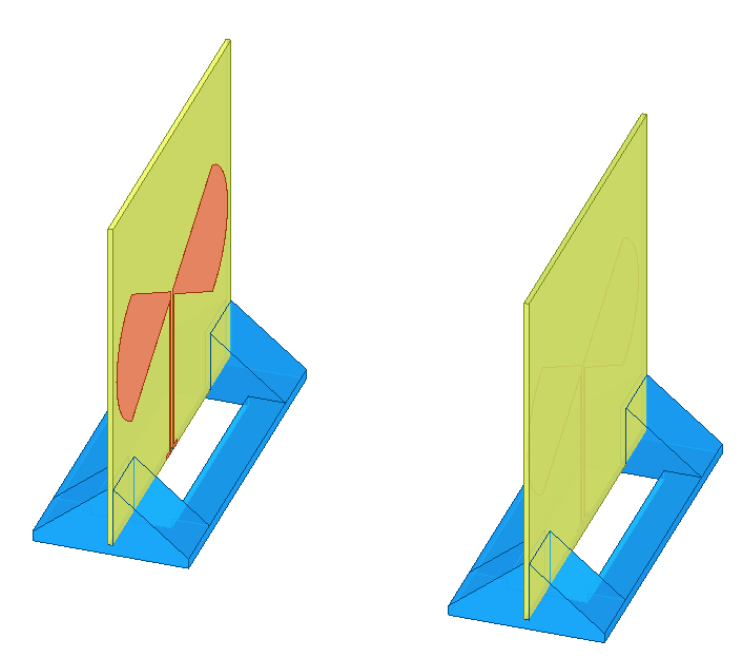

**Obrázek A2.7:** Prázdný model
## **Příloha B: Obrázky měření**

Tato příloha obsahuje obrázky sestav všech měření použité v rámci této práce. Obrázky označené B1 obsahují sestavy s anténou s dírami. Obrázky označené B2 obsahují sestavy s anténou s cestami.

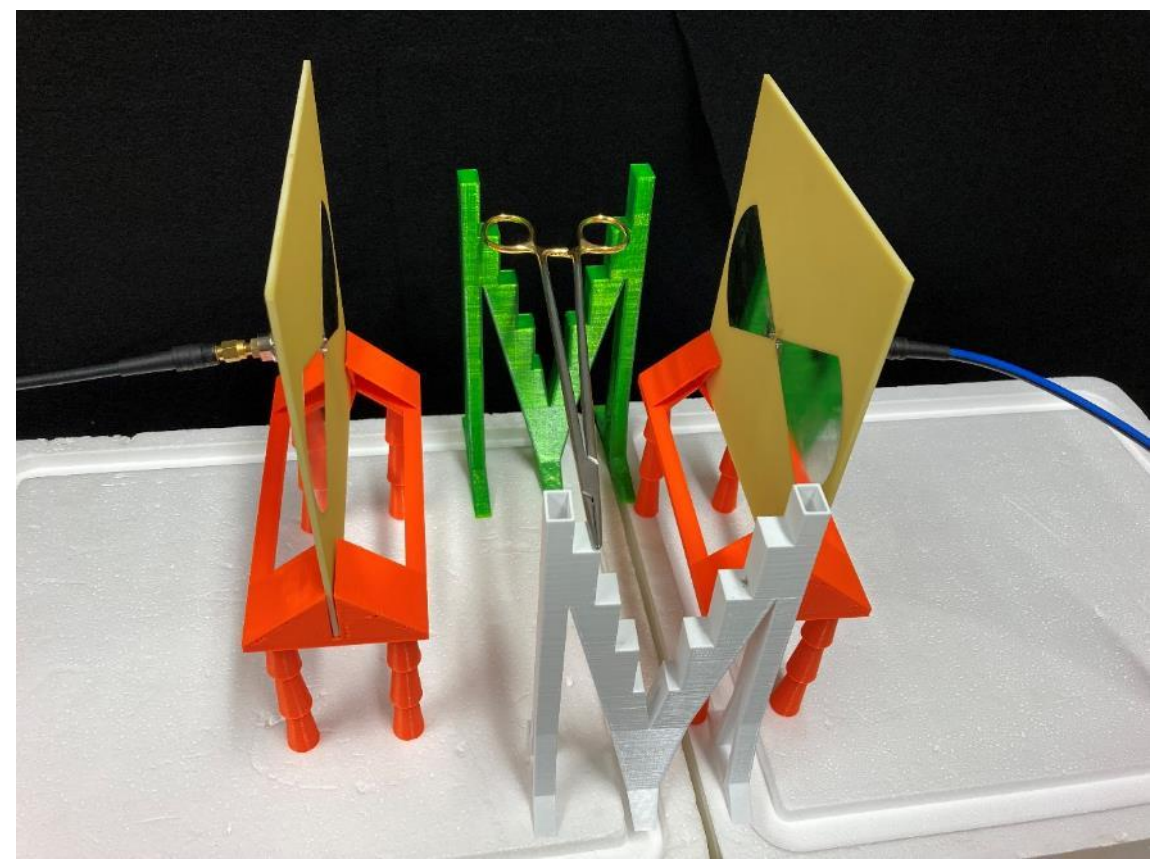

**Obrázek B1.1:** Pean horizontálně

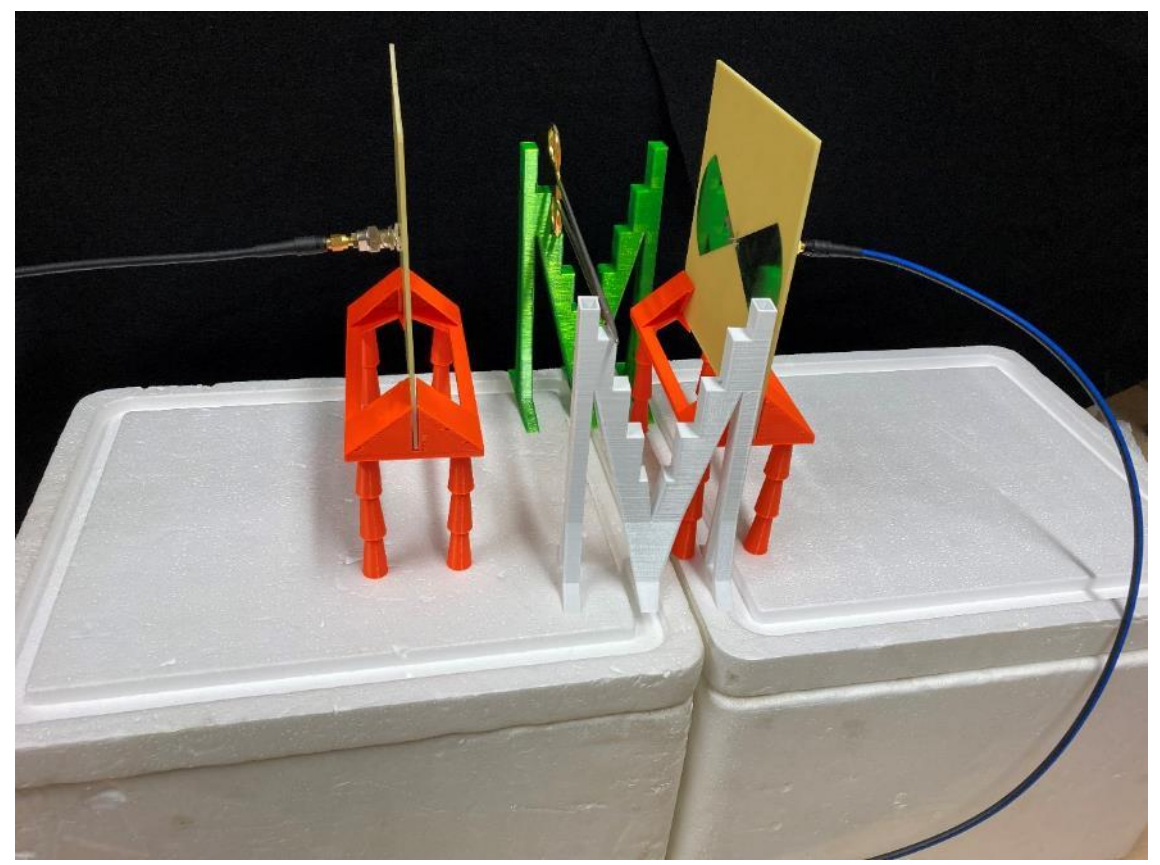

**Obrázek B1.2:** Pean vertikálně

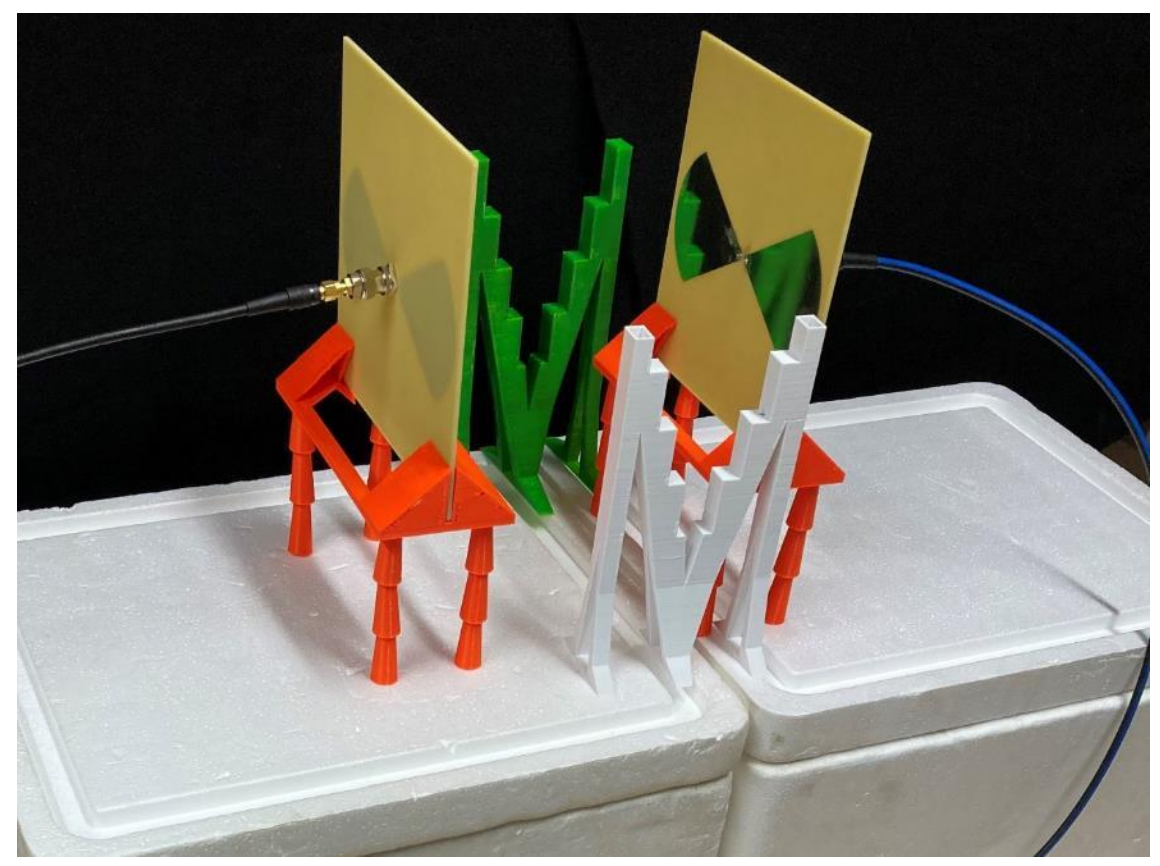

**Obrázek B1.3:** Prázdná sestava pro měření peanu

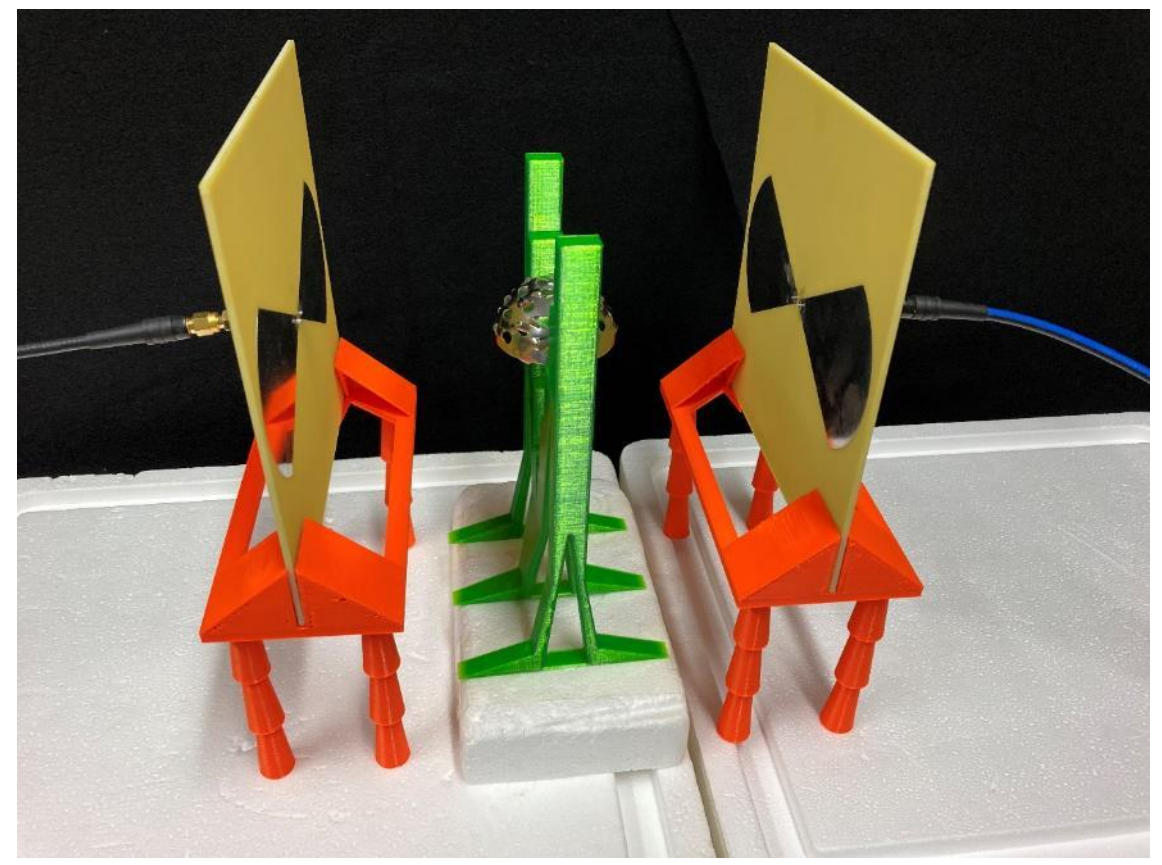

**Obrázek B1.4:** Acetabulární fréza horizontálně

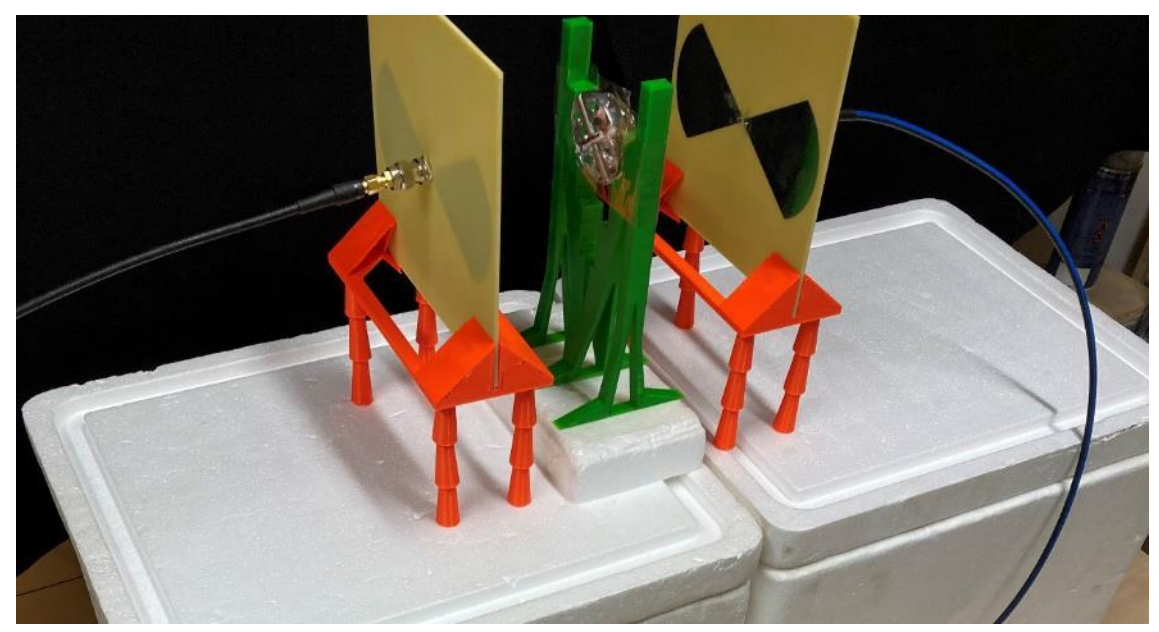

**Obrázek B1.5:** Acetabulární fréza vertikálně

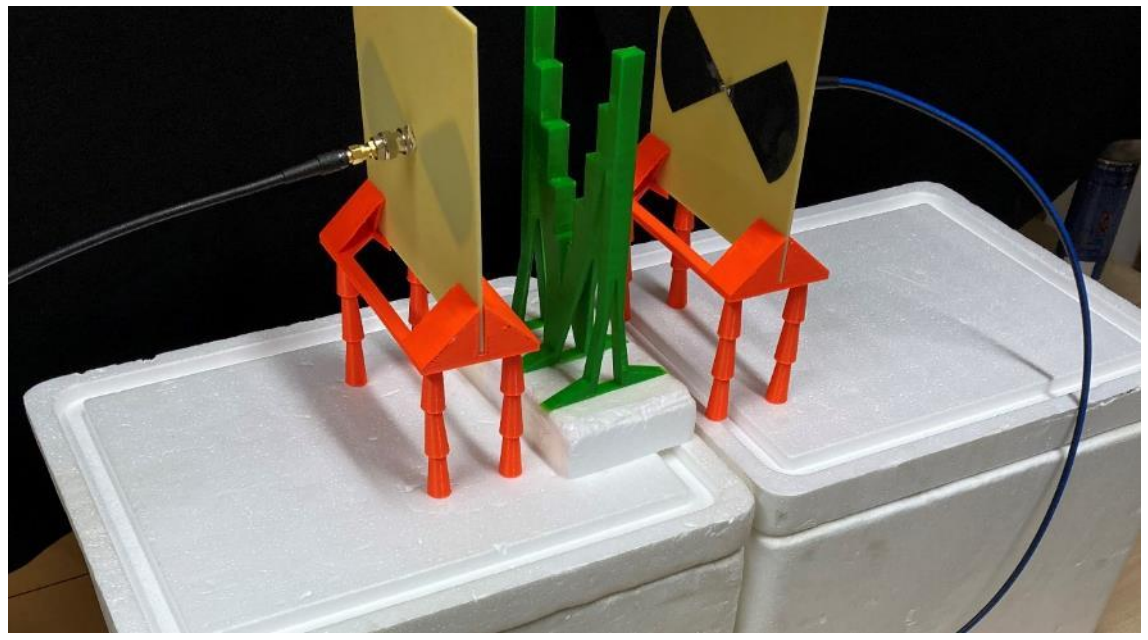

**Obrázek B1.6:** Prázdná sestava pro měření frézy

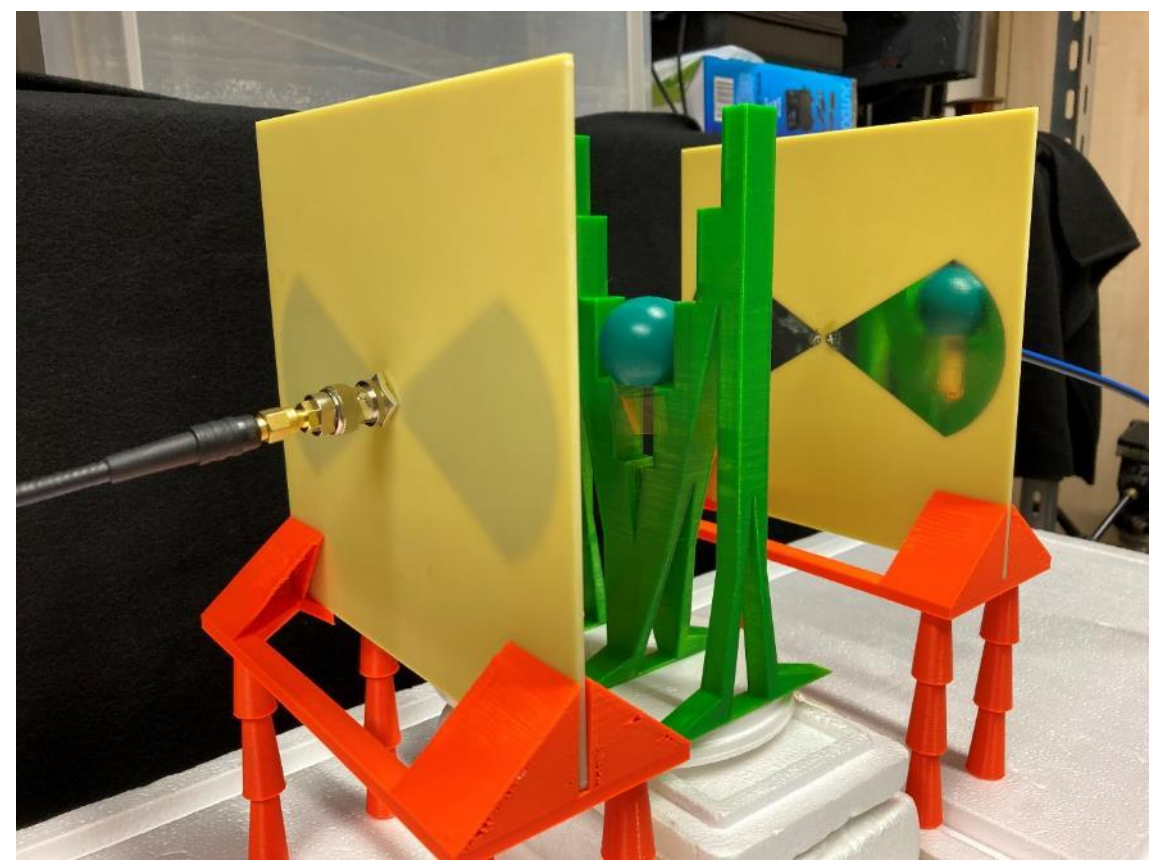

**Obrázek B1.7:** Testovací hlavice horizontálně

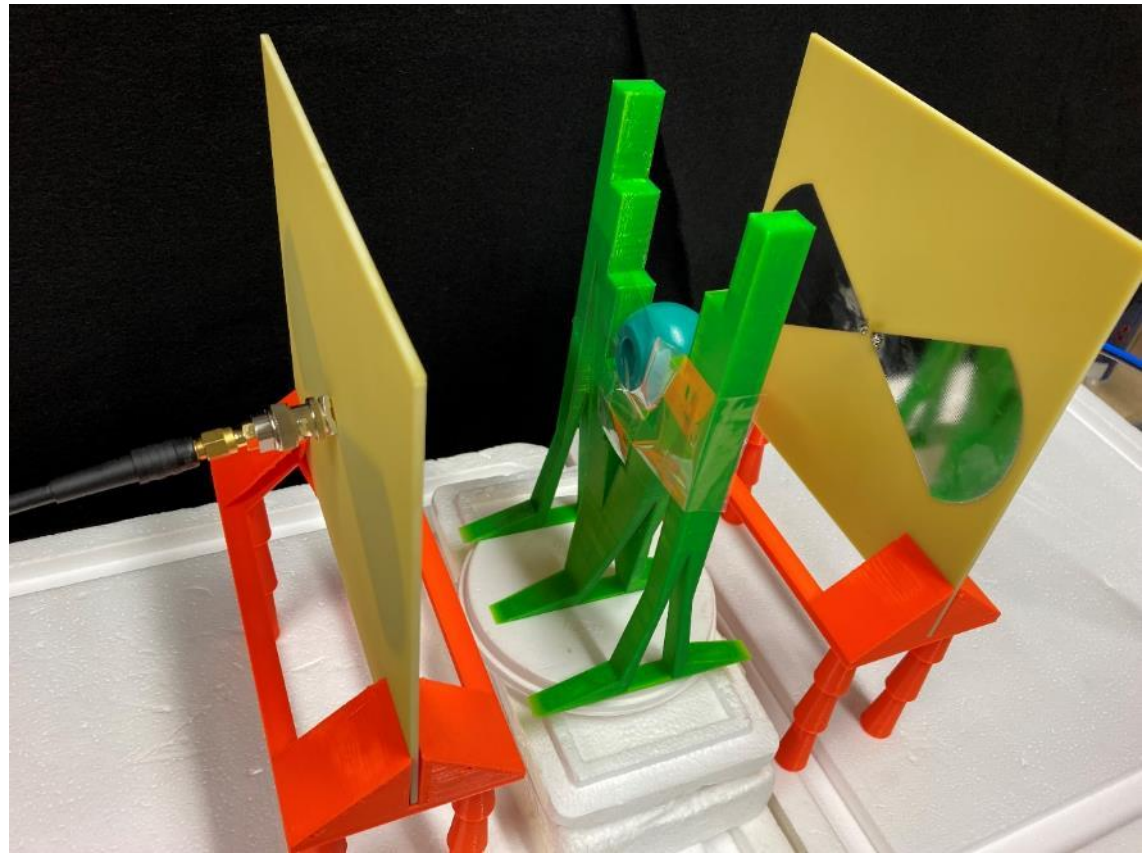

**Obrázek B1.8:** Testovací hlavice vertikálně

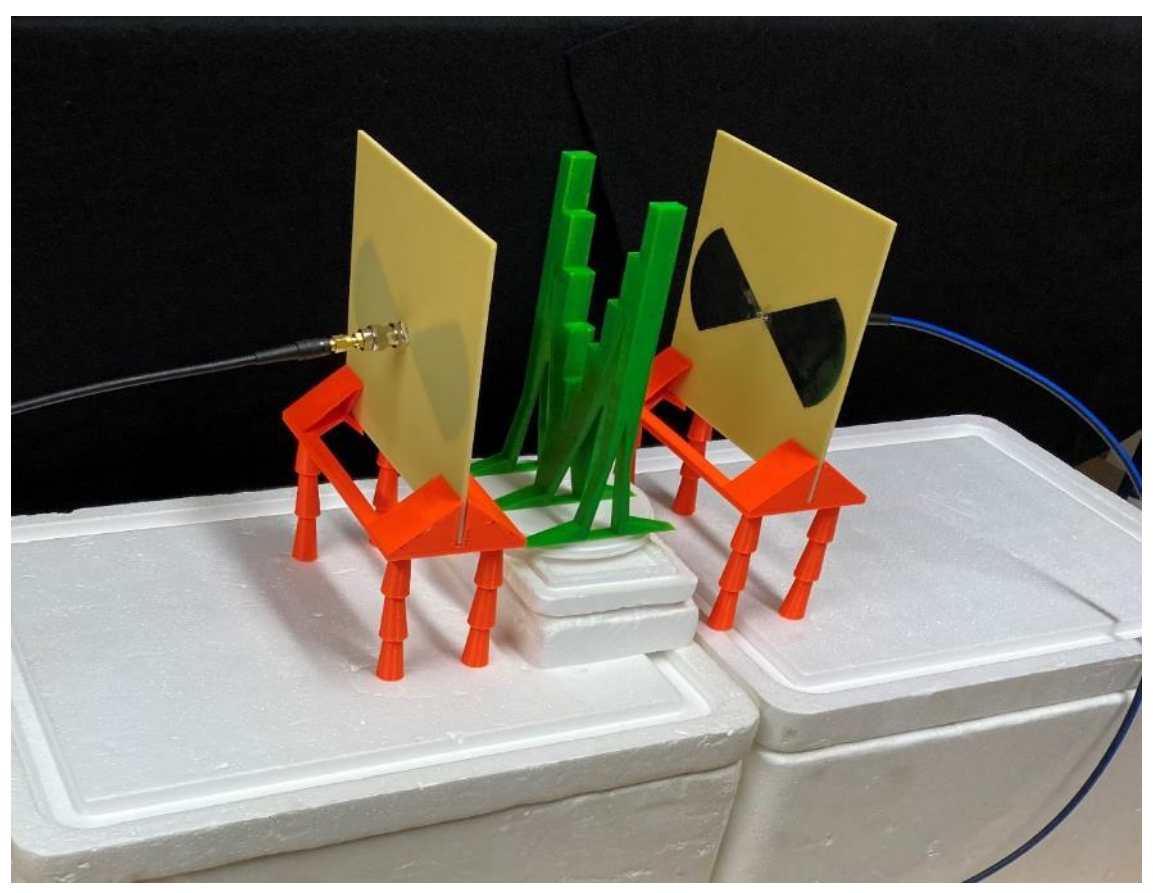

**Obrázek B1.9:** Prázdná sestava pro měření testeru

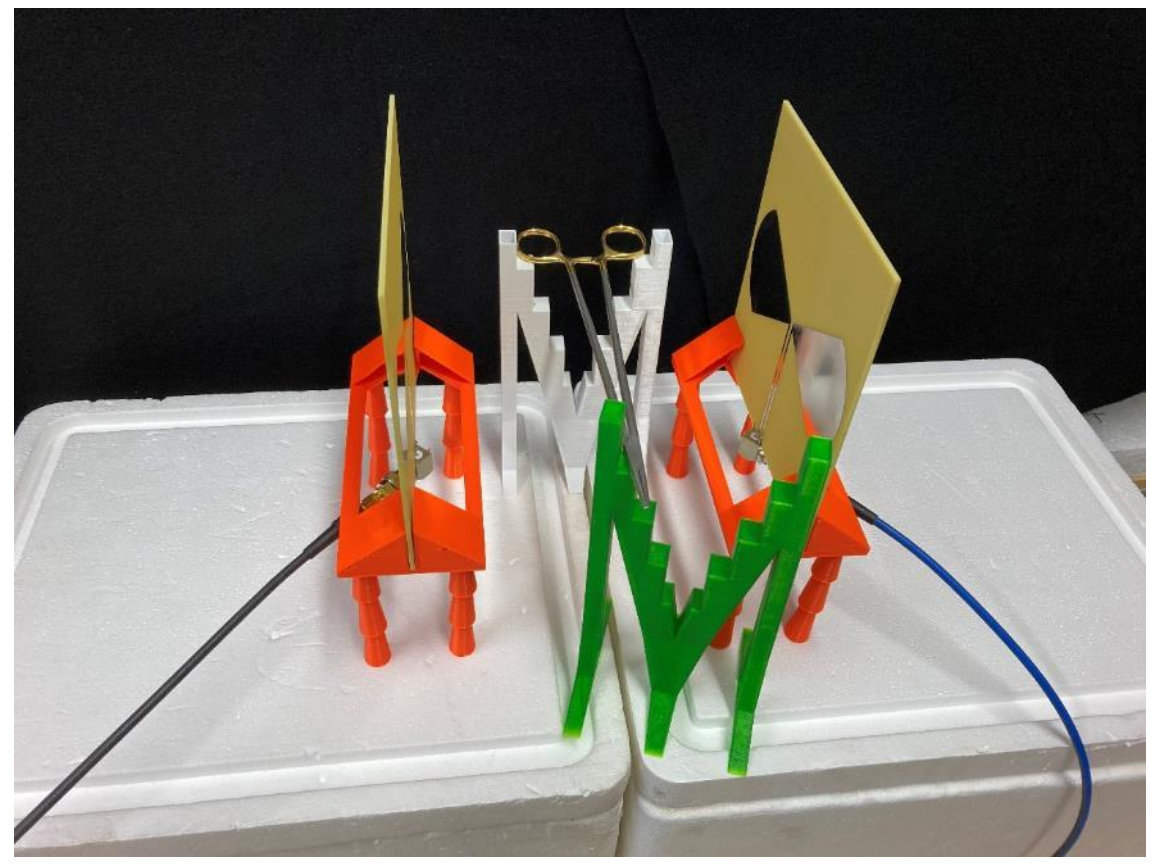

**Obrázek B2.1:** Pean horizontálně

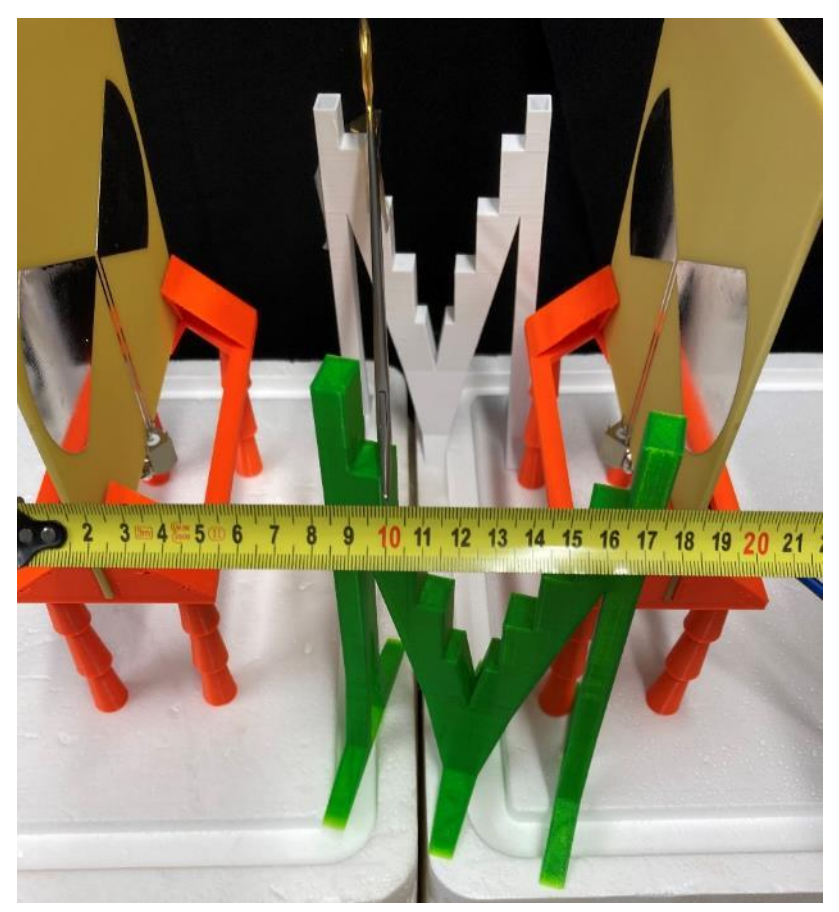

**Obrázek B2.2:** Pean vertikálně

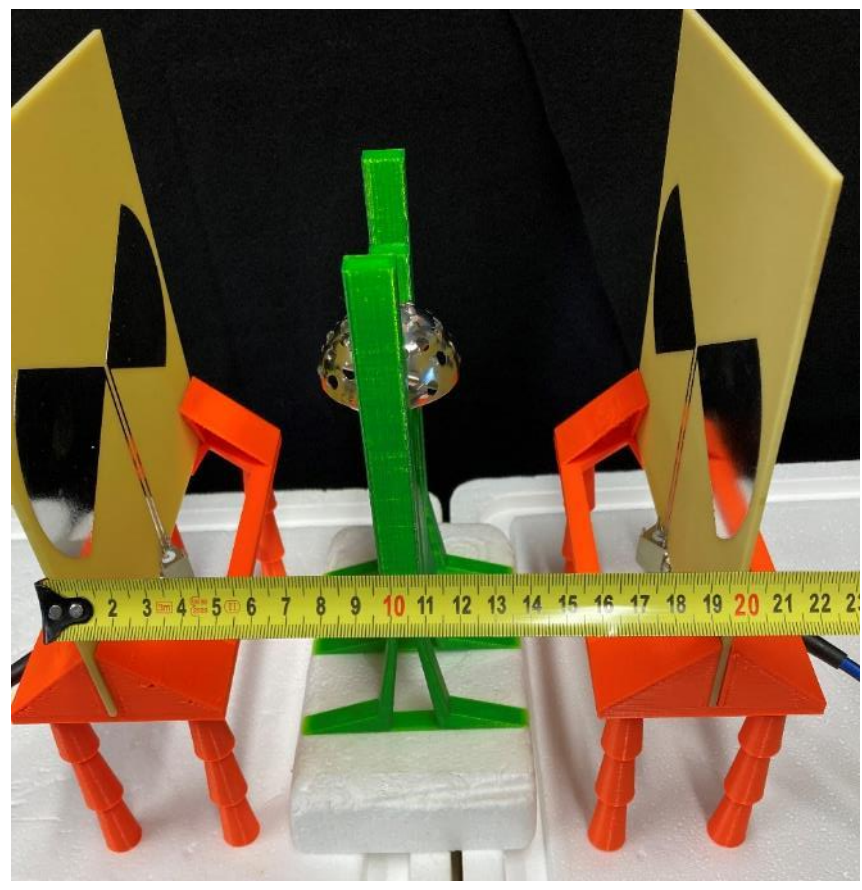

**Obrázek B2.3:** Acetabulární fréza horizontálně

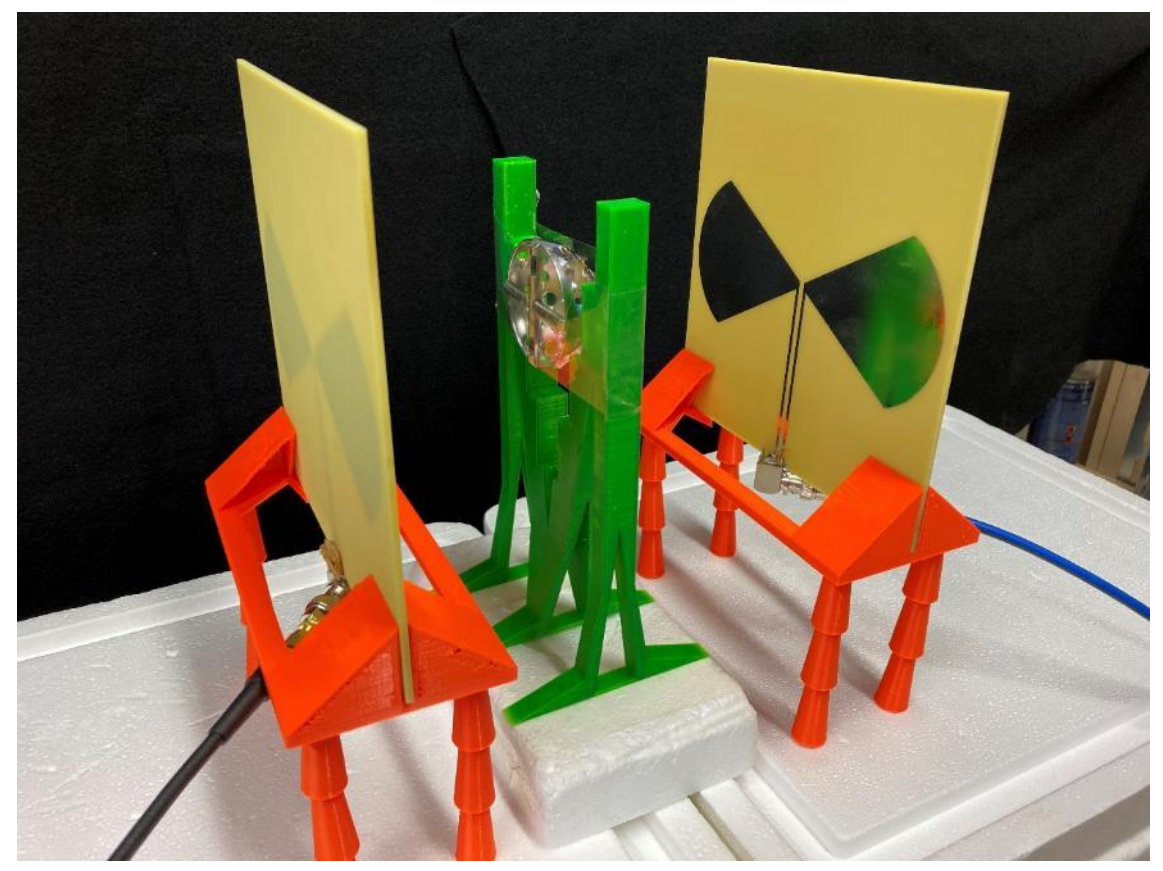

**Obrázek B2.4:** Acetabulární fréza vertikálně

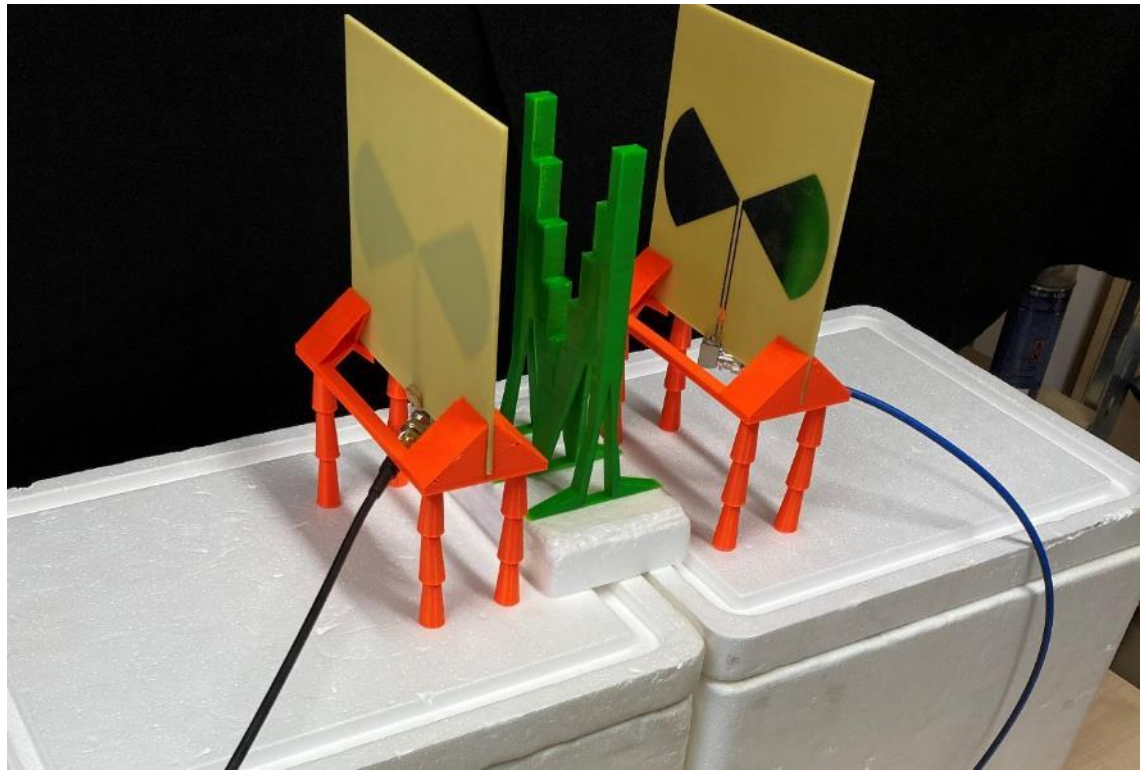

**Obrázek B2.5:** Prázdná sestava pro měření frézy

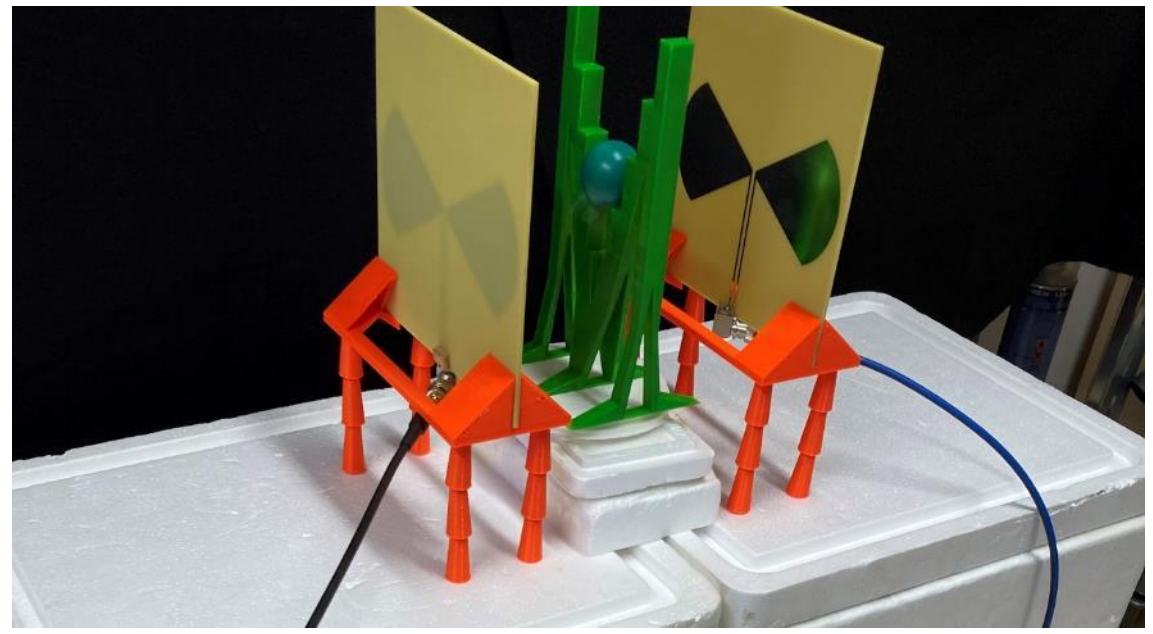

**Obrázek B2.6:** Testovací hlavice horizontálně

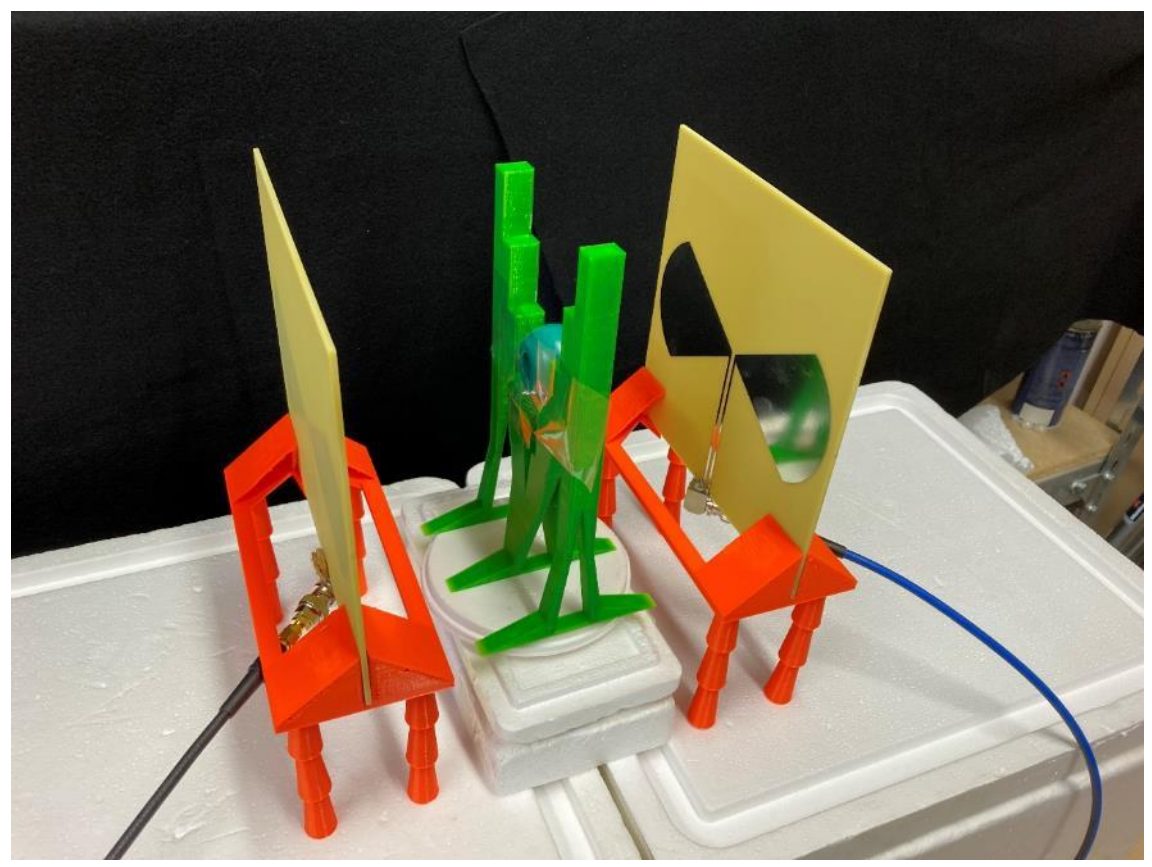

**Obrázek B2.7:** Testovací hlavice vertikálně

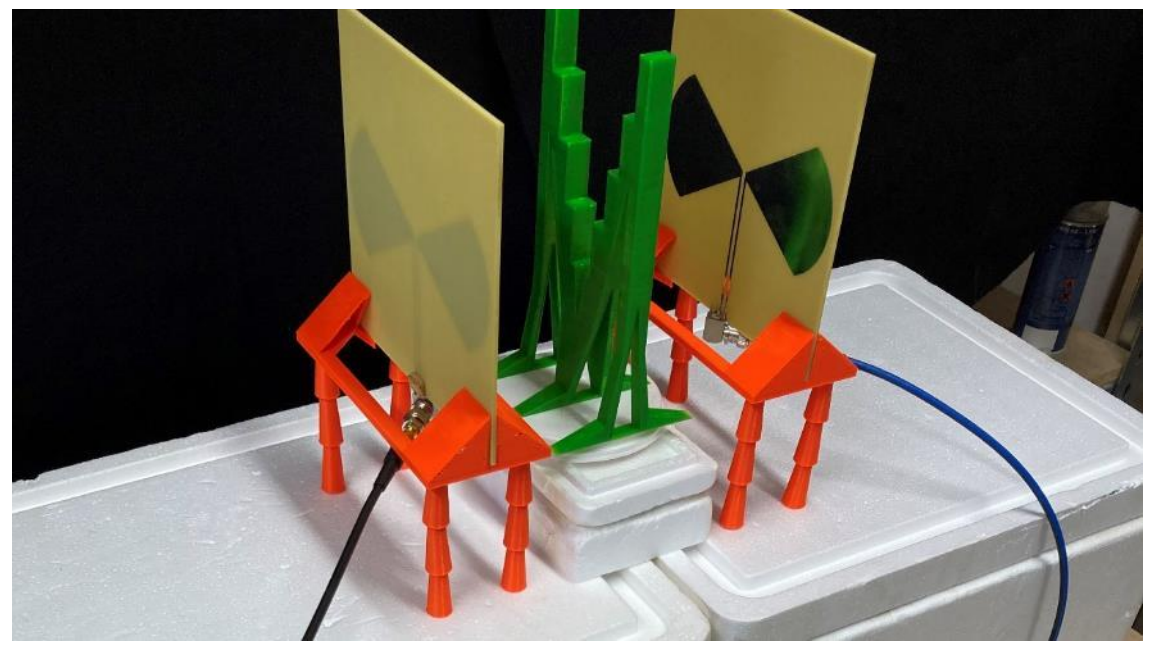

**Obrázek B2.8:** Prázdná sestava pro měření testeru

## **Příloha C: Připájení balunu k anténě**

Tato příloha uvádí obrázek připájeného balunu k anténě, viz obrázek C1, a graf porovnávající přenos *S2,1* parametru před a po nainstalování balunu a porovnání se simulací obrázek C2.

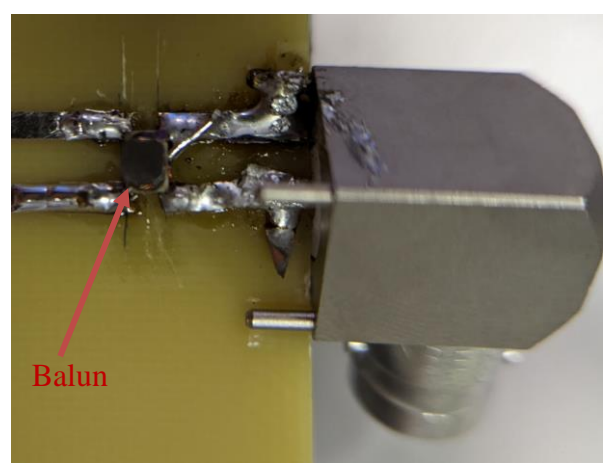

**Obrázek C1:** Balun připájený k anténě s cestami

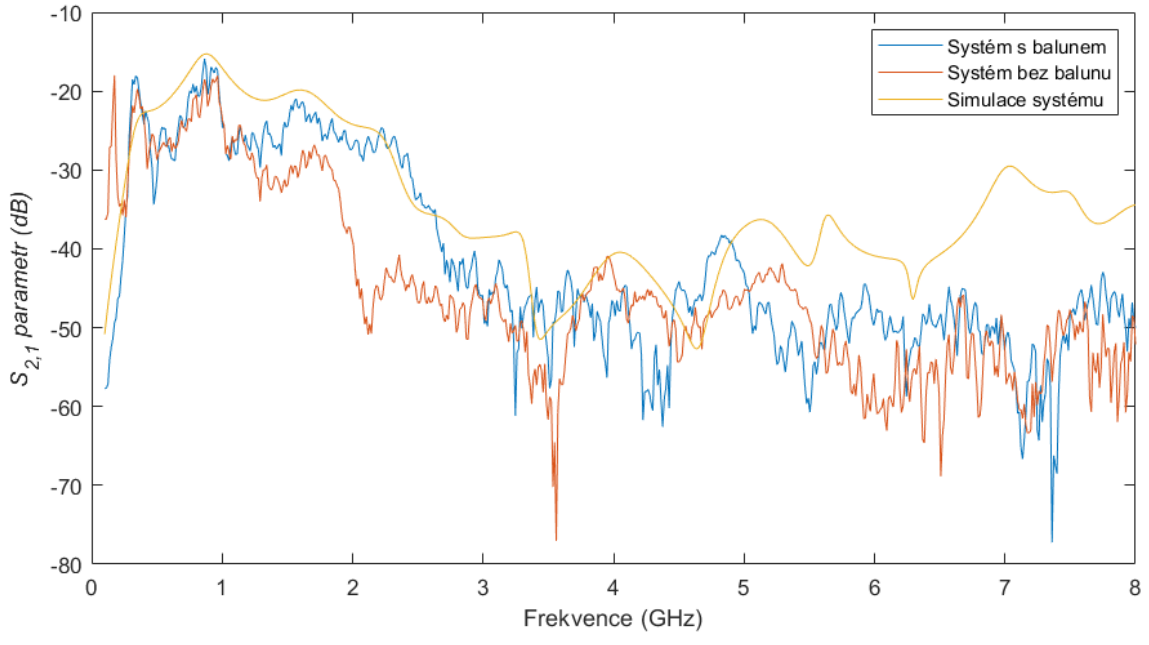

**Obrázek C2:** Graf porovnání *S2,1* parametru systému antén s cestami s a bez balunu se simulací

## **Příloha D: Chování proudu na povrchu peanu**

Tato příloha obsahuje obrázky průběhů povrchových proudů na těle peanu, s využitím simulace pro charakteristický mód na frekvenci 0,54 GHz pro různé fáze periody, viz obrázek D1. Z obrázku je patrná oscilace proudů podél nástroje a změna jejich směru při fázi 90° a 270°.

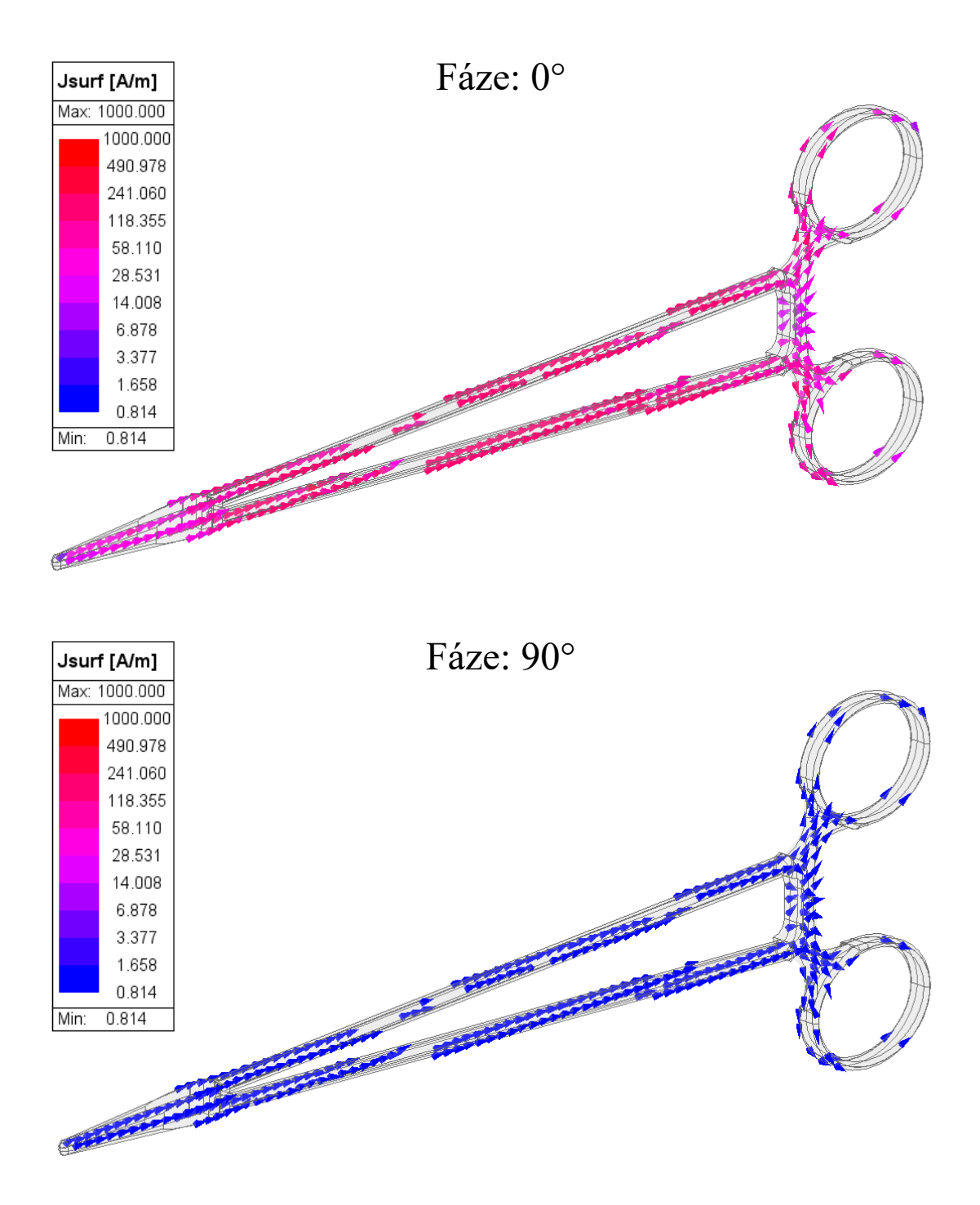

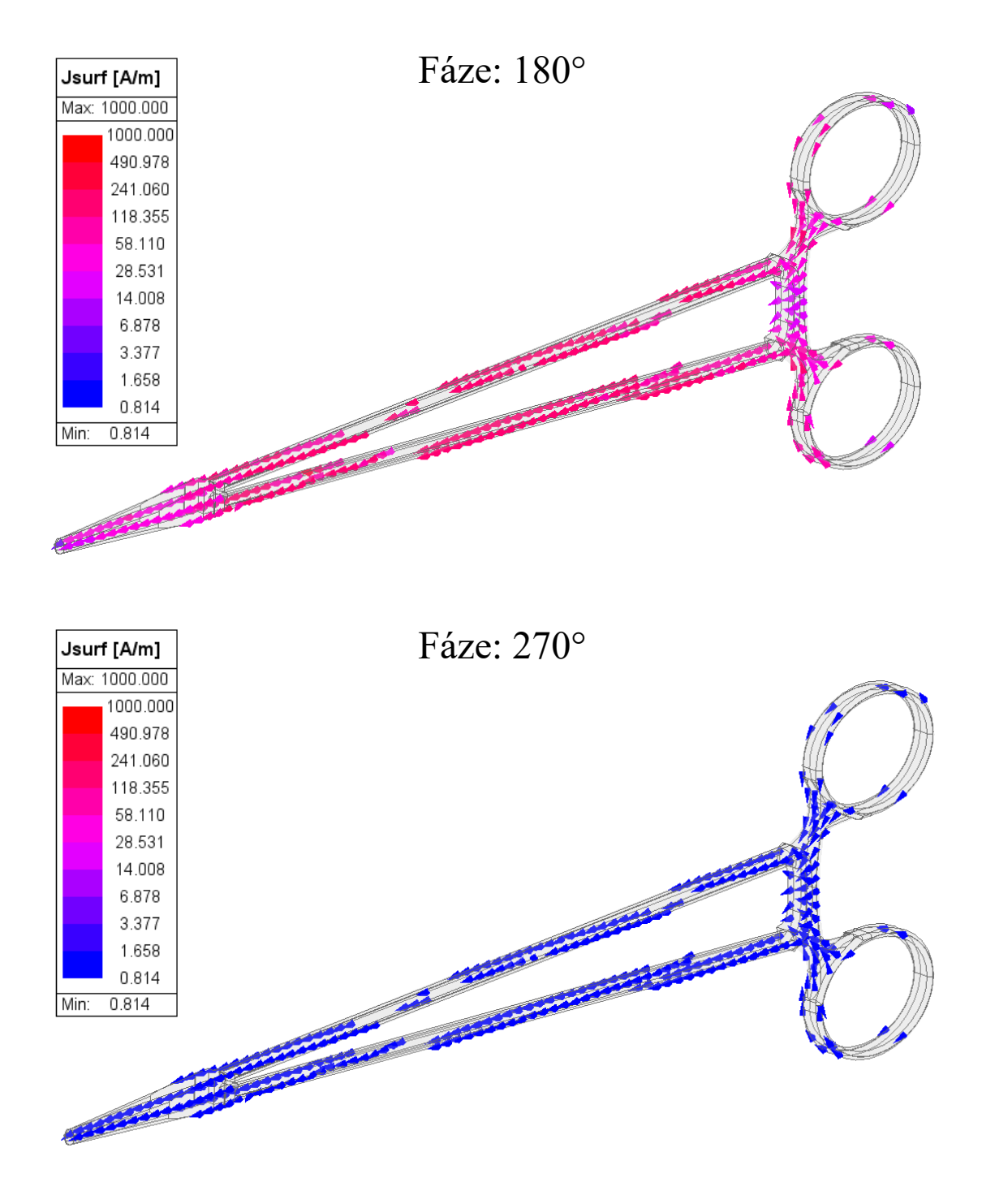

**Obrázek D1:** Průběh povrchových proudů s měnící se fází pro frekvenci 0,54 GHz